# **UNIVERSIDAD DE LAS CIENCIAS INFORMÁTICAS Facultad 6**

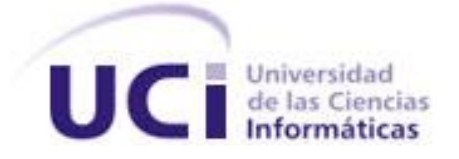

## **TRABAJO DE DIPLOMA PARA OPTAR POR EL TÍTULO DE INGENIERO EN CIENCIAS INFORMÁTICAS**

**Título: Análisis del módulo visualización de objetos geológicos del software minero GeolMin.**

> **Autora: Sol Elena Aguilar Calzada. Tutora: Ing. Lisbeth O. López Verdecie. Co-Tutor: José L. Cabrera Pérez.**

**Ciudad de la Habana, junio 2011 "Año del 53 de la Revolución"**

## **Declaración de autoría**

Declaro que soy la única autora de este trabajo y autorizo a la Universidad de las Ciencias Informáticas los derechos patrimoniales de la misma, con carácter exclusivo.

Para que así conste firmo la presente a los \_\_\_\_ días del mes de \_\_\_\_\_\_\_ del año 2011.

 $\overline{\phantom{a}}$  ,  $\overline{\phantom{a}}$  ,  $\overline{\phantom{a}}$ 

Firma de la autora: Firma del tutor:

Sol Elena Aguilar Calzada **Lisbeth O. López Verdecie** 

#### **Datos de contacto**

#### **Ing. Lisbeth O. López Verdecie.**

Profesora graduada en el año 2008 de Ingeniero en Ciencias Informáticas en la Universidad de las Ciencias Informáticas. Profesora de la Facultad # 6, que imparte la asignatura Práctica Profesional. Actualmente se encuentra desempeñando el rol de analista principal en el proyecto Minería del Centro de Desarrollo de Software GEySED en dicha facultad.

Correo electrónico: [lolopez@uci.cu](mailto:lolopez@uci.cu)

#### **Ing. José Leandro Cabrera Pérez.**

Profesor que posee la categoría docente de instructor, graduado en el año 2007 de Ingeniero en Ciencias Informáticas en la Universidad de las Ciencias Informáticas. Profesor de la Facultad # 4. Ha impartido la asignatura Bases de Datos I, desempeñándose como Jefe de asignatura. Actualmente imparte la asignatura Bases de Datos II. Ocupa el rol administrador de bases de datos del proyecto Multisaber del centro FORTES.

Correo electrónico: [jcabrera@uci.cu](mailto:jcabrera@uci.cu)

## **Pensamiento.**

**"Todos y cada uno de nosotros paga puntualmente su cuota de sacrificio consciente de recibir el premio en la satisfacción del deber cumplido, conscientes de avanzar con todos hacia el Hombre Nuevo que se vislumbra en el horizonte."**

 **Ernesto Che Guevara.**

## **Dedicatoria**

**Quiero dedicarle este trabajo en primer lugar a mi preciosa hija, Lenie Selene mi vida eres lo mejor que me ha podido pasar, por ti es que he llegado hasta aquí, por ti y para ti es este triunfo.**

**A mis queridos padres Martha y Abel, por permitirme ser lo que soy, por apoyarme en todo, por creer en mí siempre, por quererme tanto, por cuidar de mi bella en todo este tiempo, sin desmayar nunca, por tenerla como su otra hija y sobre todas las cosas por ser los mejores padres del mundo, los quiero mucho, pero más que eso los amo.**

**A dos personas que significan mucho en mi vida, mi hermana querida Marthica por ser la mejor hermana del mundo, por confiar en mi, por quererme tanto y a mi tío Marcos por estar siempre a mi lado, por tenderme la mano cuando lo necesité, dándome su apoyo, amor y cariño. Por siempre confiar en mí, por ayudarme a levantar todas las veces que me he caído y decirme que siguiera adelante.**

**A mi novio, compañero y amor de mi vida José Leandro por darme su amor incondicional, por estar a mi lado a lo largo de todos estos años. Por enseñarme y quererme tanto, por ser una de las cosas más lindas de mi vida, gracias mi vida por existir, te amo.**

# **Agradecimientos**

**Quiero agradecerle de forma muy especial a toda mi familia que tanto me ha apoyado a lo largo de todos estos años, a mis padres por confiar en mí, cuando quizás no lo merecí, pero aún así nunca me dieron la espalda y me brindaron su amor incondicional en todo momento. A mi adorada hija por ser mi fuente de inspiración, porque si he legado hasta aquí ha sido por ella, porque siempre me ha dado las fuerzas para levantarme con ganas de vivir y luchar para ella. Mis agradecimientos a mi querida hermana (nené), por ayudarme tanto, por confiar en mi en todo momento, por cubrirme la espalda siempre sin importar lo que pasara, por quererme tanto y por brindarle tanto amor y cariño a mi hija en todos estos años que he estado lejos de ella. Quiero agradecerle con todas las fuerzas de mi corazón a mi novio, por todos estos maravillosos años que he pasado a su lado, por tanta dedicación, amor y entrega. Agradecerle a mi tía China que siempre ha sido para mí como una madre,** 

**que me ha apoyado en todo sin importarle nada, brindándome su amor y cariño siempre, y sobre todo por sus buenos consejos, que de mucho me han servido en la vida. A mi tía Mirna por siempre acordarse de mí y estar al pendiente de todas mis cosas en todo momento, te quiero mucho** 

**tía. A mis tíos paternos por estar a mi lado, dándome fuerzas, en especial a mi tío Alexis, por sus consejos y regaños. Agradecerle a mi suegra linda por enseñarme tantas cosas y por tenerme como una hija, nunca lo voy a olvidar. A mi familia de aquí de la Habana por tenderme la mano cuando lo necesité y por ayudarme tanto.**

**Mi agradecimiento eterno a una persona que supo ganarse mi amor, mi cariño y mi respeto, que siempre estuvo a mi lado desde mi llegada aquí a la universidad, una persona que más que amiga siempre ha sido mi hermana, que me ha comprendido y me ha apoyado siempre, en los momentos buenos y malos que he pasado, una persona que me ayudo a convertir mis tristezas en alegrías y me enseñó que aún cuando todo parezca perdido siempre va a existir esperanzas. Todos los días le agradezco a Dios por permitirme el placer de conocerte Grechin Guzmán, mil gracias por todo.**

**Mi más sincero agradecimiento para una personita que he querido mucho, que siempre me ha dicho las cosas como son, sin ponerle ni quitarle, que me ha dado una amistad sincera y pura, aunque la gran mayoría de las veces no la he sabido corresponder como ella se merece, alguien que ha puesto nuestra amistad por encima de todo y todos, yo se que me quieres** 

**mucho y quiero que sepas que tu fuiste desde que llegue aquí, eres y serás una hermana para mi. Yasnary mil gracias por existir y por ser mi amiga, mi hermana y mi todo.** 

**Agradecerle a unas personas que han sido muy especiales para mi, que siempre van a contar con mi amistad aunque estemos lejos, Mailén, Yugleinis y Yula, ustedes han sido las mejores amigas que nadie a podido tener nuca y por eso quiero darles las gracias. Saben que me tienen para lo que sea y en el momento que sea.** 

**Quiero darle muchas gracias a un buen amigo, que ha estado a mi lado desde primer año, Anyer muchas gracias, por siempre estar ahí cuando lo necesité y por soportar mis malacrianzas.** 

**Agradecerles a los chicos del apto 31206 por ser tan buenos conmigo, apoyándome, y dándome buenos consejos, en especial a mi amigo Alain Sánchez por compartir tantas cosas en este último tiempo, por enseñarme tantas cosas y por ser un buen amigo.** 

**Muchas gracias a mi tutora Lisbeth por tener tanta paciencia conmigo, por ayudarme en la realización de este trabajo y por estar cada vez que la necesité.**

**Agradecerles también a todos los que he conocido en estos 5 años de carrera, la gran mayoría son personas que me ha ayudado mucho y que siempre me han brindado una amistad sincera como Manuel Alejandro,** 

**Oscar, Félix, Inda a todos ustedes muchas gracias por todo.**

#### **Resumen**

La minería es una actividad sumamente antigua que ha sido utilizada por el hombre a lo largo de los años. Es identificada como el proceso de búsqueda y extracción de elementos económicamente valiosos. Con el transcurso de los años han surgido herramientas mineras que permiten que la minería sea llevada a cabo con mayor éxito. Entre los sistemas mineros más utilizados en el mundo de la minería se destacan Datamine, Gemcom, Surpac y Vulcan entre otros, todos ellos son herramientas privativas, y su utilización impone una dependencia tecnológica propiciada por la misma necesidad de usarlos, conllevando esto a un pago de versiones, licencias y capacitaciones. En Cuba al no contarse con un sistema minero, capaz de satisfacer las necesidades de la industria minera, se emprende la tarea de desarrollar una aplicación informática que cubra las áreas del negocio minero. Este sistema denominado GeolMin es desarrollado en el Centro de Desarrollo de Software GEySED de la Universidad de las Ciencias Informáticas, y debe permitir entre otras funcionalidades la visualización en dos y tres dimensiones de la información deseada. En el presente trabajo de diploma se obtiene toda la documentación necesaria para dar paso a la creación del diseño del módulo visualización de objetos geológicos a través del análisis del mismo.

**Palabras claves:** Análisis, Minería**,** Objetos Geológicos, Visualización.

ÍNDICE

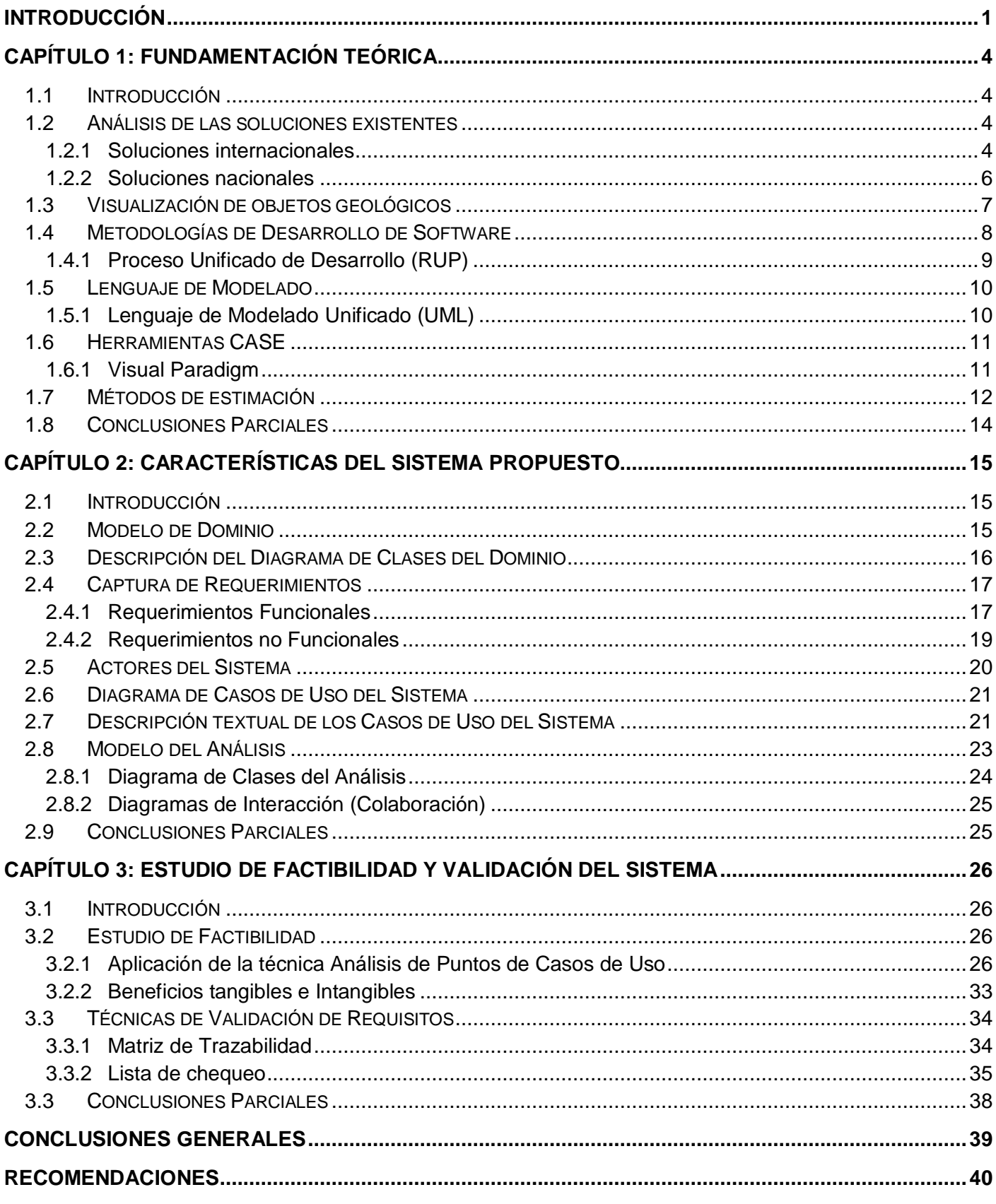

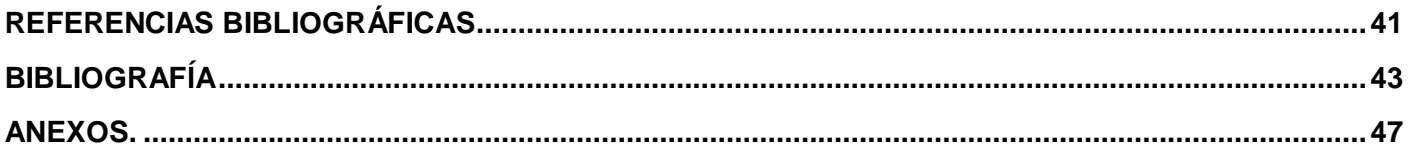

## **ÍNDICE DE TABLAS**

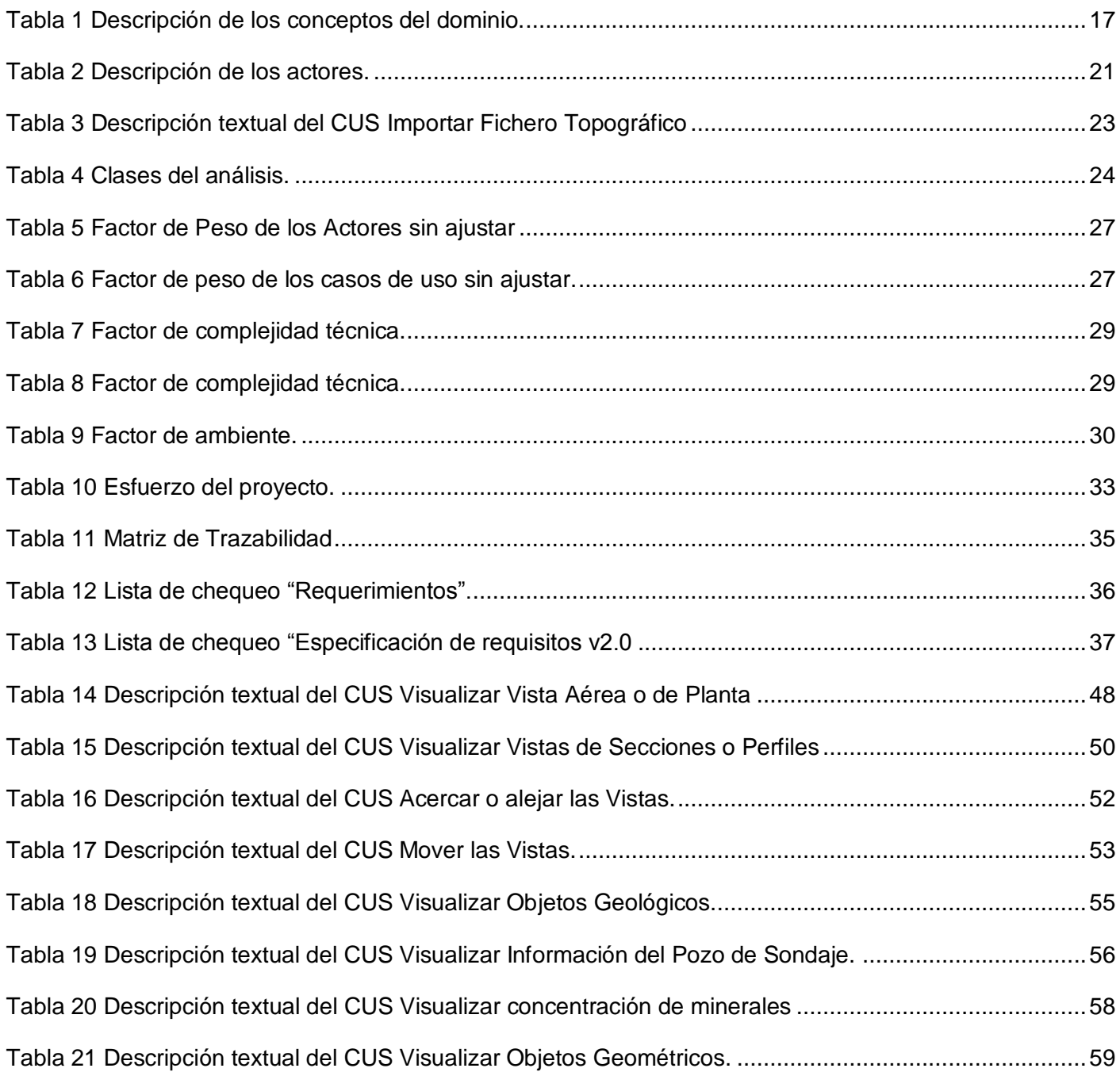

## **ÍNDICE DE FIGURAS**

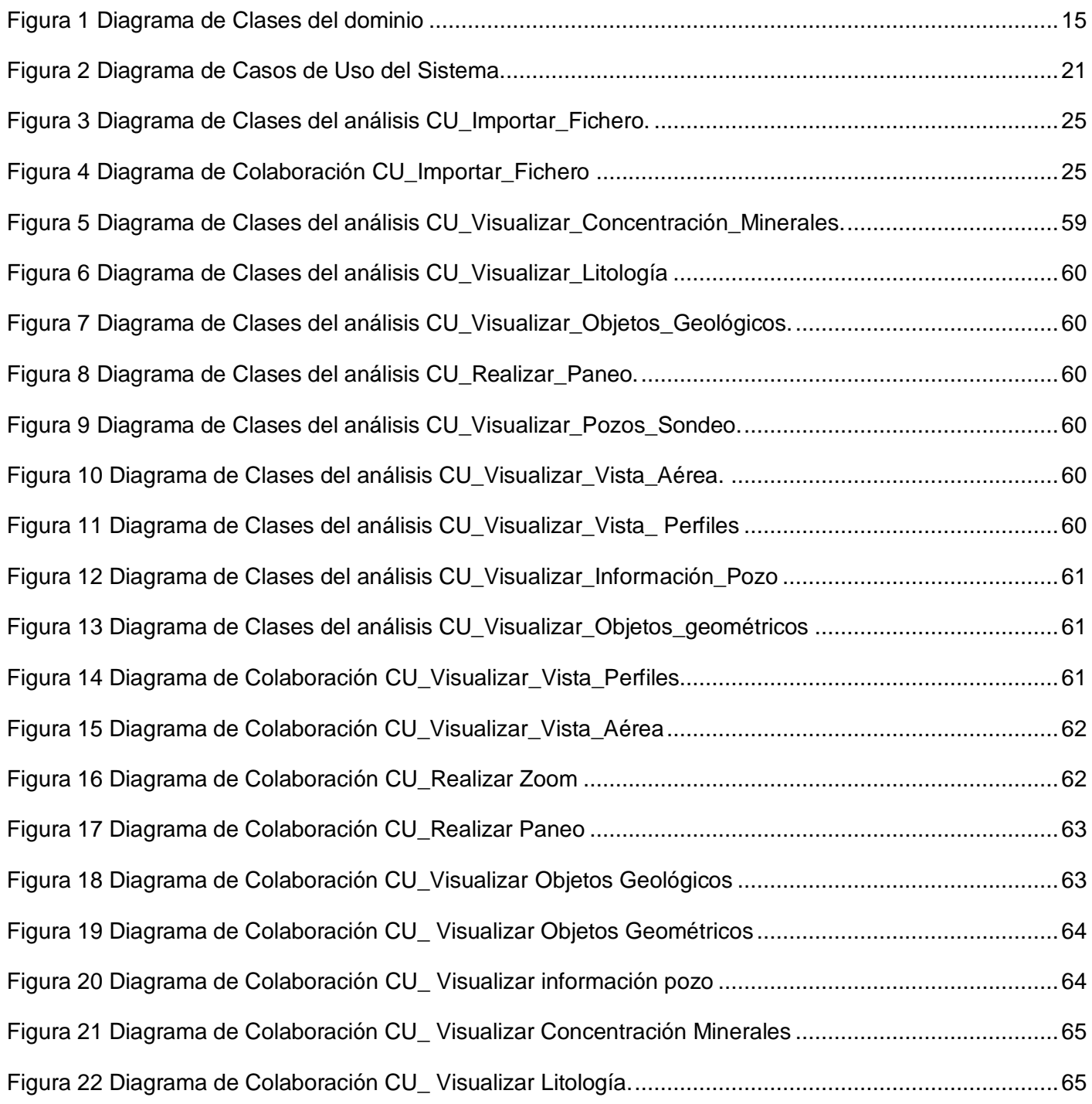

#### <span id="page-14-0"></span>**INTRODUCCIÓN**

La minería es una actividad sumamente antigua, que el hombre ha utilizado a través de los años para obtener materiales indispensables en la elaboración de bienes y que constituye además una importante vía para llevar a cabo el desarrollo económico y el avance de la sociedad. La actividad minera, día a día, necesita ser renovada en un mundo cada vez más competitivo, donde la optimización de los recursos y el máximo aprovechamiento del mineral son absolutamente necesarios.

Los sucesivos avances tecnológicos han ido evolucionando considerablemente en el mundo de la minería, con los diferentes sistemas mineros encargados de brindar soluciones para la toma de decisiones en la actividad minera; permitiendo así la creación de aplicaciones que posibilitan el acceso y la visualización de la información. La utilización de programas mineros tales como: Datamine, Gemcom, Surpac, Vulcan entre otros, constituye hoy día, una herramienta imprescindible para el correcto desarrollo de la explotación minera.

Todos estos programas mineros pueden llevar a cabo los procesos que conforman el ciclo básico de la explotación de un recurso mineral: visualización de los sondeos realizados en la etapa de explotación, creación del cuerpo geológico de interés económico y, por último, diseño de la explotación. Persiguiendo como principal objetivo lograr un mayor aprovechamiento de los minerales existentes y conseguir así una extracción óptima de las reservas con un mayor beneficio económico.

En Cuba, actualmente no se cuenta con un software minero con las características anteriormente mencionadas, por lo que algunas de las empresas cubanas que de una forma u otra tienen que hacer uso de estos sistemas, se les hace difícil adquirirlo, mantenerlo actualizado y sobre todo distribuirlos, por ser herramientas privativas y tener costos elevados.

Por tal razón varias instituciones geólogas-mineras pertenecientes al Ministerio de la Industria Básica (MINBAS) en convenio con la UCI, dedicada al desarrollo de software, que contribuye de forma directa al enriquecimiento y desarrollo de las tecnologías en Cuba, y que además es defensora de la soberanía tecnológica en el país, emprenden la idea de desarrollar una aplicación informática que satisfaga las necesidades de la industria minera.

Este sistema enmarcado como una solución informática, denominado GeolMin, es desarrollado en el Centro de Desarrollo de Software GEySED de la universidad, y debe permitir entre otras funcionalidades, la visualización en dos dimensiones (2D) y tres dimensiones (3D) de los pozos de sondeo o perforación y los diferentes yacimientos minerales, entre otros, logrando así que se procese la información obtenida sobre los mismos y se facilite a través de la representación visual la información que se desea.

El proceso de visualización es una parte importante en el desarrollo del software minero que se desea realizar. Tiene como propósito principal facilitar, a través de la representación visual, la información que ayude a la toma de decisiones en la actividad minera, para que se puedan brindar soluciones que sean las más acertadas, y de esta forma hacer más eficientes las labores de exploración y producción minera, brindando mayor productividad.

Es por ello que a partir de la situación problemática anteriormente descrita, se determinó el siguiente **problema a resolver**: ¿Cómo contribuir a la toma de decisiones durante la actividad minera, para lograr mayor eficiencia en las labores de exploración y explotación?

Para dar solución al problema planteado se define como **objeto de estudio**: Proceso de visualización de objetos geológicos en el desarrollo del software minero, y se precisa como **campo de acción**: Proceso de visualización de objetos geológicos del software minero GeolMin.

Se plantea como **objetivo general:** Realizar el análisis del módulo visualización de objetos geológicos del software minero GeolMin.

A partir de lo antes expuesto se formula la siguiente **idea a defender**: El análisis del módulo visualización de objetos geológicos contribuirá al correcto desarrollo del software minero GeolMin, como herramienta de ayuda a la toma de decisiones durante la actividad minera, para lograr mayor eficiencia en las labores de exploración y explotación.

Para dar cumplimiento al objetivo anteriormente planteado se definen las siguientes **tareas de la investigación**:

- 1. Caracterización de las tendencias actuales del tema a nivel internacional y nacional.
- 2. Caracterización de las metodologías de desarrollo de software y herramientas en las que se apoya la solución, justificando su selección.
- 3. Elaboración de la documentación técnica ingenieril correspondiente al análisis del módulo visualización de objetos geológicos.
- 4. Realización del estudio de factibilidad y la validación del sistema propuesto.

Durante el desarrollo de la presente investigación se emplean los siguientes **métodos científicos**:

#### **Métodos Teóricos:**

Análisis Histórico-Lógico: Este método es de suma importancia para entender el surgimiento y la evolución del tema de la investigación, así como otras temáticas estrechamente relacionadas con la misma.

Analítico-Sintético: Este método permite analizar y comprender la teoría y documentación existente relacionada con el tema de investigación, para de esta forma, extraer los elementos más importantes.

Modelación: La modelación se realiza mediante los diagramas establecidos por la metodología de desarrollo de software seleccionada, con dichos diagramas se representan los distintos procesos y actividades que se desarrollan en la elaboración del sistema.

#### **Métodos Empíricos:**

Observación: Este método es utilizado para realizar un estudio visual del entorno del problema para aportar así nuevas ideas o elementos que sean de interés para la investigación.

Al concluir el trabajo de diploma se espera obtener como **posible resultado:** Documentación técnica del proceso ingenieril asociado al rol de Analista del módulo visualización de objetos geológicos del software minero GeolMin.

Este documento está compuesto por 3 capítulos. A continuación se resume el contenido de cada uno de ellos:

**Capítulo 1:** "Fundamentación Teórica". Se definen los principales conceptos asociados al dominio del problema, las metodologías de desarrollo utilizadas, el lenguaje de modelado, herramientas de modelado y el estudio de técnicas para la captura de requisitos y patrones para los casos de uso.

**Capítulo 2:** "Características del sistema propuesto". Se define todo lo relacionado con el negocio, la especificación de requisitos y el modelado del sistema con una descripción extendida del mismo.

**Capítulo 3:** "Estudio de factibilidad y validación del sistema propuesto". Se analizan y aplican las diferentes técnicas de estimación y técnicas de validación de requisitos.

## <span id="page-17-0"></span>**CAPÍTULO 1: FUNDAMENTACIÓN TEÓRICA**

#### <span id="page-17-1"></span>**1.1 Introducción**

En el presente capítulo se abordan los conceptos fundamentales que posibilitan un mejor entendimiento de la investigación. Estos conceptos están basados en las definiciones previas realizadas por diversos especialistas en el tema. También se hace una valoración de las soluciones mineras existentes hasta el momento. Se analiza la metodología de desarrollo a utilizar, la herramienta de modelado y el método de estimación.

#### <span id="page-17-2"></span>**1.2 Análisis de las soluciones existentes**

Hoy día los grandes sistemas informáticos están siendo sometidos a mayores y más complejos requerimientos. Estos provienen directamente de los profesionales del área minera: soluciones efectivas a todas sus necesidades. Todo ello, en pos de una mayor eficiencia, palabra clave en un negocio cada más competitivo como la minería, donde el mayor aprovechamiento de las capacidades y los ahorros tienen un peso importante en el éxito y viabilidad de los recursos minerales **(1)**. En el siguiente subepígrafe se enumeran algunos software mineros imperantes en el mercado mundial.

#### <span id="page-17-3"></span>**1.2.1 Soluciones internacionales**

Datamine**,** es uno de los sistemas más potentes existentes en el mercado mundial, debido a que cumple con las características esenciales para asegurar el éxito del negocio minero como son: la integrabilidad, versatilidad, potencialidad y confidencialidad.

Este software cuenta con varios módulos asociados entre los que se encuentran: Exploración Geológica, Modelamiento de Bloques, Manejo de la Topografía y Visualizador 3D, entre otros. En este último módulo muestra los datos en una ventana llamada *Design*, que se encuentra en un ambiente gráfico interactivo para el despliegue y manipulación de sondajes, modelos de bloques, puntos y strings **(2).** También mediante su sistema gráfico denominado *Guide* puede visualizar y realizar procesos de modelamiento geológico y diseño minero, además de evaluación y planificación a largo, mediano y corto plazo **(3)**. Se apoya en herramientas de gran ayuda como son los Programas de Visualización; GVP y ViewPoint, posibilitando una mejor comprensión y solución de problemas geométricos complejos. Como se puede apreciar el software Datamine es una herramienta que sirve de guía para la implementación de nuevos sistemas mineros, pues cumple con los requerimientos necesarios para aprovechar al máximo los recursos minerales. Además permite construir la arquitectura necesaria para la explotación de una mina, lo que proporciona una mejora continua en toda la línea de productos que desarrolla.

Gemcom por su parte ofrece soluciones integradas que abarcan desde las fases de exploración, evaluación de recursos, diseño de minado, optimización, planeamiento minero y control de leyes de producción, hasta la reconciliación y balance metalúrgico a lo largo de la línea de producción. Gemcom brinda un gran alcance y una máxima facilidad de uso para aumentar la eficiencia en la exploración de una mina, a cielo abierto y en operaciones subterráneas. **(3)**

Este software realiza el proceso de visualización en modo dinámico, permitiendo rotar los ejes de visualización y desplazando el centro del área de visualización a un punto determinado. Para de esta forma poder tener un alejamiento o un acercamiento de la vista actual del objeto visualizado, como por ejemplo los sondajes realizados. Es una de las soluciones que conforman la propuesta específicamente diseñada para aplicaciones geológicas y de planificación de la explotación. Este sistema en gran medida ofrece una visión global confiable, con los indicadores adecuados que permiten a los ejecutivos tomar decisiones más certeras. Para lograrlo debe ser cuidadosamente diseñado y ajustado a las necesidades reales y futuras de cada uno de los clientes, incluyendo productos específicos. Por cumplir con las características de poder asegurar el negocio minero, puede ser tomado en cuenta para el desarrollo de nuevas aplicaciones en la rama de la minería.

Vulcan es un software minero-geológico que proporciona al usuario buenas herramientas de modelado interactivo en 3D. Proporciona herramientas de software que les permiten a los geólogos acceder y ver datos de sondajes, definir zonas geológicas, y modelar depósitos de yacimientos. Las herramientas le ayudan a visualizar su depósito de forma efectiva y a planear y programar sus actividades de extracción. **(4)** Es importante destacar que este software permite convertir los complejos datos en información visual que se reflejan en la creación de imágenes interactivas y dinámicas, facilitando su comprensión y entendimiento. Además, puede desarrollar completos estudios de factibilidad y de impacto ambiental.

Surpac a su vez, es un software geológico-minero que cubre desde las tareas de exploración hasta la planificación de la mina. Es un sistema para el modelado de yacimientos tanto sedimentarios como metálicos a partir de la información obtenida mediante sondeos. Así como para la estimación de recursos y reservas al obtener un modelo 3D de las leyes minerales y los cuerpos mineralizados. Es un software que ofrece eficiencia y precisión gracias a la facilidad de uso con la que cuenta, además de potentes gráficos 3D que facilitan la visualización de la información. Surpac cuenta con herramientas generales que comprenden la gestión de datos de sondajes, modelado geológico, el modelado de bloque, diseño de la mina, la planificación minera, la estimación de recursos, y mucho más*.* **(5)**

De acuerdo a lo descrito anteriormente, es importante destacar que la utilización de estos sistemas mineros tiene una misma finalidad, lograr el máximo aprovechamiento de los diferentes minerales existentes, contando con herramientas para el desarrollo de la geología y la minería. Pero estos sistemas son privativos, es por ello que imponen una dependencia tecnológica propiciada por la necesidad de usarlos. Conllevando todo esto a un pago de versiones, licencias, capacitación y servicios, que compromete a las empresas que los utilizan con las compañías productoras de estos sistemas.

#### <span id="page-19-0"></span>**1.2.2 Soluciones nacionales**

En Cuba existen herramientas para la minería entre las que se encuentran: Micronic, Corte, Tierra, Sim entre otros. Sus principales funciones están dadas al cálculo de recursos, y a su vez son propuestas algorítmicas de modelaje geoestadístico desarrolladas por especialistas cubanos. El uso de estos sistemas en la actividad geólogo-minera en Cuba se evidencia desde los años 80 con la demanda de un software para el cálculo de las reservas de níquel. Es entonces cuando surge Micronic que se utiliza para el cálculo de recursos en la prospección geológica de níquel. Esta solución cuenta con un algoritmo de modelado de recursos conocido como Corte para el cálculo de los resultados de los trabajos de prospección. La utilización de Micronic tiene como principal objetivo generalizar y perfeccionar la información geológica existente. Mediante la utilización de ese sistema se obtuvo la digitalización de la información de los yacimientos que no habían sido estudiados y se completaron las bases de datos geológicas de todas las áreas exploradas. **(6)**

En el año 1995, es desarrollado el Software Integral Minero (SIM) por la Geominera Oriente y el despacho Che Guevara, este software posibilita el modelado de recursos y reservas con la introducción de algoritmos de modelación matemática. Hasta ese momento en el país el desarrollo de aplicaciones para tratar de cubrir las necesidades de esta rama económica eran algoritmos o pequeños programas que resolvían problemas específicos. Fue entonces que el Instituto Superior Metalúrgico de Moa y el despacho Che Guevara jugaron un papel importante con la programación e introducción en la práctica del software Tierra, de amplia riqueza algorítmica de estimación de recursos, planificación y control de la producción. **(6)**

Después de exponer el proceso por el que ha transcurrido el desarrollo de los programas mineros cubanos, se hace difícil establecer las ventajas y desventajas del uso de los mismos en la fase de exploración del proceso de extracción de los minerales. Esto se debe fundamentalmente a la poca información referente a estos productos, lo que dificulta su estudio. Es importante destacar que estos sistemas no cuentan con gran riqueza en cuanto a las funcionalidades necesarias para llevar a cabo la actividad minera en Cuba con éxito.

Dado el caso que el uso de herramientas mineras, hoy día está siendo satisfecha con software privativo, y los pocos sistemas cubanos con que se cuenta actualmente en el país, no ofrecen muchas funcionalidades a la labor minera, se hace necesaria la realización de un sistema minero que pueda satisfacer todas la necesidades de la minería en Cuba .

#### <span id="page-20-0"></span>**1.3 Visualización de objetos geológicos**

La minería es un interesante dominio de aplicación para la visualización, debido a la gran variedad de datos que se deben manejar y a la naturaleza compleja del proceso. Su desarrollo se ha visto favorecido por las tecnologías de la información, que han potenciado la convergencia de la administración estratégica y la optimización minera. Existe una amplia variedad de minerales en la tierra, acumulados en lugares conocidos como yacimientos minerales, los cuales pueden encontrarse en el subsuelo a diferentes niveles de profundidad **(7)**. Un **yacimiento mineral** no es más que la acumulación natural de una sustancia mineral o fósil, cuya concentración excede el contenido normal de una sustancia en la corteza terrestre y cuyo volumen es tal que resulta interesante desde el punto de vista económico **(8)**. Los yacimientos para ser visualizados se dividen lógicamente en bloques tridimensionales, donde cada bloque tiene asignado coordenadas espaciales, tamaño, densidad y leyes.

Estos forman el denominado modelo de bloques, que es desarrollado por los geólogos y geoestadísticos en base a **sondeos** realizados en el terreno. Estos no son más que orificios o túneles verticales perforados en la tierra, hasta una profundidad suficiente para alcanzar lo que se busca, normalmente una reserva de agua subterránea del nivel freático o minerales existentes en el interior de la tierra **(9)**. Para representar gráficamente los objetos geológicos mencionados anteriormente es necesaria la utilización de sistemas de visualización. Dichos sistemas apoyan el trabajo minero, a través de herramientas que permiten analizar en forma gráfica la información.

La **visualización** es el proceso a través del cual se construyen representaciones visuales interactivas de datos, con el objetivo de que su manipulación facilite la extracción de información y el entendimiento de los procesos que los generan. Puede entenderse como una serie de transformaciones que comienzan con la entrada de un conjunto de datos y finalizan con una representación visual que los codifica. **(10)**

En un sistema de visualización, el usuario puede controlar los parámetros de dichas transformaciones, para de este modo poder explorar los datos en sus distintos aspectos. Se identifican tres tipos de transformaciones, que ocurren en etapas consecutivas: **transformaciones de datos**, **transformaciones visuales** y **transformaciones de vista**. La entrada al proceso es el conjunto de datos en bruto, los cuales se organizan en tablas relacionales para luego aplicar transformaciones de datos, como selección de variables y filtros por rango de valores. Una vez definido el subconjunto de datos a utilizar, se emplean transformaciones visuales que generan una representación computacional de las estructuras visuales que codifican la información contenida en los datos. Por último, se utilizan algoritmos de computación gráfica para desplegar las vistas necesarias de las estructuras visuales obtenidas anteriormente. **(10)**

Las **transformaciones de datos** pueden ser de dos tipos básicos: conversión de formatos particulares a tablas de datos y manipulación de dichas tablas. En primer lugar, los conjuntos de datos, generalmente multivariados y de gran tamaño, se encuentran en formatos específicos del domino de aplicación y deben ser organizados con una estructura relacional para lograr mayor flexibilidad. Luego, contando con tablas de datos, se pueden aplicar distintas transformaciones que actúan sobre los valores de las tablas o sobre sus estructuras (eliminación de variables, derivación de nuevas variables, clasificación, ordenamiento, etcétera). **(10)**

El centro del proceso de visualización son las **transformaciones visuales**, ya que, mediante ellas los datos adquieren una forma gráfica. Las estructuras visuales son símbolos emplazados en un sustrato espacial y que poseen propiedades gráficas, las cuales son moduladas para codificar información. Ejemplo de estructuras visuales son volúmenes, polígonos, superficies implícitas, íconos, curvas y puntos; por otro lado, entre las propiedades gráficas de éstas se encuentran color, transparencia, textura, forma, tamaño, orientación y posición, siendo algunas más efectivas que otras para la codificación de determinados tipos de datos. El principal desafío en el desarrollo de aplicaciones es encontrar una representación efectiva y eficiente para representar los datos que se desean visualizar. Cabe destacar que después de realizar las transformaciones visuales, las estructuras visuales generadas se encuentran en forma no gráfica: sólo se dispone de las estructuras de datos en las cuales se almacena la información geométrica y de conectividad, y las propiedades gráficas de cada estructura visual. **(10)**

Las **transformaciones de vista** permiten generar diferentes vistas de las estructuras visuales. Este tipo de transformación involucra rotaciones, traslaciones, acercamientos, recorte geométrico y distorsiones. Estas transformaciones son aplicadas durante la proyección de las estructuras visuales en imágenes, utilizando algoritmos de computación gráfica. Al mismo tiempo, se puede incorporar la consulta de información detallada de los datos en forma gráfica, para lo cual es necesario invertir la serie de transformaciones hasta llegar al dato en la tabla relacional. **(10)**

#### <span id="page-21-0"></span>**1.4 Metodologías de Desarrollo de Software**

Lograr la construcción de un sistema informático eficiente, que cumpla con los requerimientos planteados, es una tarea realmente intensa y sobre todo difícil de cumplir. Las metodologías para el desarrollo del software imponen un proceso disciplinado sobre el desarrollo de software con el fin de hacerlo más predecible y eficiente. Una metodología de desarrollo de software tiene como principal objetivo aumentar la calidad del software que se produce en todas y cada una de sus fases de desarrollo **(11)**. No existe una metodología de software universal, ya que toda metodología debe ser adaptada a las características de cada proyecto (equipo de desarrollo, recursos, etc.) exigiéndose así que el proceso sea configurable. Las metodologías de desarrollo se pueden dividir en dos grupos de acuerdo con sus características y los objetivos que persiguen: ágiles y robustas.

 $\checkmark$  Las metodologías ágiles

Se caracterizan por hacer énfasis en la comunicación cara a cara, es decir, se basan en una fuerte y constante interacción, donde cliente y desarrolladores trabajan constantemente juntos, estableciéndose así una estrecha comunicación. Estas metodologías están orientadas al resultado del producto y no a la documentación; exige que el proceso sea adaptable, permitiendo realizar cambios de último momento. Se puede hacer mención dentro de las metodologías ágiles a: XP (por sus siglas en inglés *Extreme Programming*), *Scrum* y *Crystal Methodologies*. **(12)**

#### $\checkmark$  Las metodologías robustas o tradicionales

Están guiadas por una fuerte planificación. Centran su atención en llevar una documentación exhaustiva de todo el proceso de desarrollo y en cumplir con un plan de proyecto, definido en la fase inicial del mismo. Entre las metodologías robustas se encuentran: MSF (por sus siglas en inglés *Microsoft Solution Framework*), MÉTRICA 3 y RUP (siglas de *Rational Unified Process*). **(13)**

## <span id="page-22-0"></span>**1.4.1 Proceso Unificado de Desarrollo (RUP)**

RUP es un proceso para el desarrollo de un proyecto de software que define claramente quien, cómo, cuándo y qué debe hacerse en el proyecto. La versión de RUP que se ha estandarizado vio la luz en 1998 y se conoció en sus inicios como Proceso Unificado de *Rational* 5.0; de ahí las siglas con las que se identifica a este proceso de desarrollo. Dicho proceso tiene tres características fundamentales. La primera es que está dirigido por casos de uso, es decir, que en el proyecto se orientan a la importancia que tiene para el usuario lo que el producto debe hacer. También es un proceso centrado en la arquitectura ya que relaciona la toma de decisiones que indican cómo tiene que ser constituido el sistema y en qué orden se debe hacer. Es iterativo e incremental, divide el proyecto en mini proyectos donde los casos de usos y la arquitectura cumplen sus objetivos de manera más depurada**. (14)**

RUP se encarga de unificar todo el equipo de desarrollo de software, además de optimizar su comunicación. Para esto provee a cada miembro del proyecto una aproximación al desarrollo de software con una base de conocimiento de acuerdo con las necesidades específicas del proyecto. No es simplemente un proceso, sino que es un marco de trabajo extensible que puede ser adaptado a organizaciones o proyectos específicos. Generalmente es aplicado a grandes proyectos de desarrollo de software.

Dentro de sus disciplinas gestiona el control de cambios, que permite mantener al equipo trabajando en los mismos artefactos, en cualquier momento del desarrollo del producto. RUP define como sus principales elementos a los trabajadores, las actividades, los artefactos y los flujos de actividades. Los trabajadores son los propietarios de elementos o artefactos y se encargan de realizar las actividades, las cuales se describen cómo una tarea que es realizada por un trabajador. Los artefactos constituyen los productos tangibles del proyecto que son producidos, modificados y usados por las actividades. El flujo de actividades se describe cuando estas son realizadas por trabajadores y produce un resultado de valor observable. **(15)**

Se selecciona esta metodología para guiar el proceso de desarrollo del software debido a que es apropiada para proyectos complejos y de larga duración como lo es el proyecto Minería. Por tener el equipo de desarrollo del proyecto experiencia en su aplicación, obteniendo resultados positivos con su uso. Se cuenta con un cliente que no mantiene una relación directa con el equipo de desarrollo. Es una metodología eficaz que se adapta a las características propias del software que se desarrolla, a través de la cual se pueden eliminar los riesgos que podrían presentarse durante el desarrollo del mismo. Permite enfocarse en trabajar de forma organizada, donde se controla y documenta todo lo relacionado con el proyecto. Con la utilización de RUP se genera la documentación que es imprescindible para desarrollar el proyecto o para presentárselo al cliente. En esencia, esta metodología genera los artefactos necesarios y lo que no se necesitan no se generan.

#### <span id="page-23-0"></span>**1.5 Lenguaje de Modelado**

En la actualidad, no es posible imaginarse el desarrollo de software sin antes pasar por una etapa de modelado. La utilización de modelos es una metodología aceptada y recomendada tanto en el ámbito académico como dentro del ámbito profesional. Algunos de estos lenguajes de modelado son: la Notación de Modelado de Procesos de Negocio (BPMN), el lenguaje de Modelado de Sistemas (SysML) y el Lenguaje Unificado de Modelado, conocido como UML por sus siglas en inglés.

#### <span id="page-23-1"></span>**1.5.1 Lenguaje de Modelado Unificado (UML)**

El Lenguaje Unificado de Modelado (UML siglas de *Unified Modeling Language*) es un lenguaje de modelado visual que se utiliza para especificar, visualizar, construir y documentar artefactos de un sistema de software. Está pensado para usarse con todos los métodos de desarrollo, etapas del ciclo de vida, dominios de aplicación y medios, así como en herramientas interactivas de modelado visual que tengan generadores de código y generadores de informes. Es el lenguaje de modelado que define RUP. Ayuda al usuario a entender la realidad de la tecnología y la posibilidad de que reflexione antes de invertir y gastar grandes cantidades en proyectos que no estén seguros en su desarrollo, reduciendo el coste y el tiempo empleado en la construcción de las piezas que constituirán el modelo **(16)**. Fue originalmente concebido por tres de los más prominentes metodologistas en la industria de la tecnología y sistemas de información: Grady Booch, James Rumbaugh e Ivar Jacobson.

Actualmente, UML está consolidado como el lenguaje estándar en el análisis y diseño de sistemas de cómputo. Mientras más complejo es el sistema que se desea crear más beneficios presenta el uso de UML, las razones de esto son evidentes según **(16)**:

- $\checkmark$  Posibilita la descripción de sistemas, simplificando la complejidad de estos y sin pérdida de información, haciendo posible la comprensión del sistema tanto para usuarios como desarrolladores.
- $\checkmark$  Ofrece varios diagramas para el modelado de sistemas.
- $\checkmark$  Facilita la comunicación entre desarrolladores, permite ahorrar tiempo en el desarrollo del software y hace más sencillas las modificaciones que se vayan a realizar.

Se tomó la decisión de utilizar UML para el modelado del módulo visualización de objetos geológicos ya que, es de fácil comprensión para su aplicación por parte del equipo de desarrollo, con su uso resulta más fácil encontrar dificultades o dependencias en los sistemas y es menos engorroso realizar los cambios una vez que se haya comenzado a desarrollar el software. Además facilita la comunicación entre los desarrolladores, por lo que permite el ahorro de tiempo en el desarrollo del software. Actualmente, los lenguajes de modelado tienen una estrecha relación con las herramientas de desarrollo de software, por lo que no tiene sentido realizar el estudio de un tema sin estudiar el otro.

#### <span id="page-24-0"></span>**1.6 Herramientas CASE**

Las Herramientas CASE (por sus siglas en inglés Computer Aided Software Engineering, del español Ingeniería de Software Asistida por Computadoras) son aplicaciones de apoyo al desarrollo, mantenimiento y documentación automatizados de software. Permiten aplicar la metodología de análisis y diseño orientados a objetos. Cuanto más grande es un proyecto, más importante es utilizar una herramienta CASE, ya que, estas contribuyen a aumentar la productividad en el desarrollo de software reduciendo el coste en términos de tiempo y dinero. Estas herramientas pueden ayudar en todos los aspectos del ciclo de vida de desarrollo del software **(17)**. Al hacer uso de estas, los analistas pueden representar los requisitos del sistema con un modelo de casos de uso.

Algunas de las herramientas CASE más usadas en el mundo para el desarrollo de software son *Rational Rose, Enterprise Architect* y *Visual Paradigm.*

#### <span id="page-24-1"></span>**1.6.1 Visual Paradigm**

*Visual Paradigm* es una herramienta multiplataforma pues posee la capacidad de ejecutarse sobre diferentes sistemas operativos. Es muy fácil de usar debido a que presenta un ambiente gráfico agradable e intuitivo para el usuario. Es muy poderosa pues permite la realización de ingeniería directa e inversa, el modelado de procesos de negocio, de requerimientos y de base de datos. Es una herramienta colaborativa pues soporta múltiples usuarios trabajando sobre el mismo proyecto. **(18)**

Además mejora la productividad en el desarrollo y mantenimiento del software, aumenta la calidad del mismo, reduce el tiempo de desarrollo y mantenimiento. Mejora la planificación de un proyecto, realiza una

gestión global en todas las fases de desarrollo de software con una misma herramienta. Visual Paradigm es de gran ayuda en todos los aspectos del ciclo de vida del software.

Dentro de sus principales funcionalidades se puede destacar **(18)**:

- $\checkmark$  Permite la captura, especificación y análisis de requisitos mediante la creación de Modelos de Análisis Textual.
- $\checkmark$  A partir de las descripciones contenidas en los análisis textuales se pueden identificar los elementos candidatos a incluir en los diagramas de casos de uso.
- $\checkmark$  Una vez identificados estos elementos candidatos se pueden utilizar para conformar los diagramas de casos de uso.

Se selecciona Visual Paradigm como herramienta para el modelado del módulo visualización de objetos geológicos del proyecto Minería, porque posibilita la representación gráfica de los diagramas, como por ejemplo; secuencia, casos de uso, clases, actividad, estado, entre otros. Además, identifica requisitos y comunica información, se centra en cómo los componentes del sistema interactúan entre ellos, sin entrar en detalles excesivos. También permite ver las relaciones entre los componentes del diseño y mejora la comunicación entre los miembros del equipo usando un lenguaje gráfico. Además por tener el equipo de desarrollo del proyecto experiencia en su uso, y la universidad posee la licencia para el empleo de la herramienta en sus proyectos y una versión nativa para Linux.

#### <span id="page-25-0"></span>**1.7 Métodos de estimación**

Para cumplir con las expectativas del cliente y los cronogramas de trabajo se debe utilizar al menos una técnica de estimación, ya que permite estimar cuánto va a durar el desarrollo de un producto. En este tipo de actividad vale mucho la experiencia que se tenga en desarrollar aplicaciones informáticas. Se investigaron 4 técnicas de estimación. A continuación se describe en qué consiste cada una de ellas.

**Método de Estimación UCI para el desarrollo de software:** En la UCI se ha definido un método de estimación. El desarrollo del método parte de la necesidad que existe en la universidad de estimar el tamaño, costo y esfuerzo requerido para desarrollar un producto software y que los métodos que existen actualmente no abarcan todas las características de producción en la UCI. Actualmente la universidad no cuenta con una base histórica, se tuvo en cuenta los datos dispersos de algunos proyectos y la evaluación de algunos factores que, según criterio de expertos, pueden influir en las estimaciones del proyecto. **(19)**

Este método se basa en diferentes métricas permitiendo calcular el tamaño, costo, esfuerzo, tiempo y cantidad de recursos humanos; específicamente para calcular el tamaño se identifican la cantidad de módulos que potencialmente tendrá el sistema a desarrollar y su clasificación. Estos módulos engloban una serie de funcionalidades y estarán compuestos por una determinada cantidad de casos de uso (CU) que será estimada por el método.

Es un método matemático basado en métodos reconocidos internacionalmente para la estimación de proyectos, adaptados a las características específicas de la universidad. Agregando factores que posibilitan la toma de decisiones asociadas a la ejecución del proyecto. El método se mantiene actualizado mediante el proceso de retroalimentación organizacional basado en los indicadores de estimación definidos. Actualmente se encuentra en proceso de refinamiento a partir del levantamiento de información real sobre los proyectos productivos por tal motivo no se utilizará en esta investigación.

**Análisis de Puntos de Función:** El método de Puntos de Función se basa principalmente en la identificación de los componentes del sistema informático en términos de transacciones y grupos de datos lógicos que son relevantes para el usuario en su negocio. A cada uno de estos componentes se les asigna un número de puntos por función, basándose en el tipo de componente y su complejidad; y la sumatoria de esto, da los puntos de función sin ajustar. El ajuste es un paso final basándose en las características generales de todo el sistema informático que se está contando**. (20)**

Entre sus principales ventajas se pueden destacar que esta métrica es capaz de realizar una estimación del tamaño del producto a construir en una etapa muy temprana del proyecto de desarrollo. Ofreciendo una idea del tamaño de la funcionalidad y del presupuesto necesario. Además soporta la elaboración de una planificación realista. Este método es objetivo, fácil de usar y soporta la comunicación entre la administración, los usuarios y proveedores.

Como inconvenientes se pueden mencionar que este método carece de precisión cuando se trata de proyectos pequeños, por lo que resulta poco fiable. El factor de ajuste calculado a partir de las características generales del sistema resulta de dudosa utilidad.

**COCOMO II**: Este método consiste básicamente en la aplicación de ecuaciones matemáticas sobre los Puntos de Función sin ajustar o la cantidad de líneas de código (SLOC, *Source Lines Of Code*) estimados para un proyecto. Estas ecuaciones se encuentran ponderadas por ciertos factores de costo que influyen en el esfuerzo requerido para el desarrollo del software. Entre sus principales ventajas se puede destacar la facilidad con que se puede realizar y se puede interpretar. Además de tener pocas variables, lo que permite que se acerque a la realidad en la mayoría de los casos**. (21)**

Como inconvenientes de esta métrica puede mencionarse que no es capaz de brindar resultados fiables en proyectos pequeños. Este método no será utilizado porque hay que contar con una cantidad de líneas de código fuente (SLOC) a implementar por casos de uso. Para lograr este indicador se debe tener experiencia en el desarrollo de aplicaciones**.**

## CAPÍTULO 1: FUNDAMENTACIÓN TEÓRICA

**Análisis de Puntos de Casos de Uso**: Es un método propuesto originalmente por *Gustav Karner* de *Objectory AB*, y posteriormente refinado por muchos otros autores. Se trata de un método de estimación del tiempo de desarrollo de un proyecto mediante la asignación de "pesos" a un cierto número de factores que lo afectan, para finalmente, contabilizar el tiempo total estimado del proyecto y a través de la cantidad de personal que se tenga en el proyecto se cuenta con una métrica que permite brindar un aproximado de tiempo de desarrollo por horas-hombre**. (21)**

El método de Punto de Caso de Uso tiene como su principal característica interpretar los resultados de las estimaciones con el objetivo de que la planificación se logre mediante un procesamiento de la información que lleve a estimaciones razonables.

Pasos básicos del método de estimación Puntos Caso de Uso:

- $\checkmark$  Los actores se clasifican según la complejidad de su interacción con el sistema.
- $\checkmark$  Los casos de uso se clasifican según su complejidad.
- Puntos Caso de Uso sin Ajustar *(Unadjusted Use Case Point o UUCP*).
- Factores Técnicos (*Technical Factors o TCF*).
- Factores de Entorno (*Environmental Factors o EF*).
- Puntos de Caso de Uso (*USE CASE POINTS o UCP*).
- Estimación del esfuerzo.

Se selecciona este método porque mediante su utilización existe la posibilidad de predecir el tamaño de un sistema a partir de las características de sus requisitos, expresados en los casos de uso. Además permite documentar los requerimientos del software. Este método es independiente de las tecnologías utilizadas para la implementación. En etapas tempranas del ciclo de vida, se identifican los actores y los casos de uso del sistema, y se documenta cada uno de ellos mediante una breve descripción.

#### <span id="page-27-0"></span>**1.8 Conclusiones Parciales**

En el desarrollo de este capítulo fueron analizadas las principales soluciones informáticas existentes para la minería a nivel mundial y nacional. El estudio realizado destaca las posibilidades para la industria minera en Cuba de la sustitución de los sistemas adquiridos en el mercado internacional, por productos nacionales, para de esta manera aumentar el uso, desarrollo y mantenimiento de sistemas cubanos. Para obtener un producto bien documentado en un lenguaje común para todo el equipo de desarrollo se selecciona RUP como metodología de desarrollo de software, UML como lenguaje de modelado y Visual Paradigm como herramienta CASE.

## <span id="page-28-0"></span>**CAPÍTULO 2: CARACTERÍSTICAS DEL SISTEMA PROPUESTO**

## <span id="page-28-1"></span>**2.1 Introducción**

En el presente capítulo se aborda la realización de los dos primeros flujos de trabajo propuestos por RUP (Modelado del Negocio y Captura de Requisitos) como guía para la construcción del software. Con motivo de la poca estructuración de los procesos del negocio y para poder comprender el contexto en el cual se desarrolla el sistema se determina desarrollar un modelo de dominio, donde se expone un marco conceptual con las relaciones entre estas definiciones. Se enumeran los requerimientos funcionales y no funcionales, agrupándose los primeros en casos de uso, con el fin de estructurar el diagrama de casos de uso del sistema. De esta forma, se realizará un análisis de la documentación generada en el módulo visualización de objetos geológicos.

## <span id="page-28-2"></span>**2.2 Modelo de Dominio**

Teniendo en cuenta que no se tienen bien definidos los procesos del negocio se realizará una modelación del dominio y se procederá a explicar cada uno de los conceptos que forman parte del mismo. El modelo de dominio captura los tipos de objetos más importantes que existen, teniendo como características que permite ayudar a los usuarios, clientes y desarrolladores a utilizar un vocabulario común, para lograr una mejor comprensión del contexto en que se realiza el sistema **(22).** En la [Figura 1](#page-28-3) se muestra el diagrama de clases del dominio.

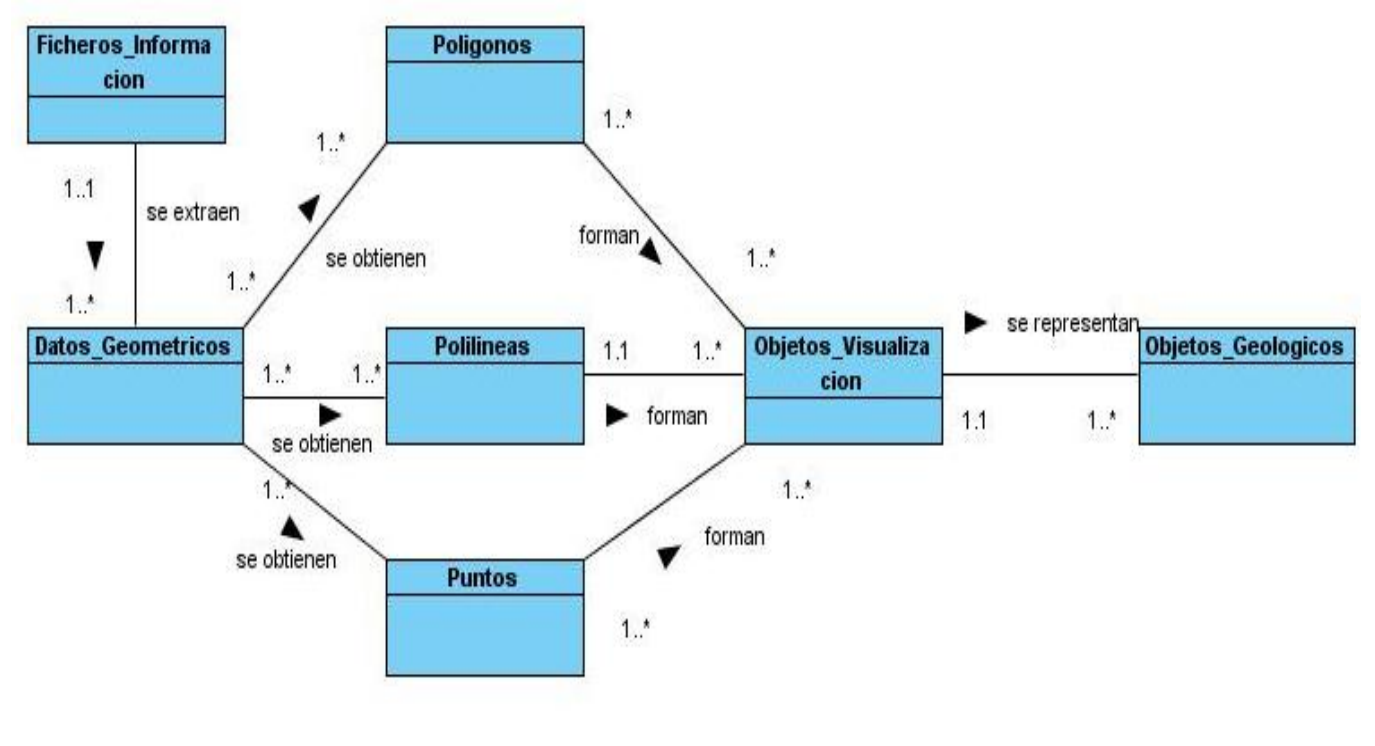

<span id="page-28-3"></span>Figura 1 Diagrama de Clases del dominio

#### <span id="page-29-0"></span>**2.3 Descripción del Diagrama de Clases del Dominio**

Para poder llevar a cabo el proceso de visualización de la información, se parte de la información contenida en los ficheros que brindan los geólogos. Una vez que se cuenta con esa información, se obtienen los datos geométricos, a partir de los cuales se van a obtener Polilíneas, Puntos y Polígonos para realizar las representaciones correspondientes. Una vez que se tienen esos datos, se forma el objeto de visualización que es mediante el que se puede visualizar la información obtenida bidimensional o tridimensionalmente. Luego de tener el objeto de visualización se representan los objetos geológicos.

Los objetos geológicos hacen referencia a los pozos de sondaje, las trincheras, las superficies topográficas, el área del mineral existente y el volumen del mineral. En el caso de los pozos cuentan con características como la inclinometría, las muestras y la litología.

A continuación en la [Tabla 1](#page-30-2) se presentan los principales conceptos que se tratan en el modelo de dominio.

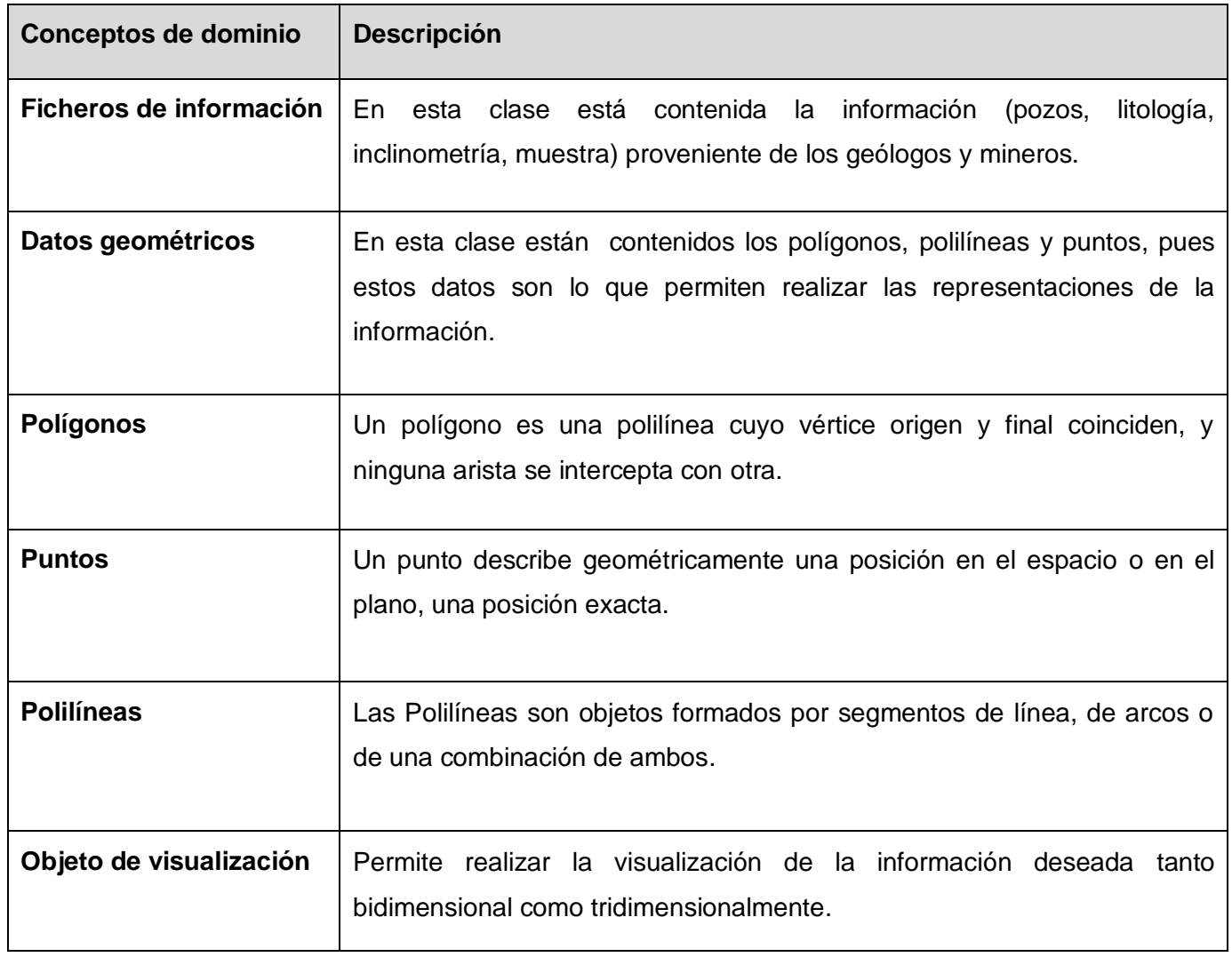

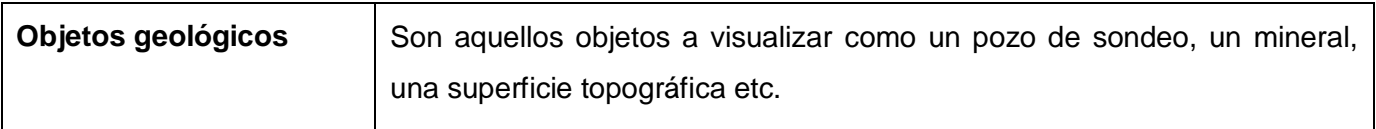

Tabla 1 Descripción de los conceptos del dominio.

#### <span id="page-30-2"></span><span id="page-30-0"></span>**2.4 Captura de Requerimientos**

Se aborda una visión general del problema que se está resolviendo y las áreas clave de funcionalidad que se deben tratar en la solución. Es el flujo de trabajo que da una visión de qué es necesario hacer para dar respuesta a las solicitudes del usuario dado a que tiene como objetivo principal describir que hará el sistema. En el mismo se capturan los requisitos funcionales y no funcionales que el sistema debe poseer lo que posibilita a desarrolladores y clientes un entendimiento común. Además provee una base para planificar el costo y la duración del proyecto, establecer y mantener un acuerdo entre el equipo de desarrollo y los clientes acerca de lo que el sistema debe hacer.

## <span id="page-30-1"></span>**2.4.1 Requerimientos Funcionales**

Los requerimientos funcionales son capacidades o condiciones que el sistema debe cumplir. Éstos no alteran la funcionalidad del producto, esto quiere decir que los requerimientos funcionales se mantienen invariables sin importarle con que propiedades o cualidades se relacionen, especificando la manera en que el sistema debe reaccionar a determinadas entradas **(23)**. Los requisitos que debe cumplir el módulo de visualización de objetos geológicos son:

**RF1-** Importar Fichero Topográfico.

El sistema debe ser capaz de mostrar al usuario una ventana para seleccionar el fichero a utilizar.

**RF2-** Visualizar Vista Aérea o de Planta.

El sistema debe ser capaz de buscar las coordenadas de los pozos apoyándose en los puntos que contengan el valor de mínimos y máximos en ambos ejes de coordenadas y realizar las transformaciones necesarias para representar la información recibida para de esta forma mostrar en la interfaz la cabeza o las entradas del pozo de sondaje

**RF3-** Visualizar las Vistas de Secciones o Perfiles.

El sistema debe ser capaz de proporcionar una interfaz para seleccionar el plano y el paso, proporcionado la distancia a la que se realizará un perfil, siendo el valor por defecto cada 25 metros.

**RF4-** Visualizar información de los pozos de sondeo.

El sistema debe ser capaz de a partir de la información obtenida del pozo mostrar los datos del mismo como el nombre, la profundidad, las coordenadas, la litología y la inclinometría.

**RF5-** Visualizar concentración de minerales.

El sistema debe ser capaz de representar con color la concentración de los minerales por cada intervalo de los pozos de sondeo y la leyenda correspondiente al significado en por ciento (%) de concentración de cada color.

**RF6-** Visualizar litología

El sistema debe ser capaz de mostrar las capas que representan la litología de los minerales.

**RF7-**Visualizar pozos de sondeo.

El sistema debe representar en el espacio 3D los pozos de sondeo a partir de la información de los puntos. Luego identificar cada uno dentro del modelo mediante la representación del id en forma textual.

**RF8-** Visualizar superficies.

El sistema debe representar las superficies en el espacio 3D mediante la triangulación de un conjunto de puntos. Además es necesario suavizarlas para que obtengan una apariencia más realista.

**RF9-** Visualizar el cuerpo de minerales.

El sistema debe ser capaz de mostrar el volumen tridimensional que encierran los minerales a partir de un conjunto de puntos.

**RF10-** Representar puntos.

El sistema debe ser capaz de representar puntos en el espacio, para representar figuras.

**RF11-** Representar polilíneas.

El sistema debe ser capaz de representar polilíneas en el espacio, para representar figuras.

**RF12-** Representar polígonos.

El sistema debe ser capaz de representar polígonos en el espacio, para representar figuras.

**RF13-** Acercar o alejar las vistas.

El sistema debe ser capaz de brindar las opciones para acercar o alejar la escena, y mostrar la escena con la transformación realizada.

**RF15-** Mover las vistas.

El sistema debe ser capaz de realizar las transformaciones necesarias para mover la escena y devolver la escena trasformada, una vez que se obtengan las trasformaciones necesarias se determinan que objetos de la escena se deben mostrar.

## <span id="page-32-0"></span>**2.4.2 Requerimientos no Funcionales**

Los requerimientos no funcionales son propiedades o cualidades que el producto debe tener. Sirven para que clientes y usuarios puedan valorar las características no funcionales del producto. Pues si se conoce que el mismo cumple con toda la funcionalidad requerida, las propiedades no funcionales, como cuán usable, seguro, conveniente y agradable, pueden marcar la diferencia entre un producto bien aceptado y uno con poca aceptación. Son las características que hacen al producto atractivo, usable, rápido y confiable **(23)**. Por lo tanto la aplicación debe cumplir con las siguientes propiedades:

#### **Requerimientos de Apariencia o Interfaz externa:**

- $\checkmark$  El sistema debe tener una interfaz sencilla, amigable, intuitiva y de fácil navegación por el usuario, con el objetivo de evitar la resistencia humana al uso del nuevo sistema.
- El diseño de la interfaz del sistema responderá a la ejecución de acciones de una manera rápida, minimizando los pasos a dar en cada proceso.
- $\checkmark$  El sistema debe tener una apariencia profesional y un diseño gráfico sencillo, composición homogénea de color, estilos y fuentes en toda la interfaz.

### **Restricciones en el diseño e implementación:**

- Para el desarrollo del análisis y el diseño del sistema deberá ser utilizada la metodología RUP, usando el lenguaje de modelado UML y como herramienta de modelado Visual Paradigm.
- $\checkmark$  Para la implementación se utilizará como lenguaje de programación C++.

## **Requerimientos de Seguridad:**

- $\checkmark$  La información que brindará el sistema estará protegida contra el acceso de usuarios no autorizados.
- $\checkmark$  El sistema estará accesible cada vez que los usuarios del mismo lo requieran.
- $\checkmark$  Cada usuario deberá tener solo los permisos necesarios para realizar las operaciones que le sean permitidas.
- $\checkmark$  Deberá mantenerse la consistencia de los datos en correspondencia con la realidad.

#### **Requerimientos de Usabilidad:**

El sistema debe poseer una interfaz amigable, que contenga los colores característicos de la minería.

- $\checkmark$  El sistema debe poder ser usado por cualquier persona que tenga conocimientos básicos de computación.
- $\checkmark$  El sistema debe proporcionar un acceso fácil y rápido al usuario, con el objetivo de proveer familiarización con el uso del mismo.

## **Requerimientos de Rendimiento:**

 $\checkmark$  Se debe contar con un rápido procesamiento de los datos y con un tiempo de respuesta mínimo.

#### **Requerimientos de Soporte:**

- El sistema debe ser:
- $\checkmark$  Fácil instalación, configuración y puesta en marcha.
- $\checkmark$  De arquitectura abierta y distribuida, modular, de capacidad escalable.
- Programado orientado a objeto.

#### **Requerimientos de Portabilidad:**

 $\checkmark$  La aplicación debe ser compatible con los Sistemas Operativos: Windows XP y GNU/Linux.

#### **Requerimientos de software**

- $\checkmark$  Las computadoras que utilizará el software deben tener instalado:
- $\checkmark$  Windows XP Profesional ó GNU/Linux en cualquier distribución.

#### **Requerimientos de hardware**

 $\checkmark$  Para garantizar el correcto funcionamiento del sistema, se necesita una computadora con un procesador Pentium IV ó superior y una memoria RAM de 512 MB como mínimo.

#### <span id="page-33-0"></span>**2.5 Actores del Sistema**

Los actores del sistema son aquellas personas, entidades, sistemas o cualquier agente externo que interactúe con el sistema. Cada actor puede interactuar con uno o más casos de uso. **(24)** En la [Tabla 2](#page-34-2) se realiza una breve descripción del actor.

**Actor Descripción**

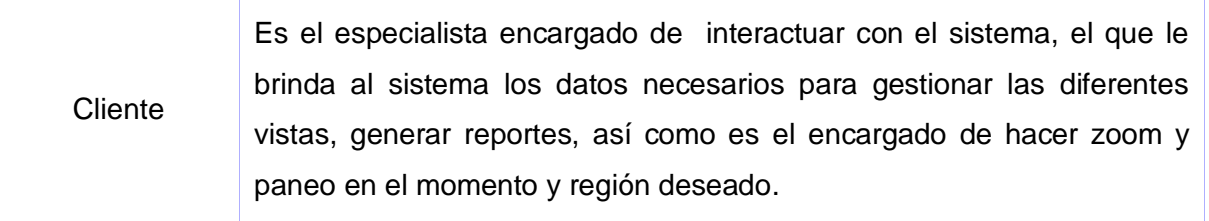

#### Tabla 2 Descripción de los actores.

#### <span id="page-34-2"></span><span id="page-34-0"></span>**2.6 Diagrama de Casos de Uso del Sistema**

Un diagrama de casos de uso describe parte del modelo de casos de uso y muestra un conjunto de casos de uso y actores con una asociación entre cada par actor/casos de uso que interactúan, es decir, se utilizan para ilustrar los requisitos del sistema al mostrar cómo reacciona una respuesta a eventos que se producen en el mismo **(24)**. A continuación en la [Figura 2](#page-34-3) se muestra el diagrama de casos de uso perteneciente al sistema.

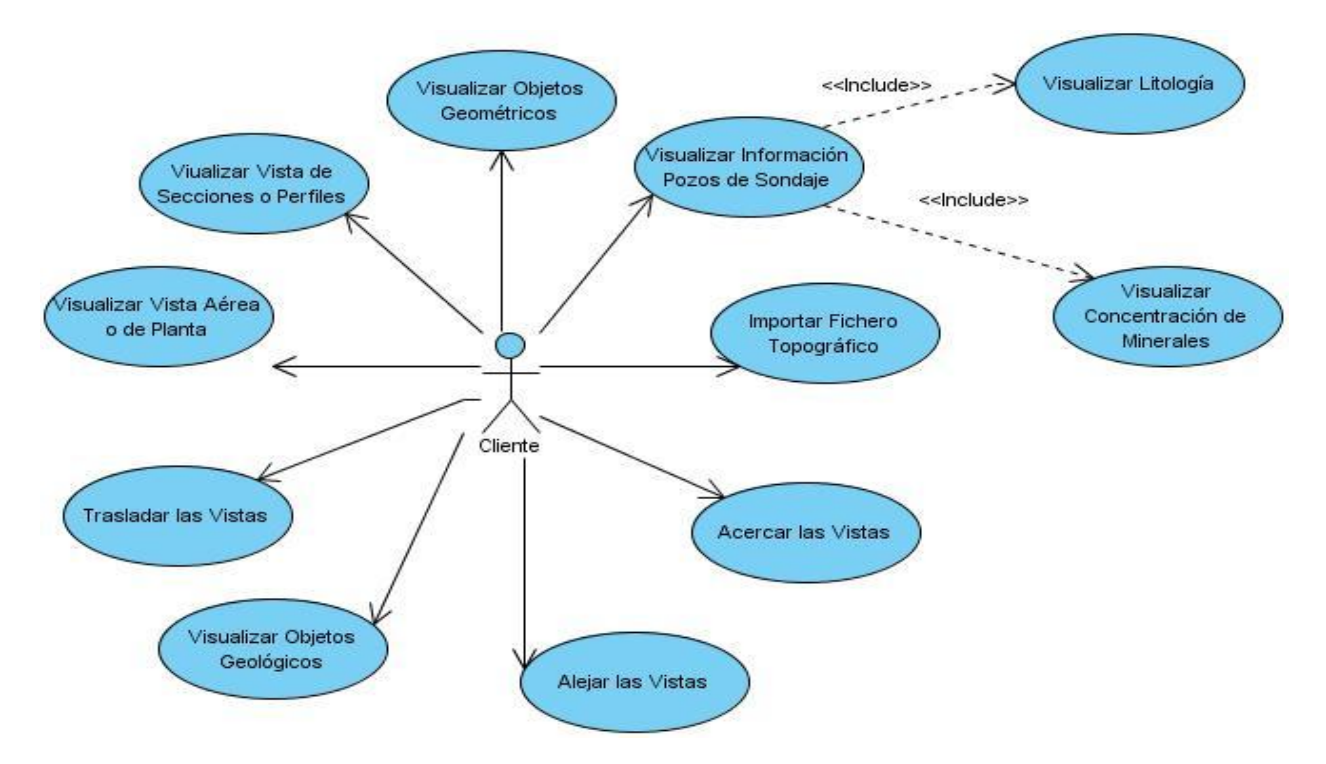

Figura 2 Diagrama de Casos de Uso del Sistema.

## <span id="page-34-3"></span><span id="page-34-1"></span>**2.7 Descripción textual de los Casos de Uso del Sistema**

Las descripciones textuales de los casos de uso se realizan para lograr una mejor comprensión de los procesos que van a ser automatizados. Además ayudan a entender la funcionalidad asociada a cada caso de uso (CU). Las descripciones pueden ser elaboradas de forma breve o extendida, en ellas se reflejan los diferentes sucesos entre el actor y el sistema. A continuación en la [Tabla 3](#page-36-1) se representa la especificación del CU Importar Fichero Topográfico del módulo Visualización perteneciente al proyecto Minería. Para consultar las demás descripciones textuales ver: **(** Anexo 1 **Descripciones [textuales de los casos de uso](#page-60-1)  [del sistema.](#page-60-1)**

Caso de Uso del Sistema: Importar Fichero Topográfico

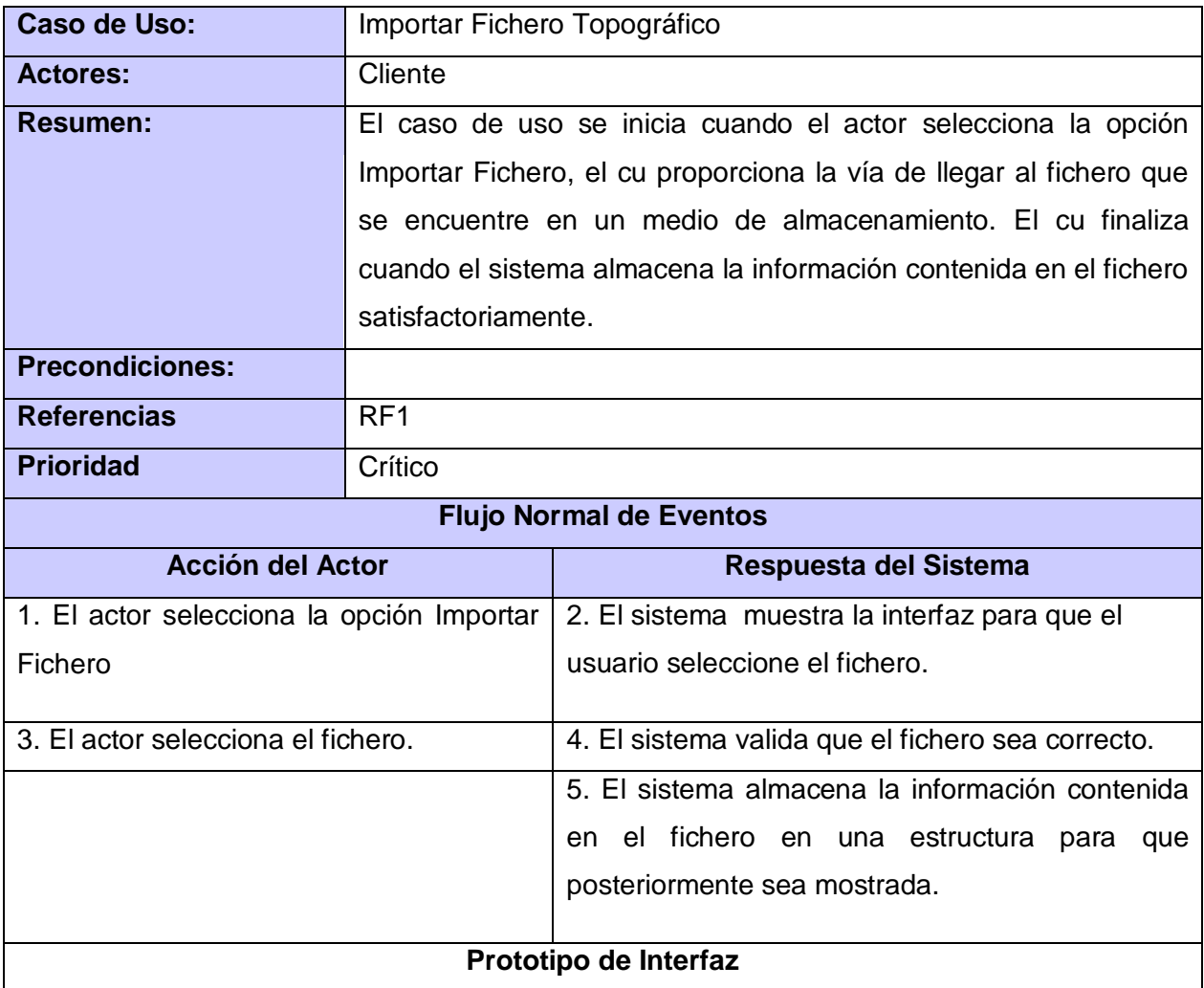
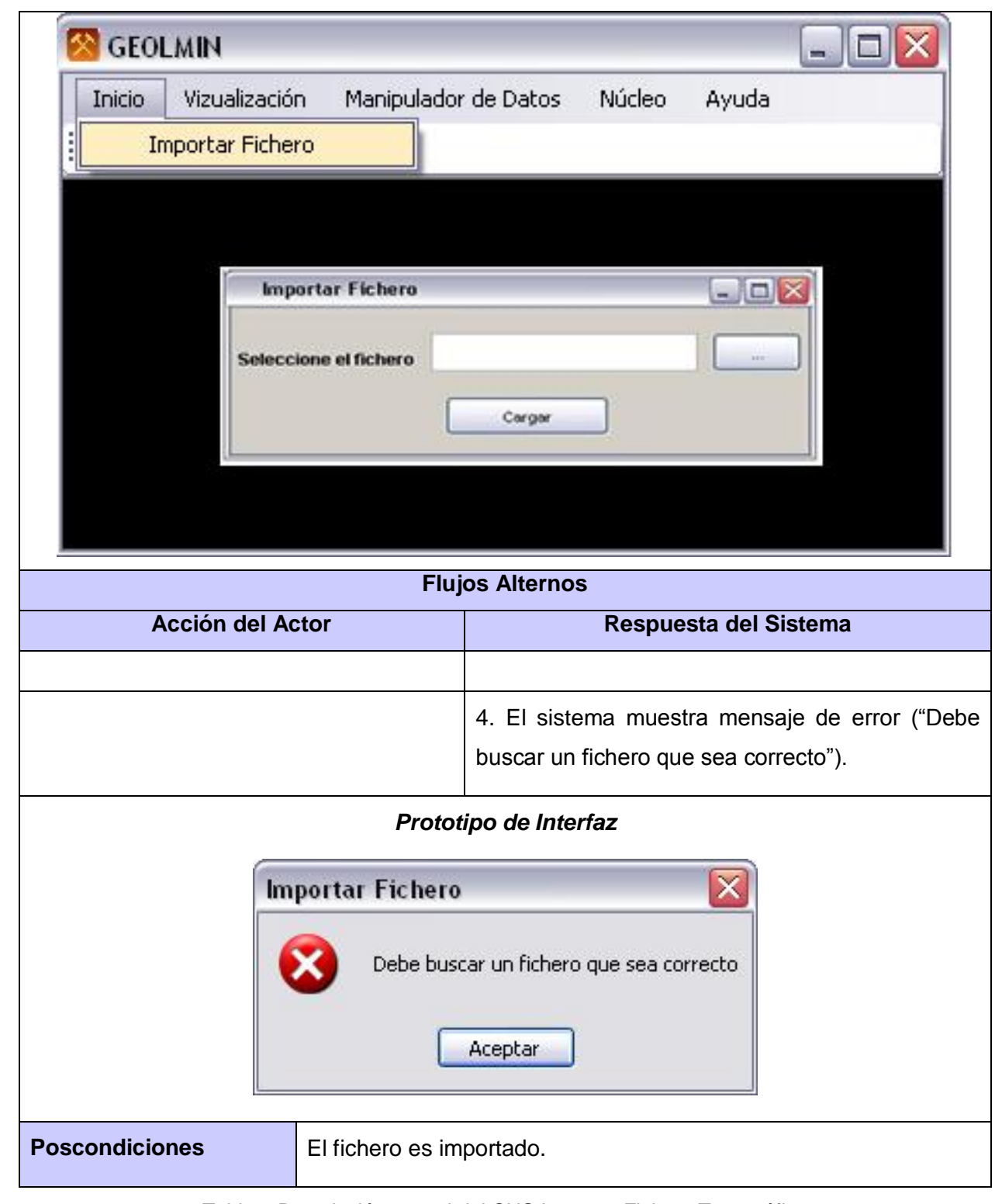

Tabla 3 Descripción textual del CUS Importar Fichero Topográfico

#### **2.8 Modelo del Análisis**

El análisis consiste en obtener una visión del sistema que se preocupa de ver qué hace, de modo que sólo se interesa por los requisitos funcionales. Durante el análisis se estudian los requisitos para obtener información de ellos, se centra en el funcionamiento del sistema por lo que se emplea un lenguaje más cercano al de los desarrolladores, describir lo que requiere el cliente y establecer una aproximación a lo que sería el modelo de diseño. **(25)**

El modelo del análisis ayuda a redefinir y a estructurar los requisitos de modo tal que permite razonar sobre aspectos internos del sistema. Puede considerarse como una primera aproximación al modelo de diseño. En su construcción se tienen que identificar las clases que describen la realización de los casos de uso. Con esta información se construye el diagrama de clases del análisis.

## **2.8.1 Diagrama de Clases del Análisis**

Las clases del análisis se centran en los requisitos funcionales y son evidentes en el dominio del problema porque representan conceptos y relaciones del dominio. Tienen atributos y entre ellas se establecen relaciones de asociación, agregación / composición, generalización / especialización y tipos asociativos. En la [Tabla 4](#page-37-0) se muestran las clases del análisis. RUP propone clasificar a las clases en:

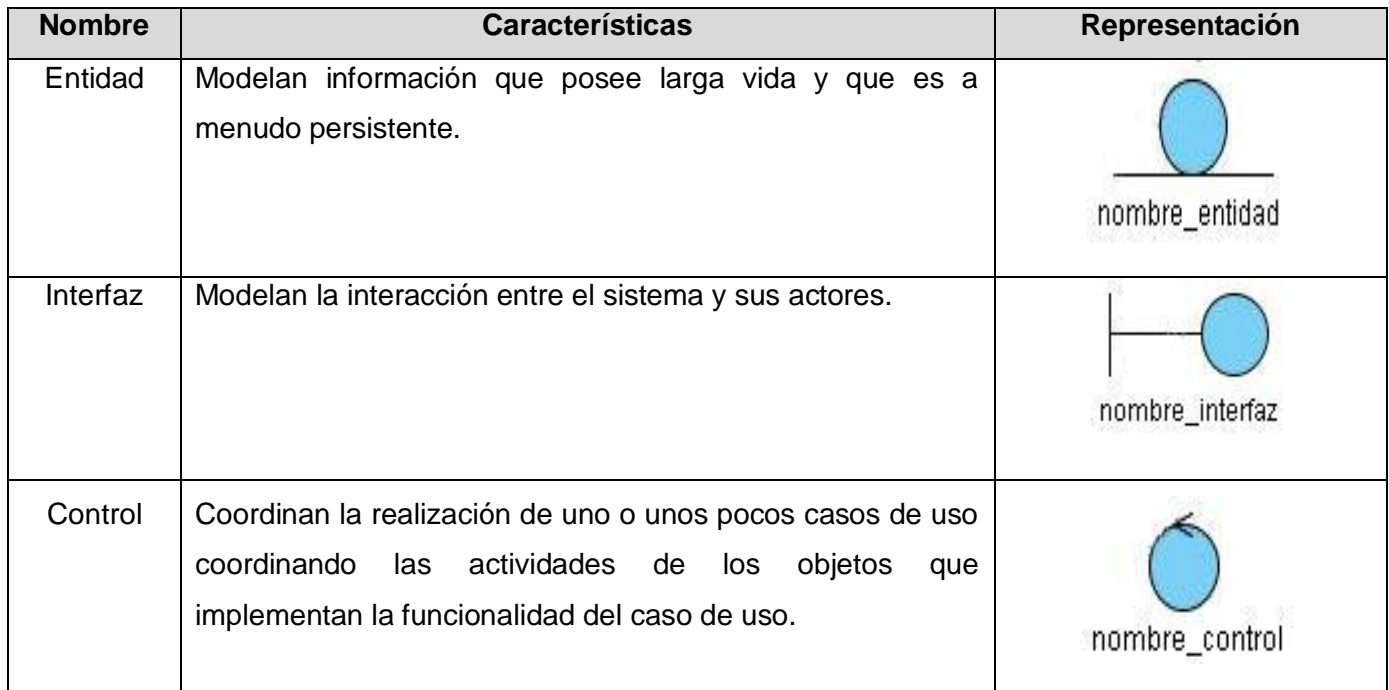

#### Tabla 4 Clases del análisis.

<span id="page-37-0"></span>El diagrama de clases del análisis es un artefacto en el que se representan los conceptos en un dominio del problema. Representa las cosas del mundo real, no de la implementación automatizada de estas cosas. Es representada además la realización de los casos de usos. En la [Figura 3](#page-38-0) se muestra el diagrama de clase de análisis correspondiente al caso de uso Importar Fichero. Para consultar los demás diagramas ver: **(**Anexo 2 **[Diagramas de clases del análisis.](#page-72-0)**

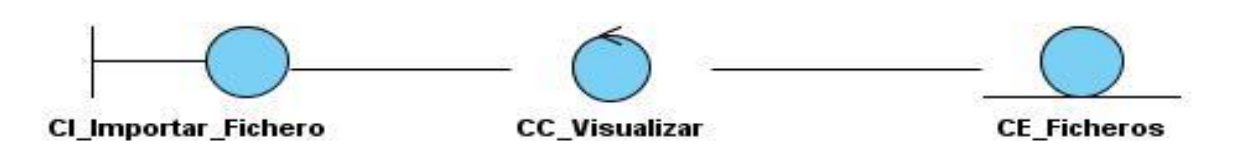

Figura 3 Diagrama de Clases del análisis CU\_Importar\_Fichero.

## <span id="page-38-0"></span>**2.8.2 Diagramas de Interacción (Colaboración)**

Los diagramas de interacción se utilizan para modelar los aspectos dinámicos de un sistema. Consta de un conjunto de objetos y sus relaciones, incluyendo los mensajes que se pueden enviar entre ellos. Un diagrama de colaboración destaca la organización de los objetos que participan en una interacción. Se construye colocando en primer lugar los objetos que participan en la colaboración como nodos del grafo. Por último, estos enlaces se adornan con los mensajes que envían y reciben los objetos. En la [Figura 4](#page-38-1) **[Diagrama de Colaboración](#page-38-1)** se muestra el diagrama de colaboración correspondiente al caso de uso Importar Fichero. Para observar los demás diagramas ver **(**Anexo 3 **Diagramas [de colaboración.](#page-74-0)**

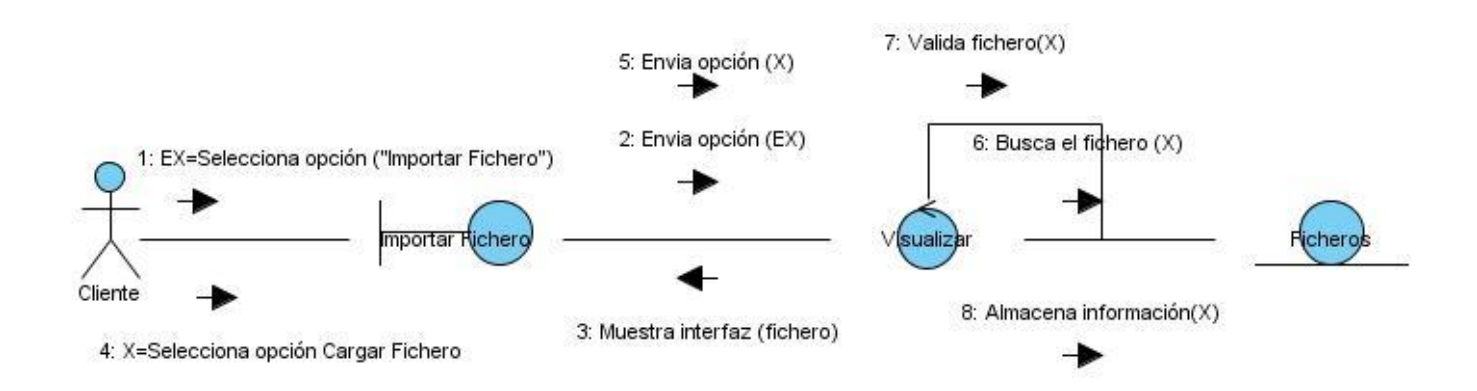

#### Figura 4 Diagrama de Colaboración CU\_Importar\_Fichero

#### <span id="page-38-1"></span>**2.9 Conclusiones Parciales**

Este capítulo estuvo dirigido a profundizar el desarrollo de la solución propuesta. Lo que permitió obtener un conjunto de funcionalidades que debe cumplir el módulo de visualización, expresadas en los requisitos funcionales y agrupados finalmente en los casos de uso del sistema. Para lograr los objetivos trazados se realizó la modelación del sistema, incluyendo un conjunto de tablas y diagramas que hacen visible la solución propuesta, dando paso de esta forma al análisis. Posibilitando que se logre una correcta transformación de los mismos para obtener un diseño que indique cómo debe ser implementado el software.

#### **CAPÍTULO 3: ESTUDIO DE FACTIBILIDAD Y VALIDACIÓN DEL SISTEMA**

#### **3.1 Introducción**

En la realización de todo sistema es de suma importancia la presencia de un estudio de factibilidad y de la validación del mismo. El estudio de factibilidad en la presente investigación se realiza con el objetivo de determinar el tiempo de duración del proyecto, los beneficios y el grado de aceptación que representa el sistema propuesto. En el desarrollo de este capítulo es empleada la métrica puntos de casos de uso para llevar a cabo la factibilidad del sistema, y de esta forma poder contabilizar el tiempo total estimado para el desarrollo del proyecto. Por su parte la validación del sistema se realiza para asegurar que todos los requisitos previamente seleccionados se han establecido de manera precisa; que se han detectado la inconsistencia, omisiones o errores y que éstos han sido corregidos

#### **3.2 Estudio de Factibilidad**

La Factibilidad se refiere a la disponibilidad de los recursos necesarios para llevar a cabo los objetivos o metas señalados, apoyándose para ello en 3 aspectos básicos: Operativo, Técnico y Económico. El éxito de un proyecto está determinado por el grado de factibilidad que se presente en cada una de los tres aspectos anteriores. Un estudio de factibilidad sirve para recopilar datos relevantes sobre el desarrollo de un proyecto y en base a ello tomar la mejor decisión, si procede su estudio, desarrollo o implementación.

#### **3.2.1 Aplicación de la técnica Análisis de Puntos de Casos de Uso**

Se trata de un método de estimación del tiempo de desarrollo de un proyecto mediante la asignación de "pesos" a un cierto número de factores que lo afectan, para finalmente, contabilizar el tiempo total estimado para el proyecto a partir de esos factores. A continuación, se detallan los pasos a seguir para la aplicación de éste método.

#### **Paso #1. Cálculo de Puntos de Casos de Uso sin ajustar:**

Se calcula a partir de la siguiente ecuación:

#### **UUCP = UAW + UUCW**

#### **Donde:**

**UUCP:** Puntos de Casos de Uso sin ajustar.

**UAW:** Factor de Peso de los Actores sin ajustar.

**UUCW:** Factor de Peso de los Casos de Uso sin ajustar.

El **Factor de Peso de los Actores sin ajustar (UAW)**: Este valor se calcula mediante un análisis de la cantidad de Actores presentes en el sistema y la complejidad de cada uno de ellos. La complejidad de los actores se establece teniendo en cuenta en primer lugar si se trata de una persona o de otro sistema, y en segundo lugar, la forma en la que el actor interactúa con el sistema. Los criterios se muestran en la [Tabla](#page-40-0)  [5.](#page-40-0)

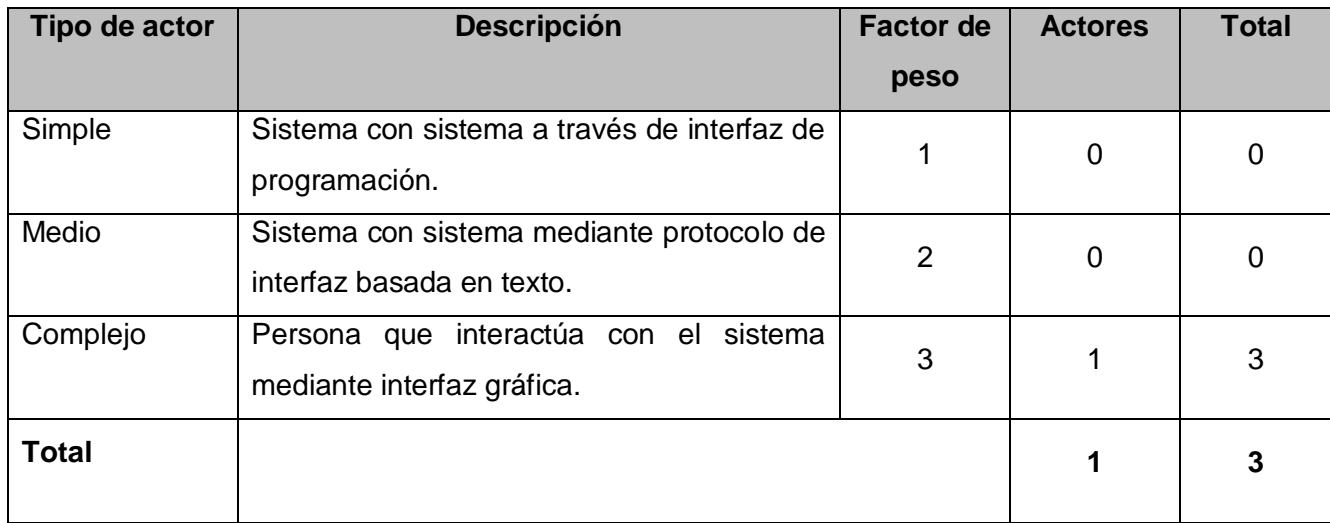

Tabla 5 Factor de Peso de los Actores sin ajustar

#### <span id="page-40-0"></span>**Por tanto:**

**UAW =**  $\sum$  cantidad actores  $*$  peso

#### **UAW =** 3

**Factor de Peso de los Casos de Uso sin ajustar (UUCW):** Este valor se calcula mediante un análisis de la cantidad de casos de uso presentes en el sistema y la complejidad de cada uno de ellos. La complejidad de los casos de uso se establece teniendo en cuenta la cantidad de transacciones efectuadas en el mismo, donde una transacción se entiende como una secuencia de actividades atómica, es decir, se efectúa la secuencia de actividades completa, o no se efectúa ninguna de las actividades de la secuencia y está representada por uno o más pasos del flujo de eventos principal del caso de uso, pudiendo existir más de una transacción dentro del mismo caso de uso. En la [Tabla 6](#page-40-1) están reflejados los siguientes criterios:

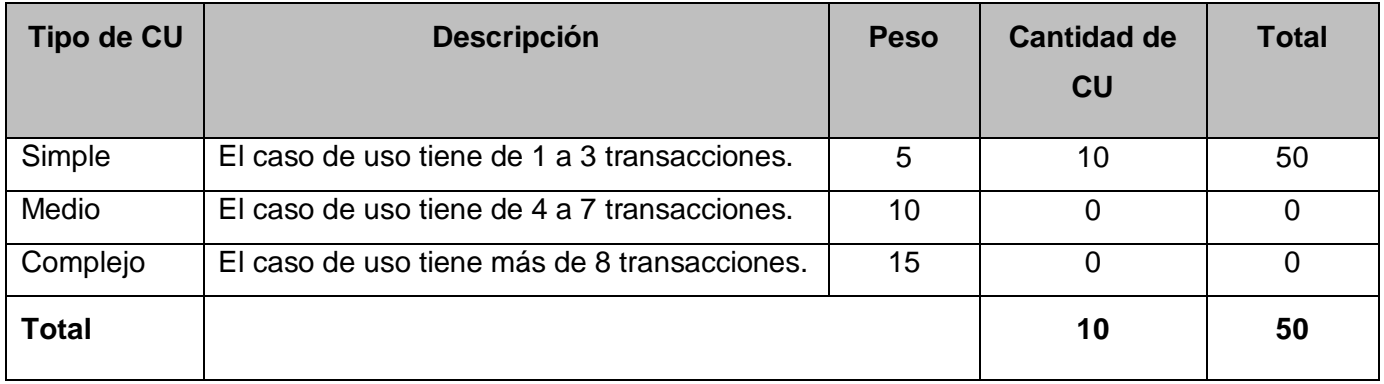

<span id="page-40-1"></span>Tabla 6 Factor de peso de los casos de uso sin ajustar.

## **Por tanto:**

**UUCW =** Σ cantidad CU ∗ peso

#### **UUCW =** 50

Una vez que se han calculado el **Factor de Peso de los Actores sin ajustar** y **el Factor de Peso de los Casos de Uso sin ajustar** se pueden calcular entonces los **Puntos de Casos de Uso sin ajustar.**

**UUCP =** UAW + UUCW

**UUCP =** 3 + 50

 $UUCP = 53$ 

## **Paso #2. Cálculo de Puntos de Casos de Uso ajustados:**

Una vez que se tienen los **Puntos de Casos de Uso sin ajustar**, se debe ajustar éste valor mediante la siguiente ecuación:

## **UCP = UUCP \* TCF \* EF**

#### **Donde:**

**UCP:** Puntos de Casos de Uso ajustados.

**UUCP:** Puntos de Casos de Uso sin ajustar.

**TCF:** Factor de complejidad técnica.

**EF:** Factor de ambiente.

El **Factor de complejidad técnica (TCF)** se calcula mediante la cuantificación de un conjunto de factores que determinan la complejidad técnica del sistema. Cada uno de los factores se cuantifica con un valor de 0 a 5, donde 0 significa un aporte irrelevante y 5 un aporte muy importante. A continuación se muestra el significado y el peso de cada uno de éstos factores en la [Tabla 7:](#page-42-0)

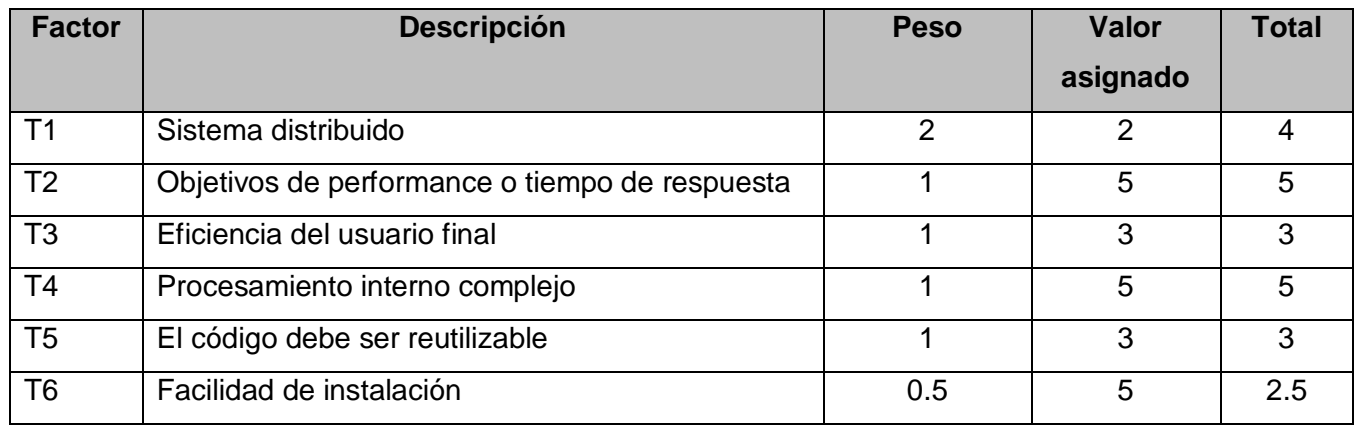

## CAPÍTULO 3: ESTUDIO DE FACTIBILIDAD Y VALIDACIÓN DEL SISTEMA

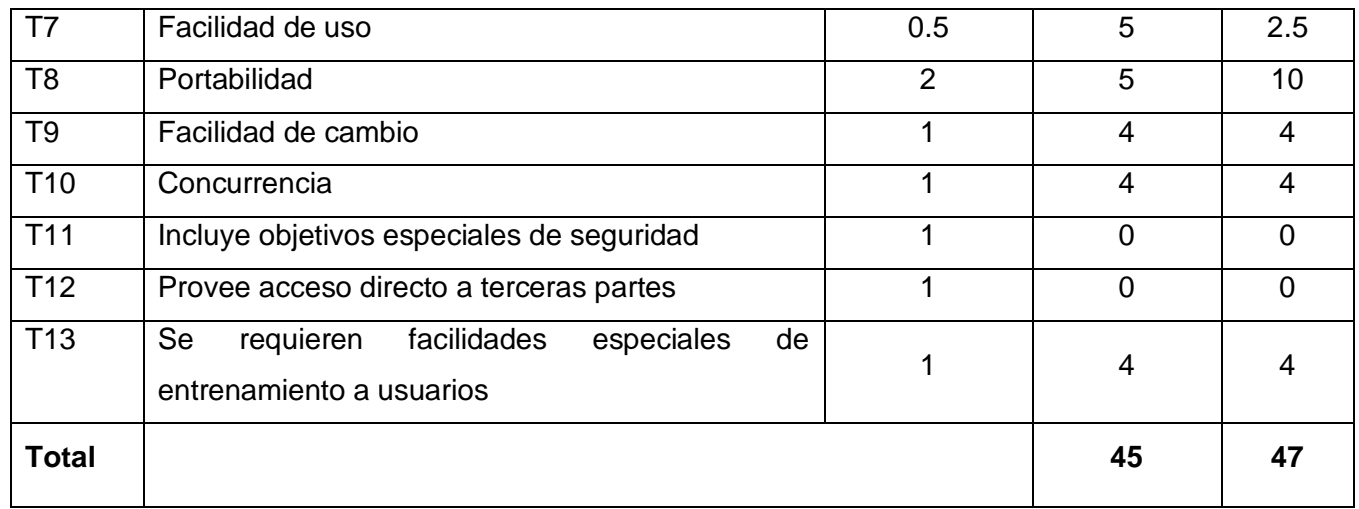

Tabla 7 Factor de complejidad técnica.

<span id="page-42-0"></span>En la [Tabla 8](#page-42-1) se muestra la escala de los factores de complejidad técnica:

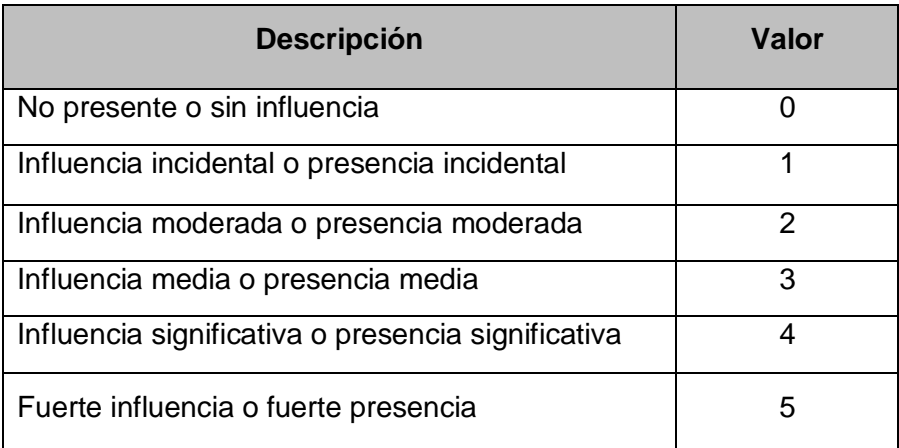

Tabla 8 Factor de complejidad técnica.

#### <span id="page-42-1"></span>**Comentarios**

- T1: El sistema no es distribuido.
- T2: Los tiempos de respuesta deben ser muy altos, debe ofrecer un buen rendimiento.
- T3: El usuario final requiere la adecuada preparación para usar el sistema.
- T4: El procesamiento interno es complejo.
- T5: El código es reutilizable, ya que puede ser utilizado en desarrollos similares.
- T6: Aunque son varios los módulos a instalar, el trabajo de instalación es muy sencillo.
- T7: El sistema cuenta con una interfaz gráfica y amigable, muy sencilla de utilizar.
- T8: El sistema debe ser multiplataforma, siendo usado bajo los Sistemas Operativos Windows y Linux.

T9: Se le podrá realizar algún cambio específico, no todos los cambios de forma general.

T10: Algunos procesos a los que accede el usuario dependen de que esté funcionando otro.

T11: No se hará uso de cuentas de usuario.

T12: No provee acceso a terceras partes.

T13: No es tan necesario darles preparación a los usuarios para poder usar el sistema.

#### **Por tanto:**

**TCF** =  $0.6 + 0.01 \times \Sigma$  (peso \* valor asignado)

 $TCF = 0.6 + 0.01 * 47$ 

 $TCF = 0.6 + 0.47$ 

**TCF =** 1.07

El **Factor de ambiente** (**EF**) se relaciona con las habilidades y el entrenamiento del grupo involucrado en el desarrollo del sistema. Estos factores son los que se contemplan en el cálculo del factor de ambiente. El cálculo del mismo es similar al cálculo del Factor de complejidad técnica, es decir, se trata de un conjunto de factores que se cuantifican con valores de 0 a 5. En la [Tabla 9](#page-43-0) que se muestra a continuación se encuentra el significado y el peso de cada uno de éstos factores.

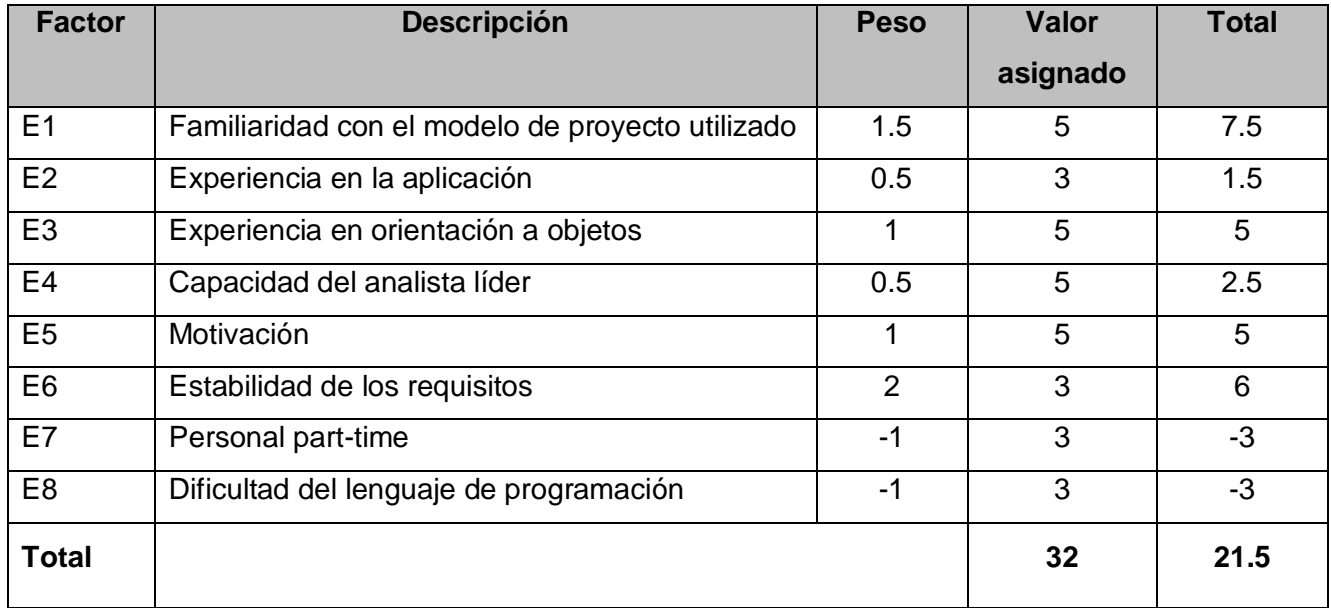

Tabla 9 Factor de ambiente.

#### <span id="page-43-0"></span>**Comentarios:**

E1: La familiaridad del equipo de trabajo con el modelo de proyecto utilizado.

E2: La experiencia media en el trabajo con aplicaciones similares.

- E3: Existe una amplia experiencia en la programación orientada a objetos.
- E4: El analista líder es una persona lo suficientemente capacitada.

E5: Existe una alta motivación para la construcción del producto final por parte del equipo de trabajo.

E6: Los requisitos pueden cambiar en el desarrollo del sistema.

E7: Los miembros del equipo no trabajan a tiempo completo debido a que parte del grupo de trabajo son estudiantes.

E8: Se programa en QT C++, que tiene un nivel de complejidad media para los desarrolladores.

## **Es de suma importancia tener en cuenta que:**

- $\checkmark$  Para los factores E1 al E4, un valor asignado de 0 significa sin experiencia, 3 experiencia media y 5 amplia experiencia (experto).
- $\checkmark$  Para el factor E5, 0 significa sin motivación para el proyecto, 3 motivación media y 5 alta motivación.
- $\checkmark$  Para el factor E6, 0 significa requerimientos extremadamente inestables, 3 estabilidad media y 5 requerimientos estables sin posibilidad de cambios.
- Para el factor E7, 0 significa que no hay personal part-time (es decir todos son full-time), 3 significa mitad y mitad, y 5 significa que todo el personal es part-time (nadie es full-time).
- $\checkmark$  Para el factor E8, 0 significa que el lenguaje de programación es fácil de usar, 3 medio y 5 que el lenguaje es extremadamente difícil.

#### **Por tanto:**

**EF =** 1.4 − 0.03\* Σ (peso \* valor asignado)

**EF =** 1.4 – 0,03 \* 21.5

**EF =** 1.4 – 0.645

```
EF = 0.755
```
Una vez obtenidos el **Factor de Ambiente** y **el Factor de Complejidad Técnica**, conjuntamente con los **Puntos de Casos de Uso sin ajustar** que se habían calculado en el paso anterior, se puede calcular entonces los **Puntos de casos de uso ajustados**:

**UCP =** UUCP \* TCF \* EF

**UCP =** 53 \* 1.07\* 0.755

**UCP =** 42.81605

#### **Paso #3 Calcular esfuerzo de implementación:**

El esfuerzo en horas-hombre viene dado por:

 $E = UCP * CF$ 

#### **Donde**:

**E**: Esfuerzo estimado en horas-hombre

**UCP**: Puntos de Casos de Uso ajustados

**CF**: Factor de conversión

Para obtener el factor de conversión (CF) se contabilizan cuántos valores de los que afectan el factor ambiente (E1...E6) están por debajo de la media (3) y los que están por arriba de la media para los restantes (E7, E8).

- Si el total es 2 o menos se utiliza el factor de conversión 20 Horas-Hombre / Punto de Casos de uso.
- $\checkmark$  Si el total es 3 ó 4 se utiliza el factor de conversión 28 Horas-Hombre / Punto de Casos de uso.
- $\checkmark$  Si el total es mayor o igual que 5 se recomienda efectuar cambios en el proyecto ya que se considera que el riesgo de fracaso del mismo es demasiado alto.

**Total EF =** Cantidad EF < 3 (entre E1 –E6) + Cantidad EF > 3 (entre E7, E8)

**Total EF =**  $2 + 0$ 

#### **Total EF =** 2

En este caso se puede decir que:

**CF =** 20 Horas-Hombre / Punto de Casos de uso

#### **Por tanto:**

**E =** UCP \* CF

**E =** 42.81605 \* 20

**E =** 856 Horas-Hombre

**Calcular esfuerzo de todo el proyecto.**

Para una estimación más completa de la duración total del proyecto, hay que agregar a la estimación del esfuerzo obtenida por los puntos de casos de uso, las estimaciones de esfuerzo de las demás actividades relacionadas con el desarrollo de software. Para ello se puede tener en cuenta el siguiente criterio, que estadísticamente se considera aceptable. El criterio plantea la distribución del esfuerzo entre las diferentes actividades de un proyecto, según la siguiente aproximación que se muestra en la **Error! Reference source not found.**:

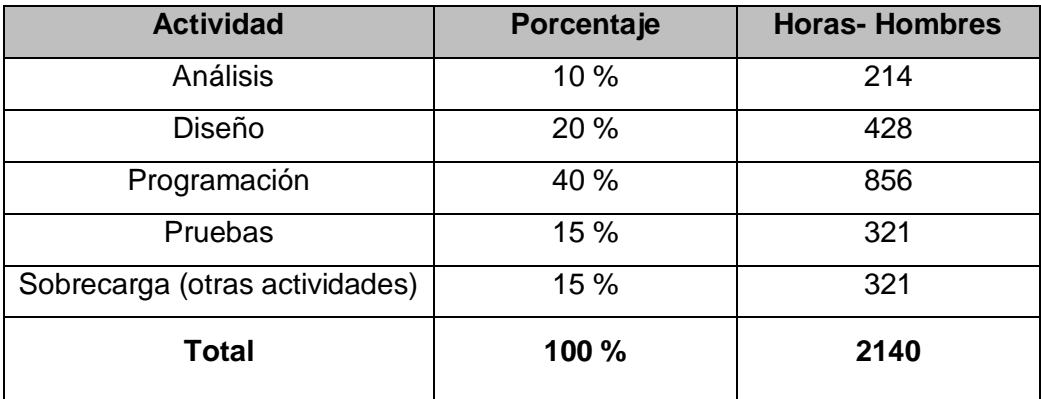

Tabla 10 Esfuerzo del proyecto.

<span id="page-46-0"></span>Suponiendo que la jornada laboral del proyecto es de 8 horas, y un mes tiene como promedio 24 días laborales; la cantidad de horas que puede trabajar una persona en 1 mes es 192 horas. En la [Tabla 10](#page-46-0) se hace una distribución de las diferentes actividades realizadas en el proyecto con las horas de duración que posee cada una. Si el esfuerzo de todo el proyecto es de **2140 horas hombre** y por cada 192 horas se tiene 1 mes, eso daría un **TEF = 11 mes-hombre.**

Después de observar y estudiar los resultados obtenidos se puede llegar a la conclusión de que una persona se demoraría en realizar el módulo 11 meses. Pero es importante destacar que para el desarrollo del módulo, en el proyecto se cuenta con un número considerable de recursos humanos, por lo que de no existir contratiempos se realizaría en menos tiempo.

## **3.2.2 Beneficios tangibles e Intangibles**

Con la futura implementación y puesta en marcha del módulo visualización de objetos geológicos del sistema GeolMin se evidenciarán beneficios tangibles e intangibles.

Entre los beneficios tangibles que podrán ser observados en la creación del módulo se pueden mencionar:

- $\checkmark$  Se brindará un sistema flexible y de interfaz agradable para la visualización de la información.
- $\checkmark$  Se contará con la documentación necesaria del análisis realizado al módulo.

Por su parte dentro de los beneficios intangibles se puede destacar que:

- $\checkmark$  Aumentará la satisfacción del usuario y la identificación con los productos desarrollados en la institución.
- $\checkmark$  Se observará un aumento considerable de la experiencia del equipo de trabajo en las tecnologías empleadas en el desarrollo del sistema.
- $\checkmark$  Se contribuirá con el nuevo modelo de Formación Producción.

#### **3.3 Técnicas de Validación de Requisitos**

Los requisitos una vez definidos necesitan ser validados. La validación de requisitos tiene como misión demostrar que la definición de los mismos, describe realmente el sistema que el usuario necesita o el cliente desea. Es necesario asegurar que el análisis realizado y los resultados obtenidos de la etapa de definición de los requisitos son correctos **(26)**. Para de esta forma validar que se han establecido de manera precisa; que se han detectado las inconsistencias, omisiones o errores y que éstos han sido corregidos. Mediante la validación, una vez que son detectados a tiempo los errores, se pueden evitar los resultados inesperados que provocarían como consecuencia gran pérdida de tiempo. Garantizando así un producto de alta calidad.

#### **3.3.1 Matriz de Trazabilidad**

Esta técnica consiste en marcar los objetivos del sistema y chequearlos contra los requisitos del mismo. Es necesario ir viendo qué objetivos corresponden a cada requisito, de esta forma se podrán detectar inconsistencias u objetivos no cubiertos. La matriz de trazabilidad se usa también para ver si los casos de uso que se tienen satisfacen todos los requerimientos del sistema. Garantizando la integridad de los requisitos al implementar cambios en el sistema. **(27)**

Las matrices de trazabilidad pueden utilizarse para verificar y validar las especificaciones de un sistema, así como garantizar que en todos los documentos entregables finales estén incluidas las especificaciones del sistema. A continuación se muestra la matriz de trazabilidad donde los casos de usos del sistema se encuentran ubicados de forma horizontal y todos los requisitos funcionales están alineados de forma vertical, de manera tal que corresponden entre ellos. Los datos quedan reflejados en la [Tabla 11.](#page-48-0)

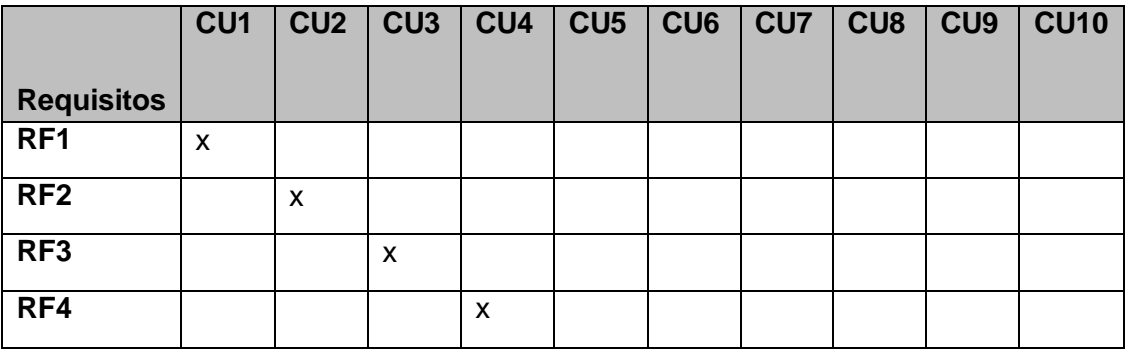

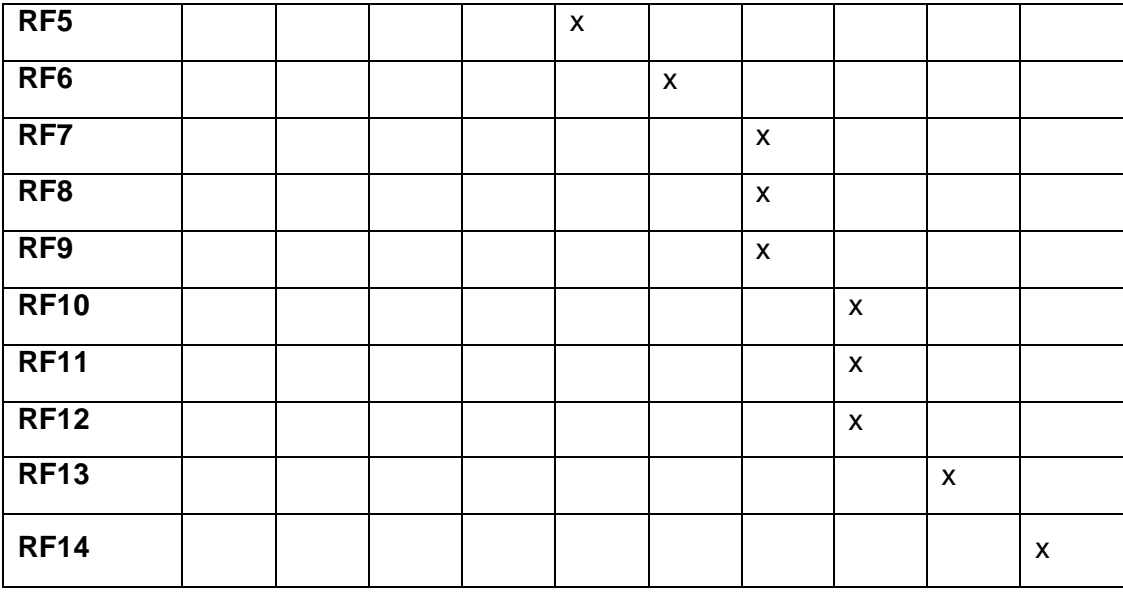

#### Tabla 11 Matriz de Trazabilidad

<span id="page-48-0"></span>Como resultado de la aplicación de esta técnica de validación se puede apreciar que al concluir la implementación del módulo de visualización no quedará ningún requisito sin ser implementado, evitándose de esta manera la inconsistencia de los mismos.

#### **3.3.2 Lista de chequeo**

Se entiende por listas de chequeo, al listado de preguntas en forma de cuestionario que sirven para verificar el grado de cumplimiento de determinadas reglas establecidas a priori con un fin determinado. Son frecuentemente usadas en inspecciones o revisiones de artefactos generados en el proceso de producción de software; son listas de aspectos que deben ser completados o verificados. A continuación se representa la [Tabla 12](#page-49-0) correspondiente a una de las listas de chequeo aplicada a los requisitos obtenidos.

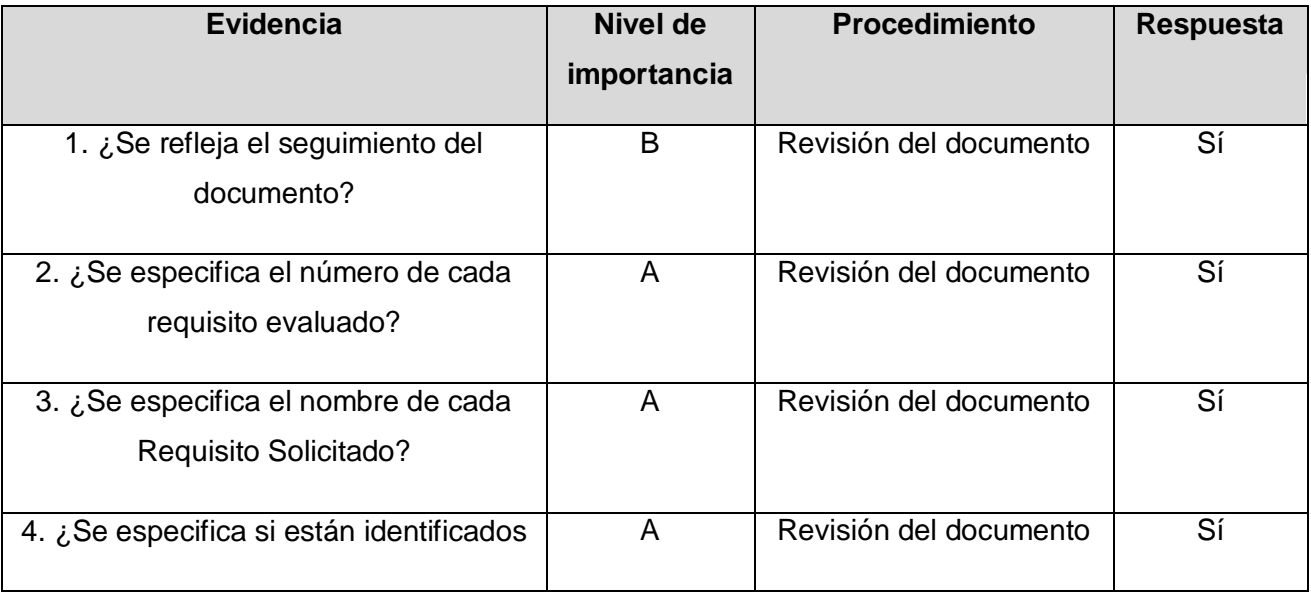

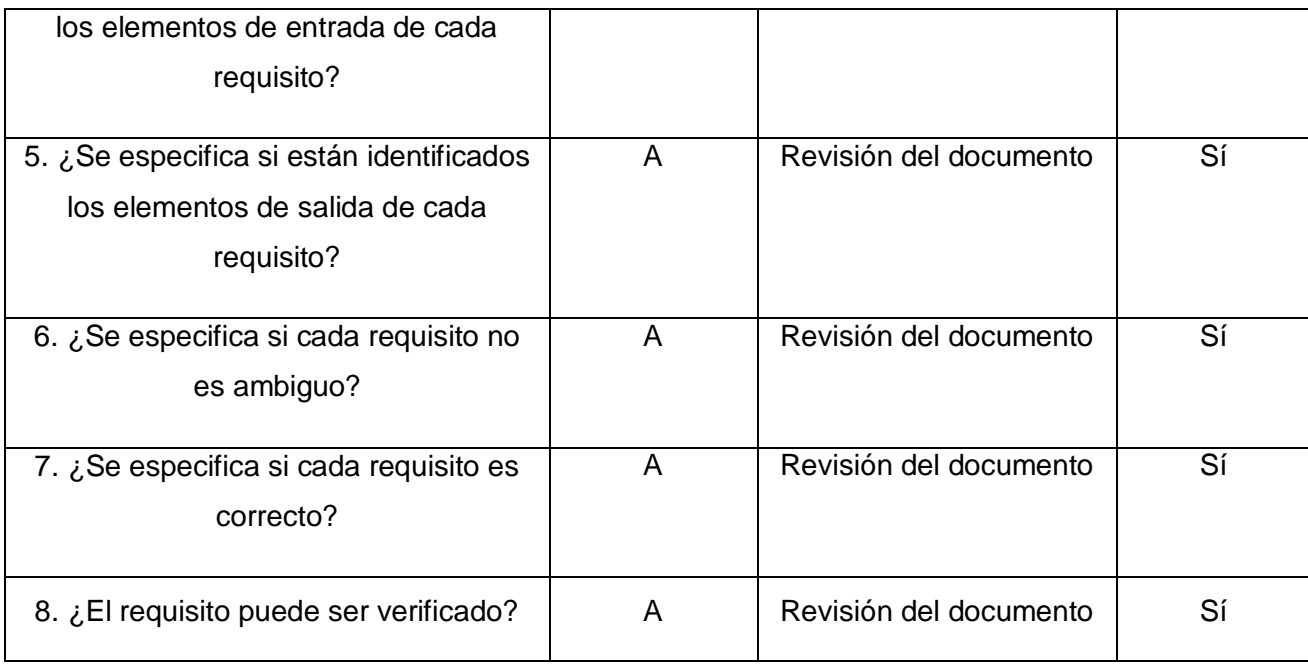

**T**abla 12 Lista de chequeo "Requerimientos".

<span id="page-49-0"></span>La lista de chequeo que se muestra a continuación es utilizada por parte de los integrantes del grupo de calidad de la universidad. La misma opera verificando que cada elemento se describa en la especificación de requisitos y lleva por nombre "Lista de chequeo Revisiones Exp v2 [1].0 expresada en la [Tabla 13.](#page-50-0)

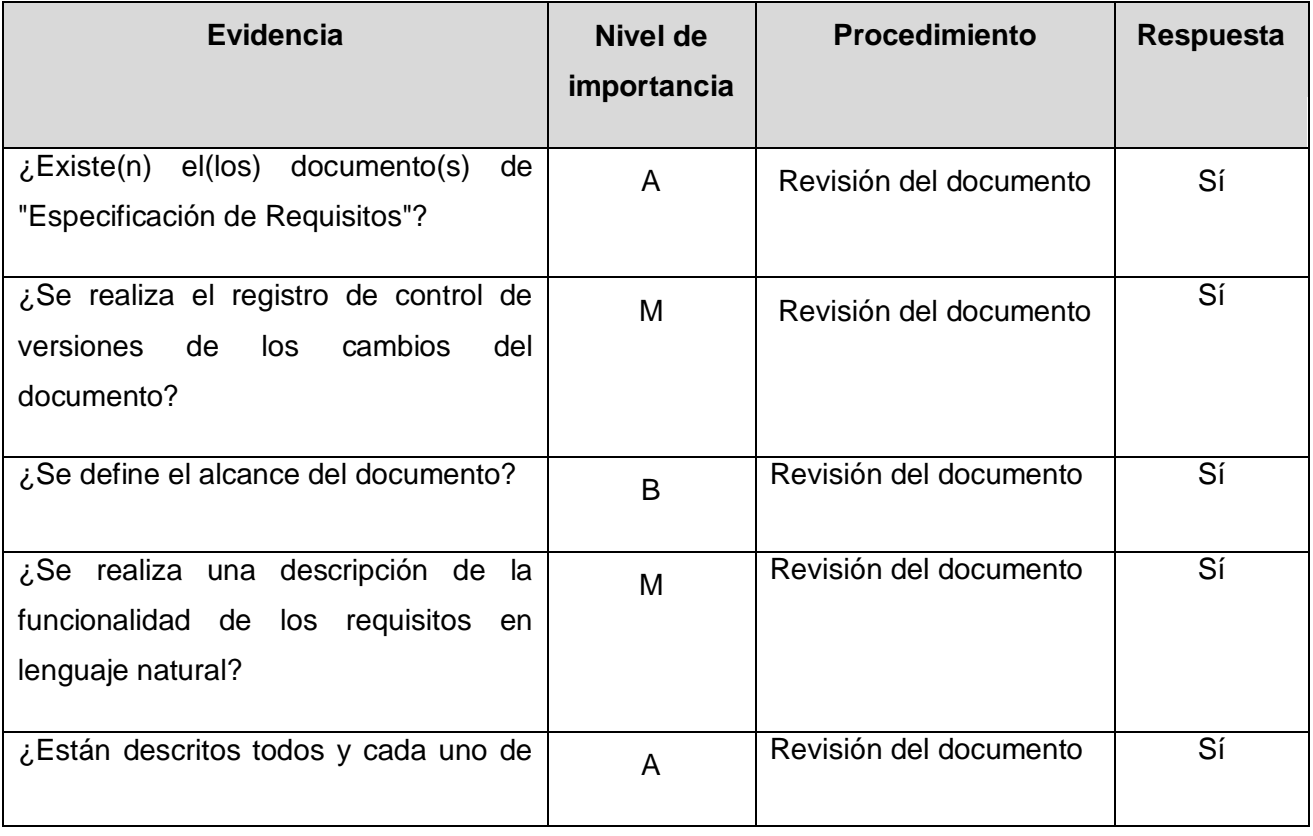

# CAPÍTULO 3: ESTUDIO DE FACTIBILIDAD Y VALIDACIÓN DEL SISTEMA

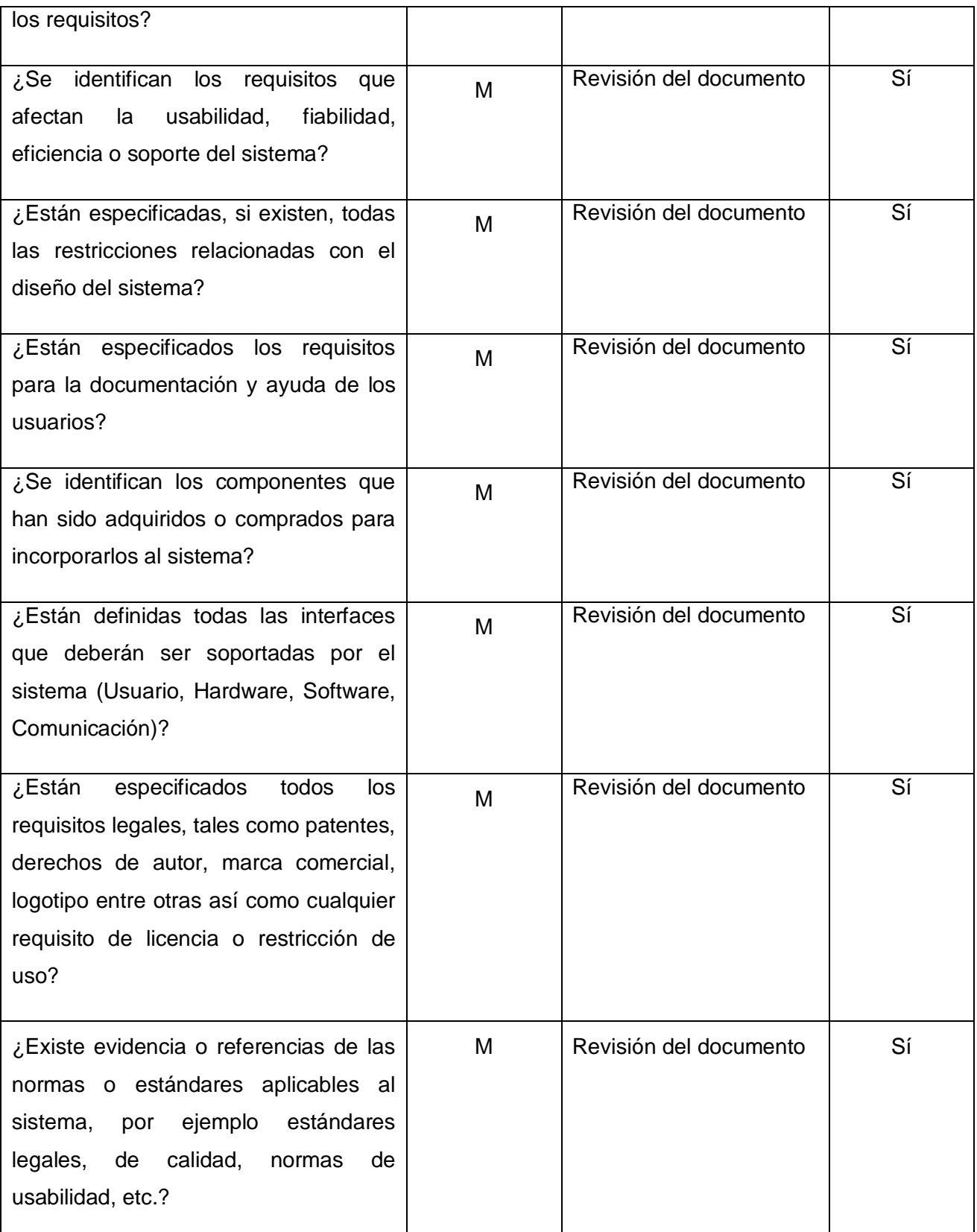

<span id="page-50-0"></span>Tabla 13 Lista de chequeo "Especificación de requisitos v2.0

Mediante la utilización de la técnica de validación lista de chequeo es garantizada la calidad del producto. Además es comprobada la integridad de las funcionalidades que cumple el sistema.

#### **3.3 Conclusiones Parciales**

En este capítulo fue realizado el estudio de factibilidad del sistema, mediante el cual se pudo constatar que la implementación del módulo de visualización de objetos geológicos arroja resultados positivos. Estos resultados fueron comprobados a través del tiempo total estimado para el desarrollo del sistema, apoyándose en la estimación que proporciona el método de análisis de puntos de casos de uso. Además fueron validados los requisitos capturados anteriormente para de esta manera, eliminar los errores e inconsistencias de los mismos. Para dicha validación se utilizaron las técnicas Matriz de Trazabilidad y la Lista de Chequeo.

#### **CONCLUSIONES GENERALES**

Con la culminación del presente trabajo de diploma se puede concluir que:

- $\checkmark$  Se realizó un estudio detallado de los sistemas mineros existentes a nivel nacional e internacional y se llegó a la conclusión que los sistemas nacionales no cumplen con las expectativas de la industria minera cubana, por lo que es que es necesaria la realización de un sistema que satisfaga las necesidades de las empresas.
- Fueron realizadas todas las actividades referentes al análisis, para la futura implementación del módulo de visualización de objetos geológicos, obteniéndose como resultado todos los artefactos necesarios. Se realizó un estudio de factibilidad al módulo llegando a conclusiones positivas, mediante cálculos realizados que determinaron el tiempo de duración del mismo.
- Se realizó además la validación del sistema, mediante la utilización de métricas como la matriz de trazabilidad y la lista de chequeo, que mejoraron la calidad de los artefactos generados. Evitando así la ocurrencia de posibles errores y logrando como resultado la calidad requerida de los requerimientos para su aprobación. Por lo expuesto anteriormente se puede afirmar que el objetivo general de la investigación fue cumplido, pues los artefactos generados durante los flujos de trabajo servirán de apoyo a la futura implementación del sistema.

#### **RECOMENDACIONES**

Teniendo en cuenta los resultados obtenidos con el desarrollo de esta investigación se recomienda:

- $\checkmark$  Continuar investigando para de esa forma añadir nuevas funcionalidades al sistema y obtener mejoras en futuras versiones, logrando que se acerque cada vez más a las necesidades de los clientes.
- Realizar el diseño e implementación del módulo Visualización de objetos geológicos a partir del modelado de sistema presentado.
- Continuar perfeccionando el modelado de sistema mediante la actualización de los cambios que sean necesarios durante las etapas de diseño, implementación y pruebas.

## **REFERENCIAS BIBLIOGRÁFICAS**

**1. El Mercado de los Software Mineros**. [En línea] Febrero 2004. [Citedo: Noviembre 7, 2010.]

http://www.editec.cl/mchilena/feb2004/Articulo/software.htm.

**2. DATAMINE**. [En línea] 2003/2004. [Citado: Novembre 8, 2010.]

http://www.datamine.co.uk/Corporate/W02%20Implementation%20Methodology%20V4%20.pdf..

**3**. **Minería Chilena**. [En línea] Febrero 2009. [Citado: Noviembre 8, 2010.]

http://www.mch.cl/revistas/index\_neo.php?id=757.

**4**. **Minería Chilena.** [En línea] Febrero 2009. [Citado: Noviembre 8, 2010.]

http://www.mch.cl/revistas/index\_neo.php?id=757.

**5. MAPTEK**. [En línea] [Citado: Noviembre 10, 2010.]

http://www.maptek.com/products/vulcan/bundles/index.html.

**6**. ESTUDIOS MINEROS. [En línea] Mayo 2008. [Citado: Noviembre 10, 2010.]

http://www.estudiosmineros.com..

**7**. Taller de Mineria 2008.

**8**. **Minerales), Ing. Mabel Rodríguez Romero (Oficina Nacional de Recursos.** Curo Naturaleza Geológica de Cuba.

**9**. **Partida, Dr. Eduardo González.** Centro de Geociencias. [En línea] 2005.

http://www.geociencias.unam.mx/~rmolina/Diplomado/yacimientos/yacimientos\_1.html.

**10**. EDUFUTURO. [En línea] 2006. http://www.edufuturo.com/educacion.php?c=3356.

**11**. **Leonardo Soto, Ricardo Sánchez, Jorge Maya.** Desarrollo de un sistema de visaulización para la Planificación Minera. 2009.

**12**. **González, Agustín J.** Metodologías de desarrollo de software .

**13.** Taller sobre Metodologías Ágiles en el Desarrollo de Software. 2003.

**14**. Scribd. [En línea] http://es.scribd.com/doc/8255409/Metodologias-para-la-geston-y-desarrollode-Software.

**15**. **RATIONAL Unified Process**. [En línea] 2007

. http://www.rational.com.ar/herramientas/rup.html.

**16**. **Jacobson, Ivar, Booch, Grady y Rumbaugh, James.** El Proceso Unificado de Desarrollo de Software. España : s.n.

**17**. **José Enrique González Cornejo.** [En línea] http://www.docirs.cl/uml.htm.

**18**. Scribd. [En línea] http://es.scribd.com/doc/3062020/Capitulo-I-HERRAMIENTAS-CASE.

**19**. **Sierra, María.** Trabajando con Visual Paradigm for.

**20**. Guia practica de Gestion de Requisitos. 2008.

**21**. IPCORP. [En línea] 2010. http://www.ipcorp.com.ar/blog/2008/12/11/osrmt-open-sourcerequirements-management-tool/.

**22**. **Brito, Ing. Dayami Rodríguez, et al.** MÉTODO DE ESTIMACIÓN PARA PROYECTOS DE DESARROLLO DE SOFTWARE. 2010.

**23**. **Rubio, Sergio Eduardo Durán.** Puntos por Función. Una Métrica Estándar para establecer el tamaño del Software. 2000.

**24**. **Peralta, Mario.** Estimación del Esfuerzo basada en Casos de Usos.

**25**. **Dapena., MSc. Martha D. Delgado.** Definición del modelo del negocio y del dominio utilizando.

**26**. **Entorno Virtual de Aprendizaje. Conferencia 7:** Disciplina de Requisitos. Técnica de Caso de uso. Técnicas de validación de requisitos. Modelo de casos de uso. Identificación de requisitos. Prototipos. [En línea] [http://eva.uci.cu/mod/resource/view.php?inpopup=true&id=34821.](http://eva.uci.cu/mod/resource/view.php?inpopup=true&id=34821)

**27**.**Roger Pressman.** Ingeniería de software. Un enfoque práctico.

## **BIBLIOGRAFÍA**

- **El Mercado de los Software Mineros.** [En línea] Febrero 2004. [Citado: Noviembre 7, 2010.] http://www.editec.cl/mchilena/feb2004/Articulo/software.htm.
- **DATAMINE**. [En línea] 2003/2004. [Citado: Novembre 8, 2010.]

http://www.datamine.co.uk/Corporate/W02%20Implementation%20Methodology%20V4%20 .pdf..

**Minería Chilena.** [En línea] Febrero 2009. [Citado: Noviembre 8, 2010.]

http://www.mch.cl/revistas/index\_neo.php?id=757.

**MAPTEK**. [En línea] [Citado: Noviembre 10, 2010.]

http://www.maptek.com/products/vulcan/bundles/index.html.

**ESTUDIOS MINEROS**. [En línea] Mayo 2008. [Citado: Noviembre 10, 2010.]

http://www.estudiosmineros.com..

- **Taller de Mineria 2008***.*
- **Minerales), Ing. Mabel Rodríguez Romero (Oficina Nacional de Recursos.** *Curo Naturaleza Geológica de Cuba.*
- **Partida, Dr. Eduardo González.** Centro de Geociencias. [En línea] 2005.

http://www.geociencias.unam.mx/~rmolina/Diplomado/yacimientos/yacimientos\_1.html.

- **EDUFUTURO.** [En línea] 2006. http://www.edufuturo.com/educacion.php?c=3356.
- **Leonardo Soto, Ricardo Sánchez, Jorge Maya.** *Desarrollo de un sistema de visaulización para la Planificación Minera.* 2009.
- **González, Agustín J.** *Metodologías de desarrollo de software .*
- *Taller sobre Metodologías Ágiles en el Desarrollo de Software.* **2003.**
- **Scribd**. [En línea] http://es.scribd.com/doc/8255409/Metodologias-para-la-geston-ydesarrollo-de-Software.
- **RATIONAL Unified Process.** [En línea] 2007.

http://www.rational.com.ar/herramientas/rup.html.

- **Jacobson, Ivar, Booch, Grady y Rumbaugh, James.** *El Proceso Unificado de Desarrollo de Software.* España : s.n.
- **José Enrique González Cornejo.** [En línea] http://www.docirs.cl/uml.htm.
- **Scribd**. [En línea] http://es.scribd.com/doc/3062020/Capitulo-I-HERRAMIENTAS-CASE.
- **Sierra, María.** *Trabajando con Visual Paradigm. Guia practica de Gestion de Requisitos.*  2008.
- **IPCORP**. [En línea] 2010. http://www.ipcorp.com.ar/blog/2008/12/11/osrmt-open-sourcerequirements-management-tool/.
- **Brito, Ing. Dayami Rodríguez.** *MÉTODO DE ESTIMACIÓN PARA PROYECTOS DE DESARROLLO DE SOFTWARE.* 2010.
- **Rubio, Sergio Eduardo Durán.** *Puntos por Función. Una Métrica Estándar para establecer el tamaño del Software.* 2000.
- **Peralta, Mario.** *Estimación del Esfuerzo basada en Casos de Usos.*
- **Dapena., MSc. Martha D. Delgado.** *Definición del modelo del negocio y del dominio utilizando.*
- **Entorno Virtual de Aprendizaje.** *Conferencia 7: Disciplina de Requisitos. Técnica de Caso de uso. Técnicas de validación de requisitos. Modelo de casos de uso. Identificación de requisitos.* Prototipos. **Prototipos Figure 1** [En línea] [http://eva.uci.cu/mod/resource/view.php?inpopup=true&id=34821.](http://eva.uci.cu/mod/resource/view.php?inpopup=true&id=34821)
- **Roger Pressman.** Ingeniería de software. Un enfoque práctico.

**Managing Requirements** [En línea] Abril 25, 2010 .

http://www.jiludwig.com/Traceability\_Matrix\_Structure.html..

- **Paredes, Ignacio García y De Cáceres García, José Luis.** *Fundamentos de los gráficos en 3D. Ingeniería Informática. .* s.l. : Informática Gráfica, 2002-2003.
- *Taller sobre la necesidad y posibilidad de la creación de un software de minería cubano. Oficina Nacional de Recursos Minerales. Moa.* **2008.**
- **AreaMinera**. [En línea] http://www.areaminera.com/.
- **Visual Paradigm 2007**. [En línea] Marzo 5, 2007.

http://www.freedownloadmanager.org/es/downloads/Paradigma\_Visual\_para\_UML\_%28M %C3%8.

- **Pressman, Roger S.** *"Ingeniería del Software: Un Enfoque Práctico".* Quinta Edición. .
- *Corporation, Rational* **Software.** *RUP Help.* 2003.
- **Sánchez González, Carlos.** *"ONess: un proyecto open source para el negocio textil mayorista desarrollado con tecnologías open source innovadoras", Tesis (Ingeniería Informática).* 2004.
- **Sanchez, Ing. Informática María A. Mendoza.** Informatizate. [En línea] Noviembre 27, 2002.

http://www.informatizate.net/articulos/metodologias\_de\_desarrollo\_de\_software\_07062004. html..

**Visual Paradigm.** [En línea] 2008.

http://www.visual-paradigm.com/aboutus/newsreleases/vpuml64.jsp.

**Hernández, L. Rolando A y Coello González, Sayda. 2002.** *"El paradigma cuantitativo de la investigación científica" .* Ciudad de la Habana, Cuba : Eduniv, 2002. ISBN/ 959-16- 0343-6.

- **Hernández Sampier, Roberto.** *"Metodología de la Investigación".* La Habana, Cuba : Félix Varela, 2003.
- **Figueroa, Roberth G, Solís, Camilo J y Cabrera, Armando A.** *"METODOLOGÍAS TRADICIONALES VS. METODOLOGÍAS ÁGILES". Universidad Técnica Particular de Loja ,Escuela de Ciencias en Computación.*
- **Extreme Programming.** [En línea] http://www.extremeprogramming.org/rules.html.
- **Conferencia 1:** Culminación de la Fase de Elaboración. Flujo de Trabajo Análisis y Diseño. Ingeniería de Software II. Universidad de las Ciencias Informáticas : s.n., curso 2009-2010.
- **Conferencia 2.** Fase de Inicio. Modelo del Negocio. Ingeniería de Software I. Universidad de las Ciencias Informáticas, curso 2007-2008.
- **Conferencia 3:** Flujo de trabajo de requerimientos. Ingeniería de Software II. Universidad de las Ciencias Informáticas : s.n., curso 2009-2010
- **Conferencia 6.** Fase de Inicio. Flujo de Análisis y Diseño. Modelo de Análisis. Ingeniería de Software I. Universidad de las Ciencias Informáticas : s.n., curso 2007-2008.

## **ANEXOS.**

## **Anexo 1 Descripciones textuales de los casos de uso del sistema.**

#### **Caso de Uso del Sistema: Visualizar Vista Aérea o de Planta.**

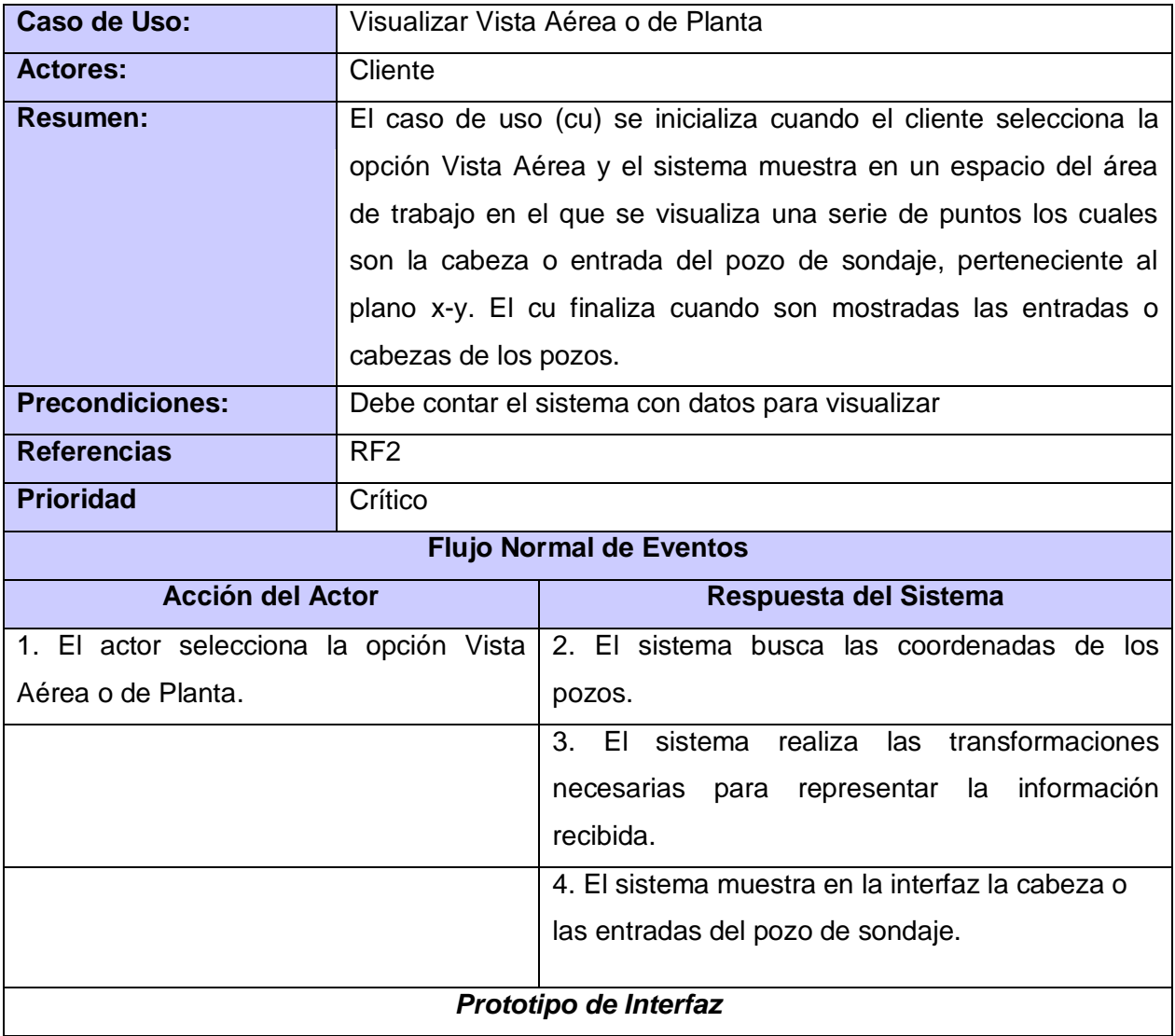

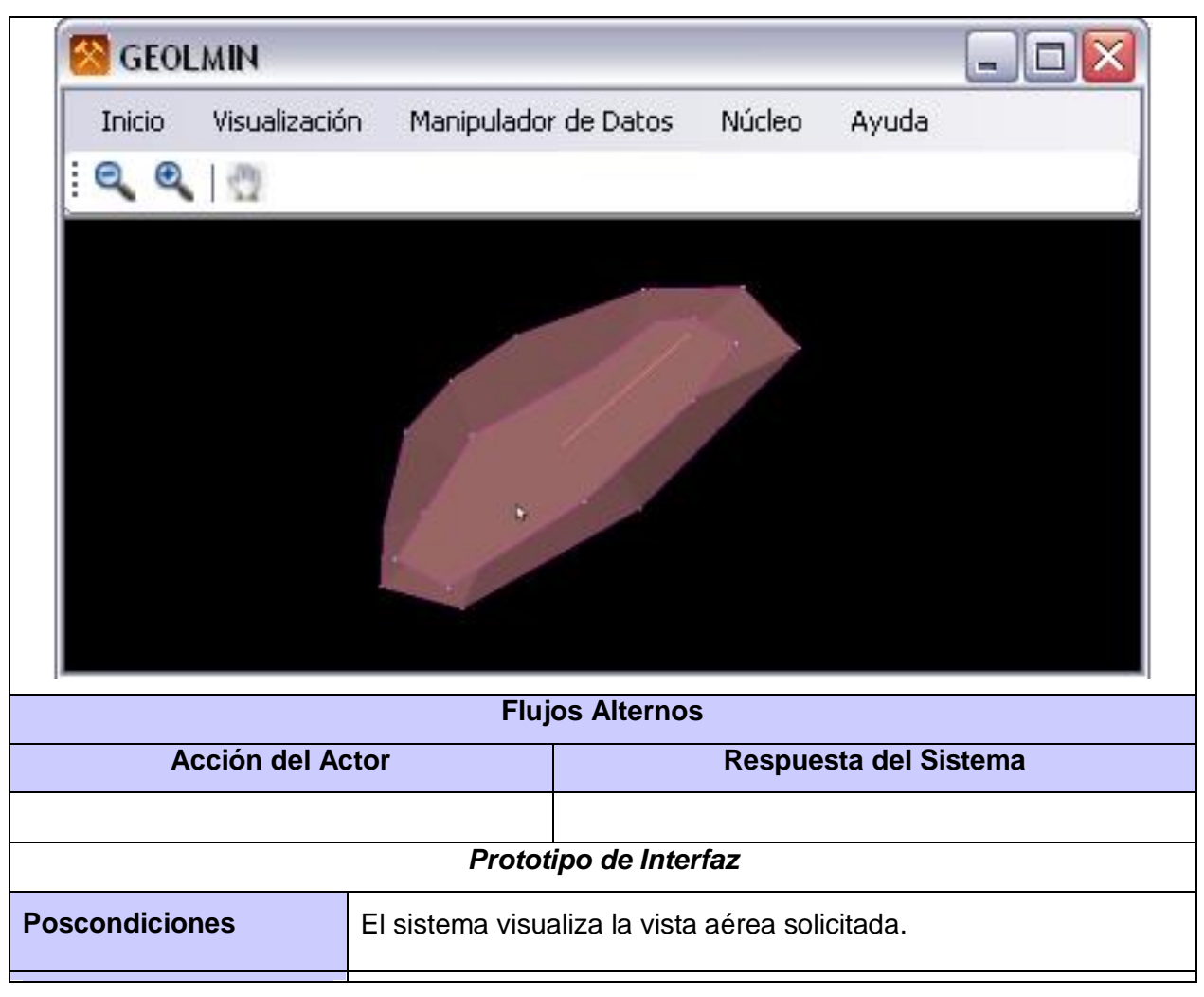

Tabla 14 Descripción textual del CUS Visualizar Vista Aérea o de Planta

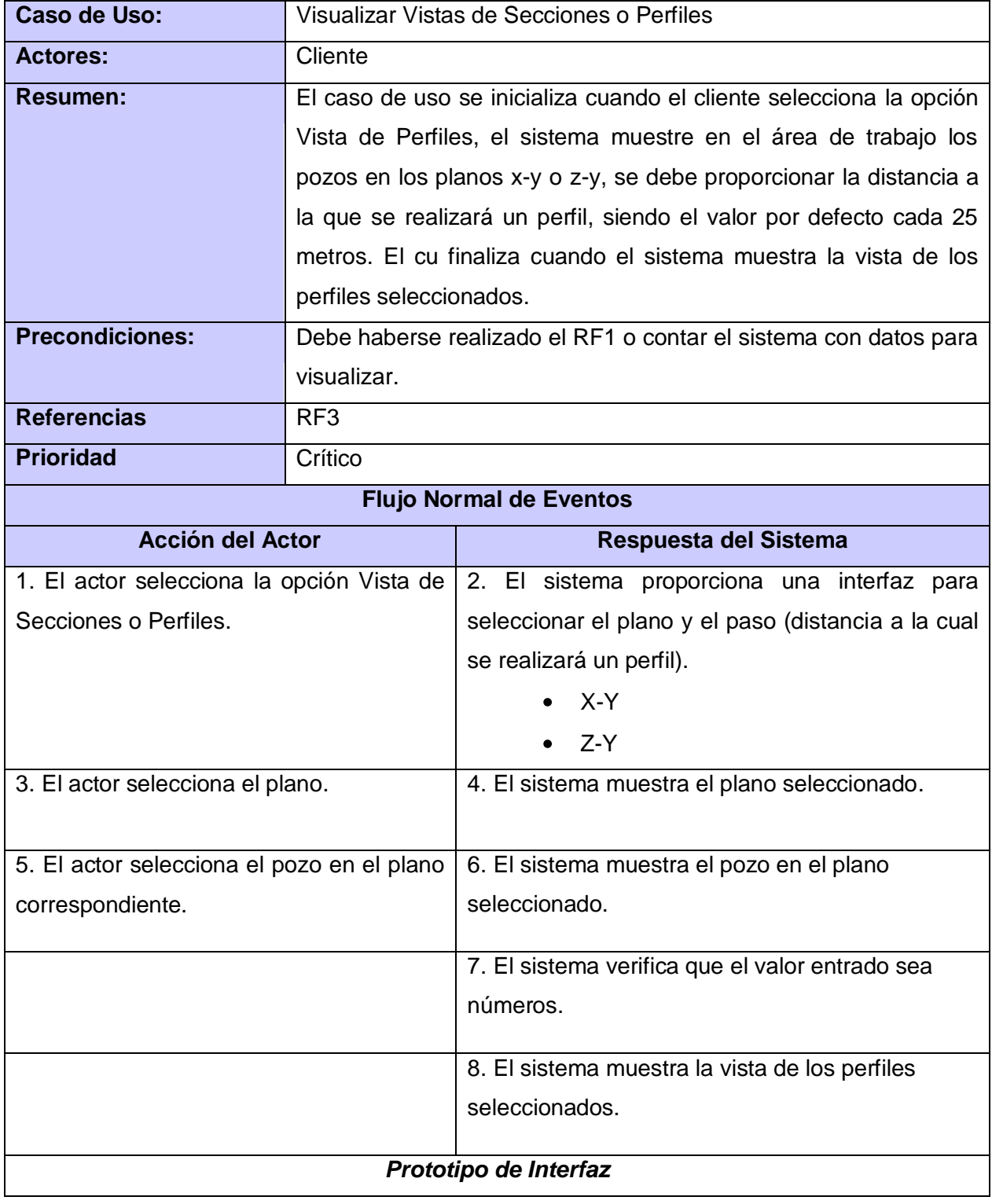

## **Caso de Uso del Sistema: Visualizar las Vistas de Secciones o Perfiles**

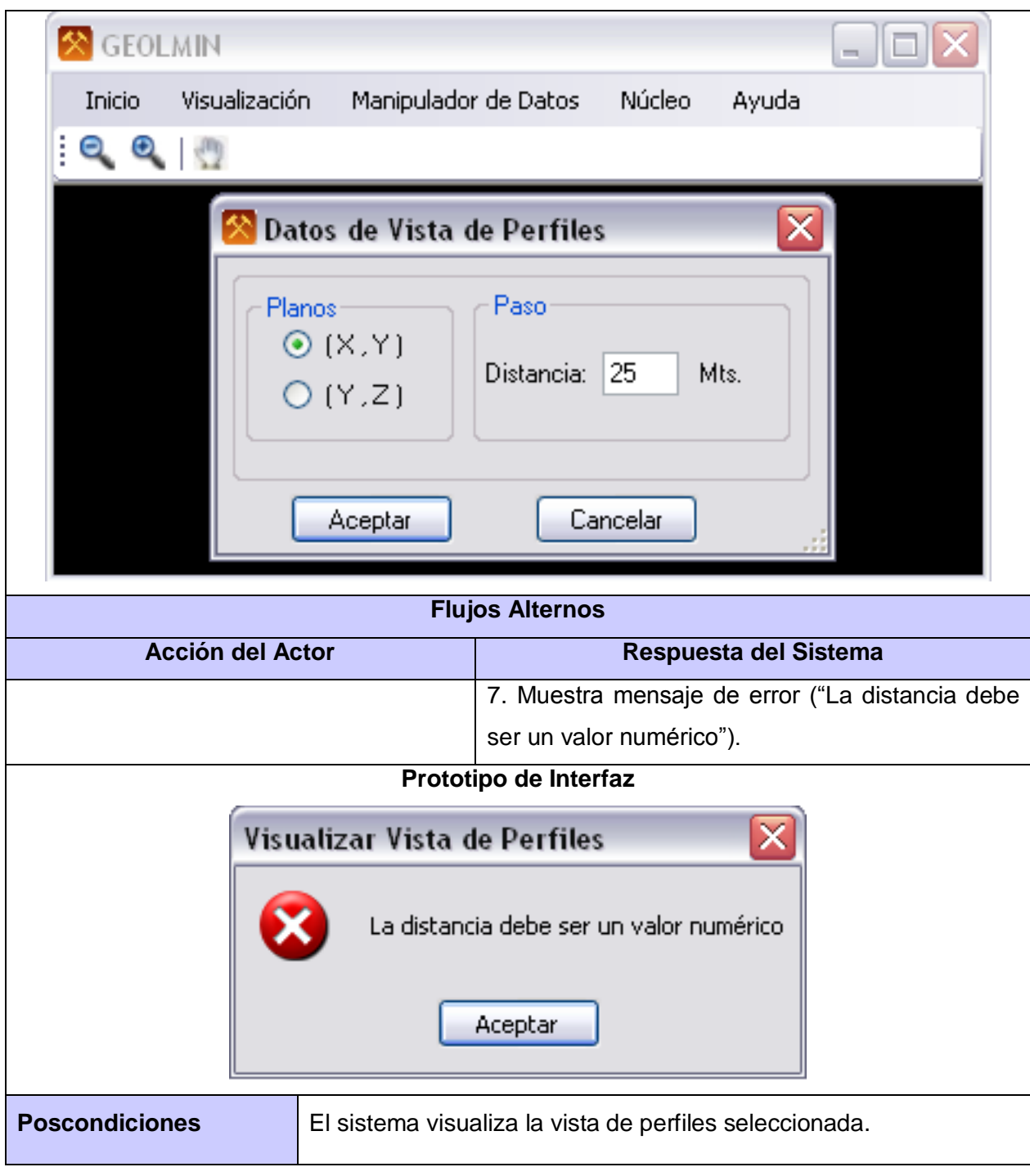

Tabla 15 Descripción textual del CUS Visualizar Vistas de Secciones o Perfiles

## **Caso de Uso del Sistema: Acercar o Alejar las Vistas**

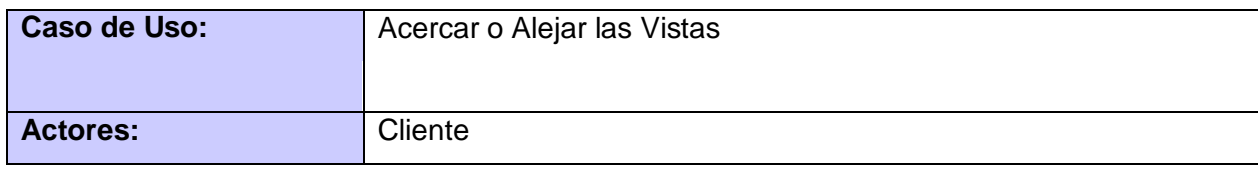

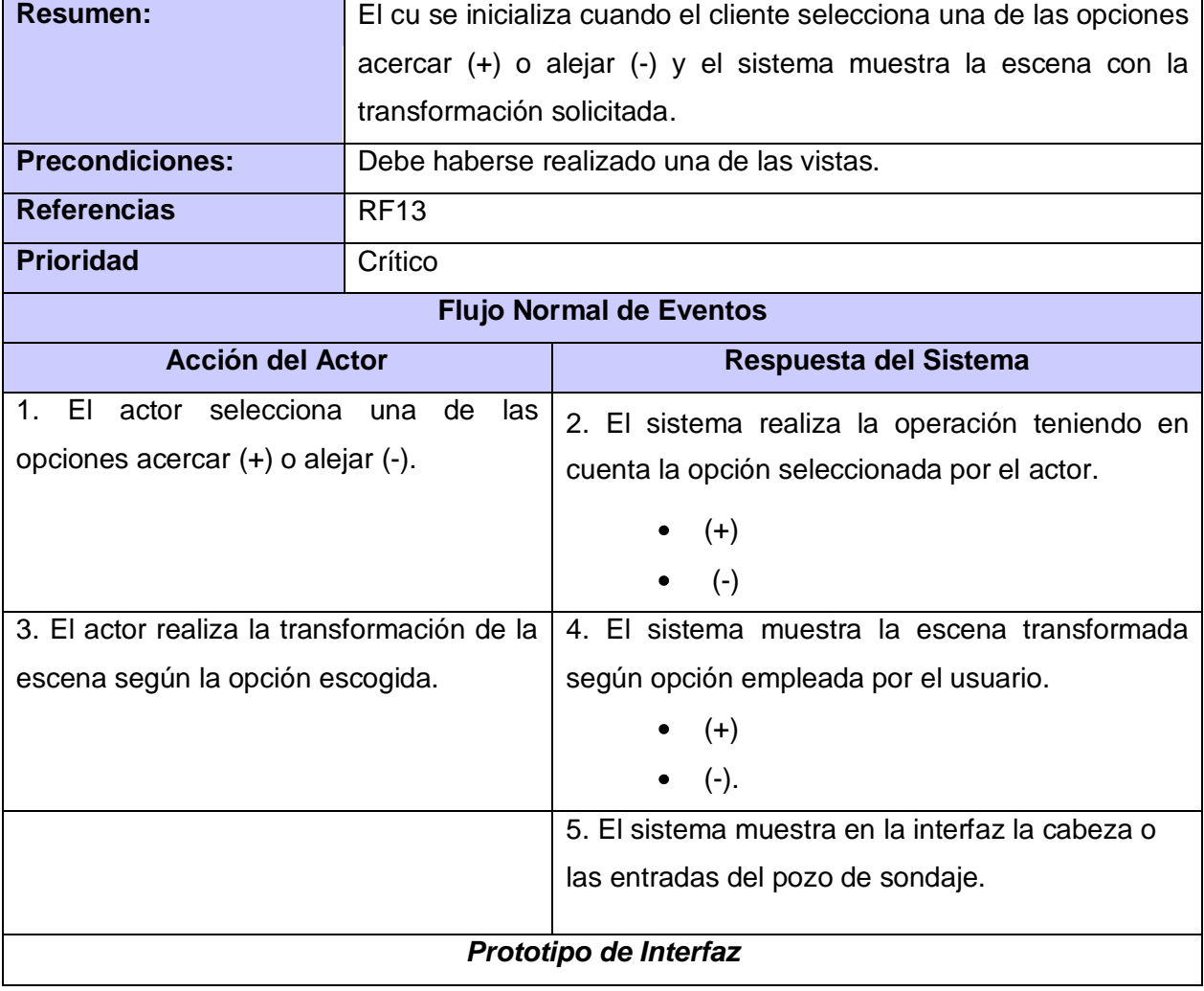

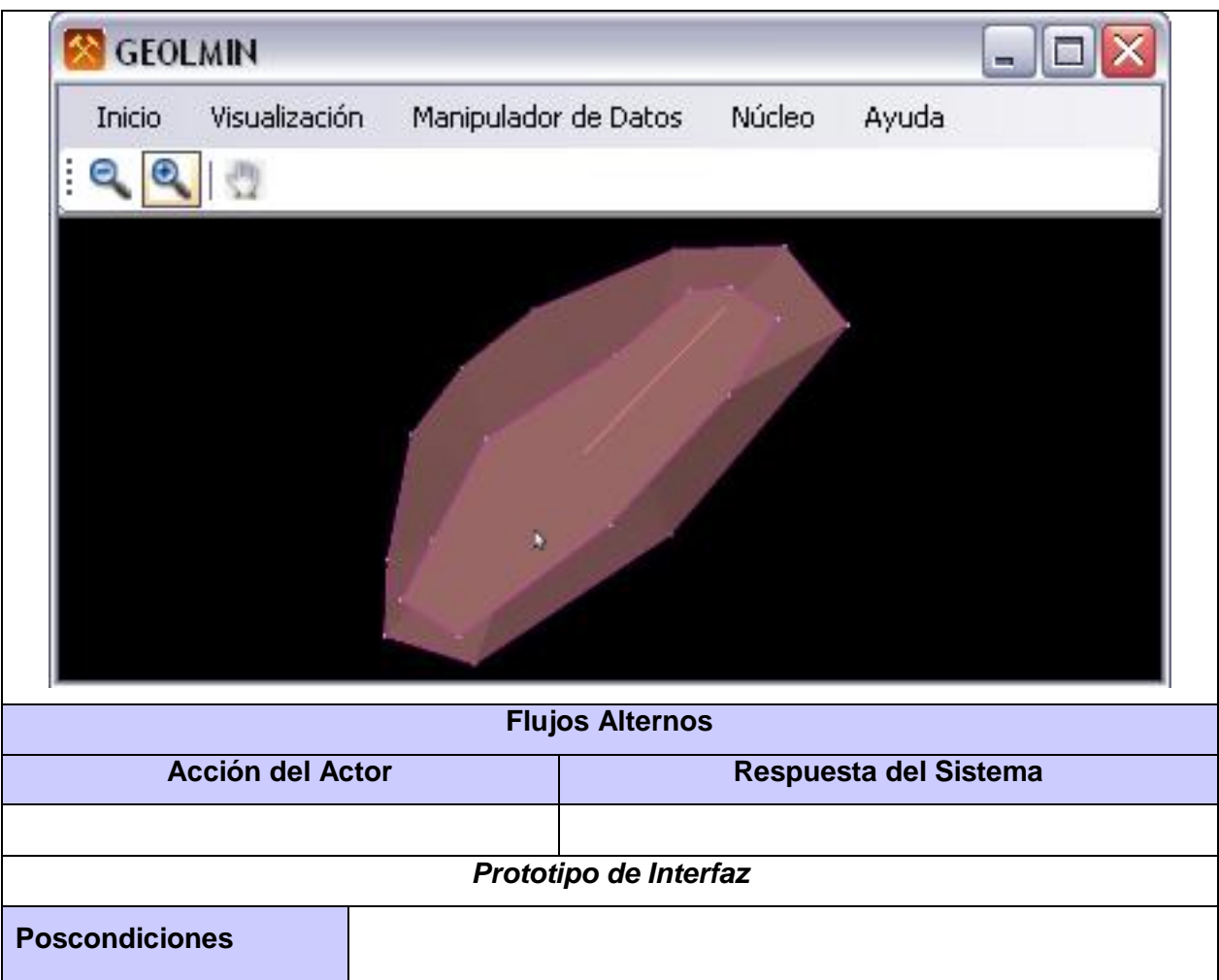

Tabla 16 Descripción textual del CUS Acercar o alejar las Vistas.

## **Caso de Uso del Sistema: Mover las Vistas.**

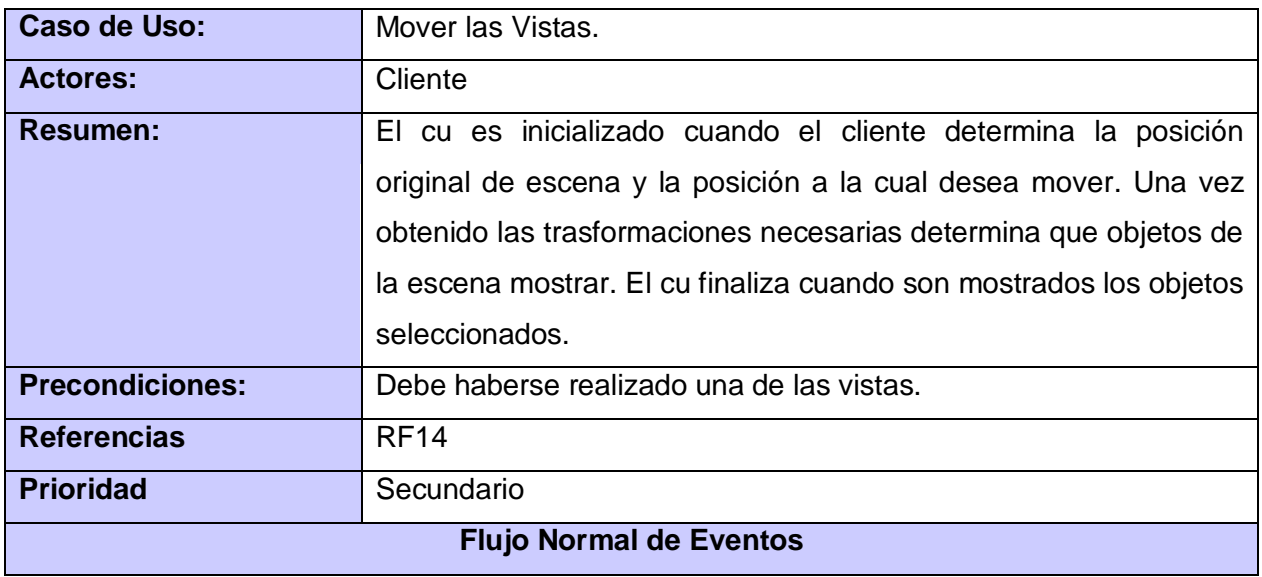

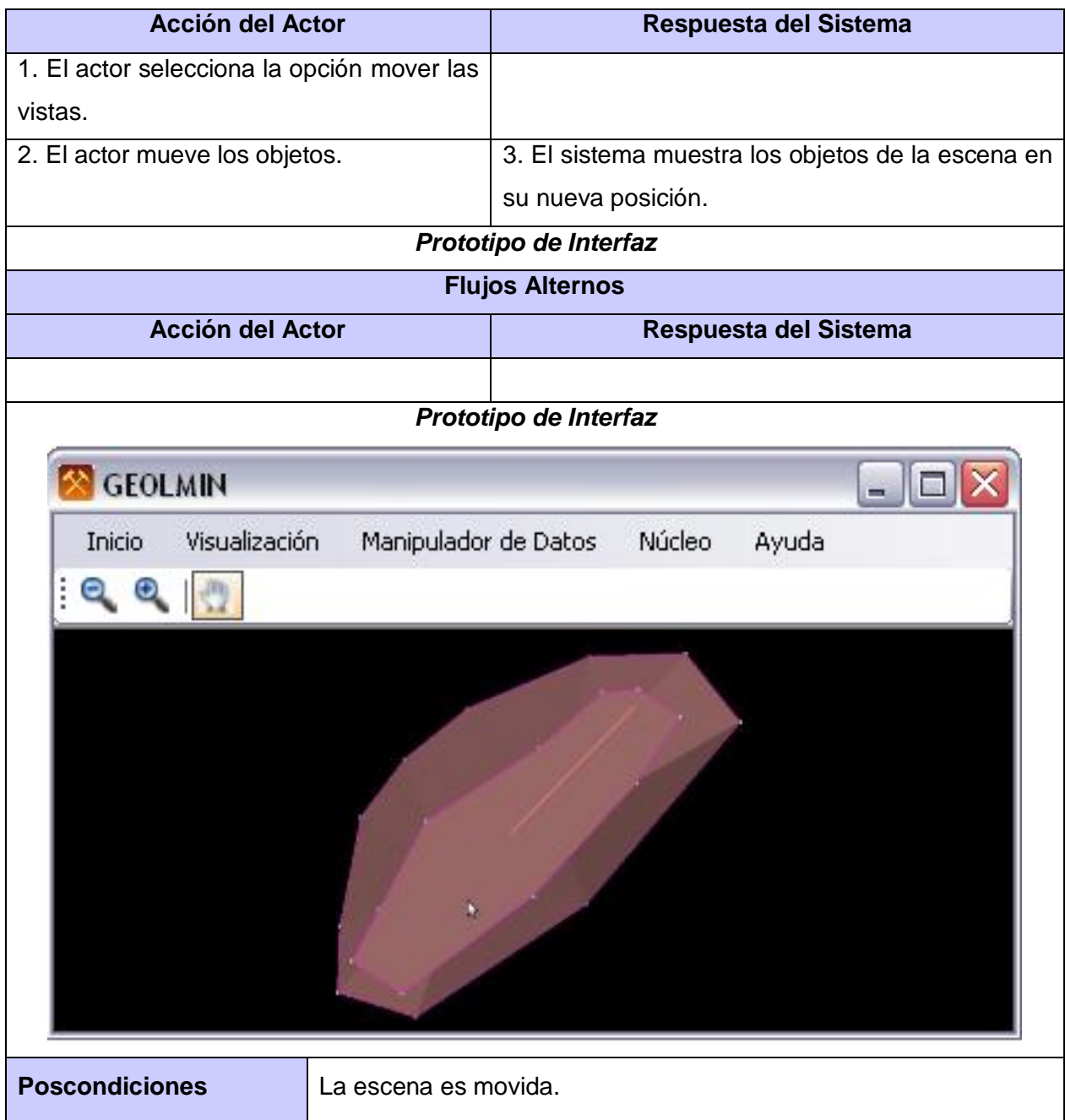

Tabla 17 Descripción textual del CUS Mover las Vistas.

## **Caso de Uso del Sistema: Visualizar objetos geológicos**

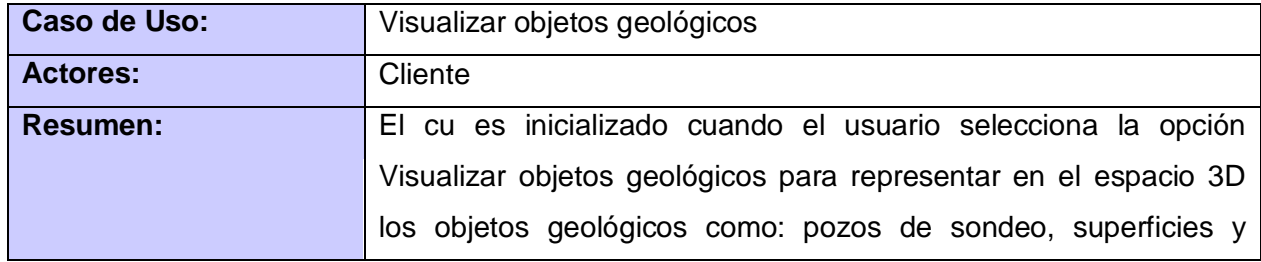

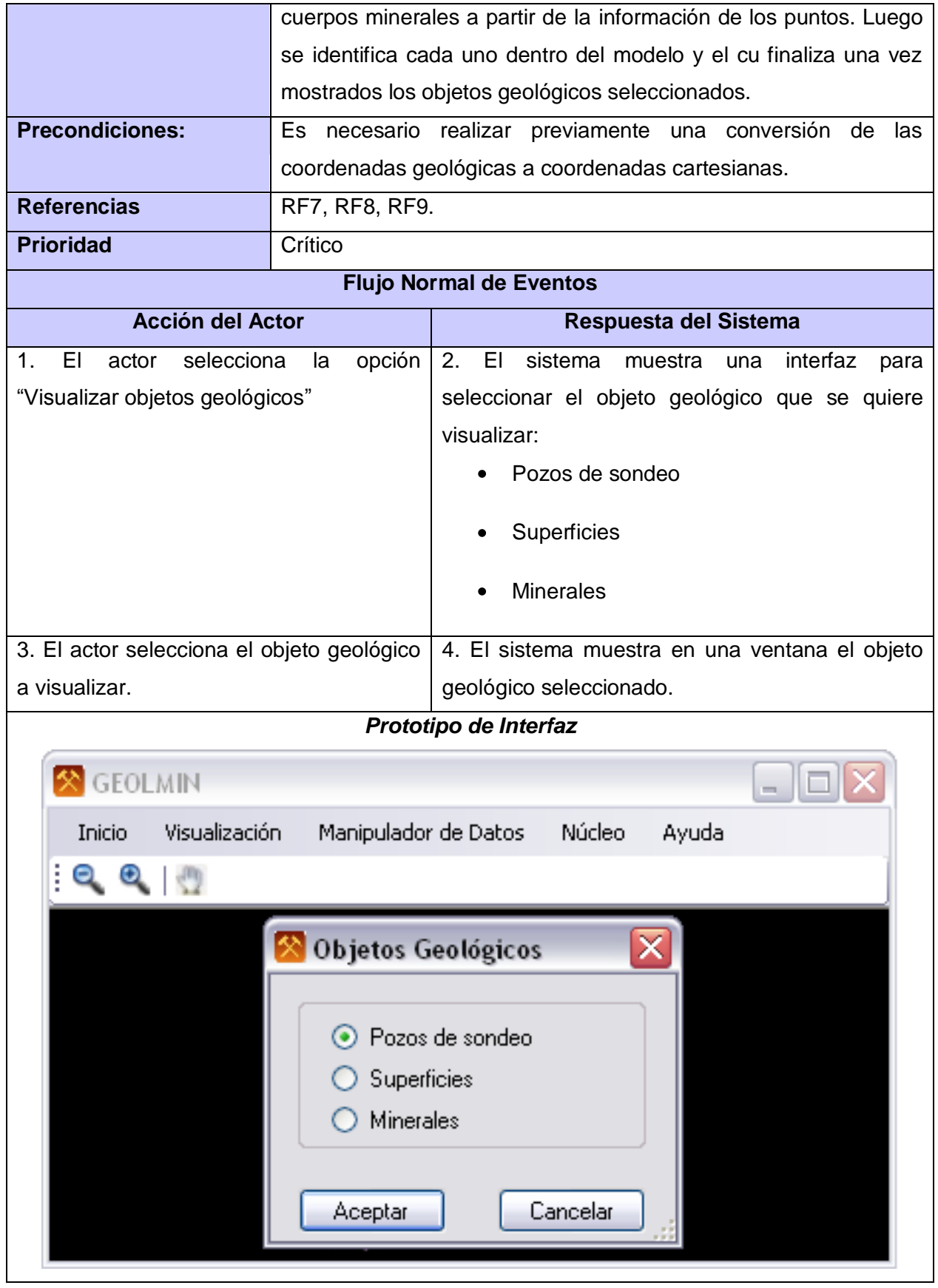

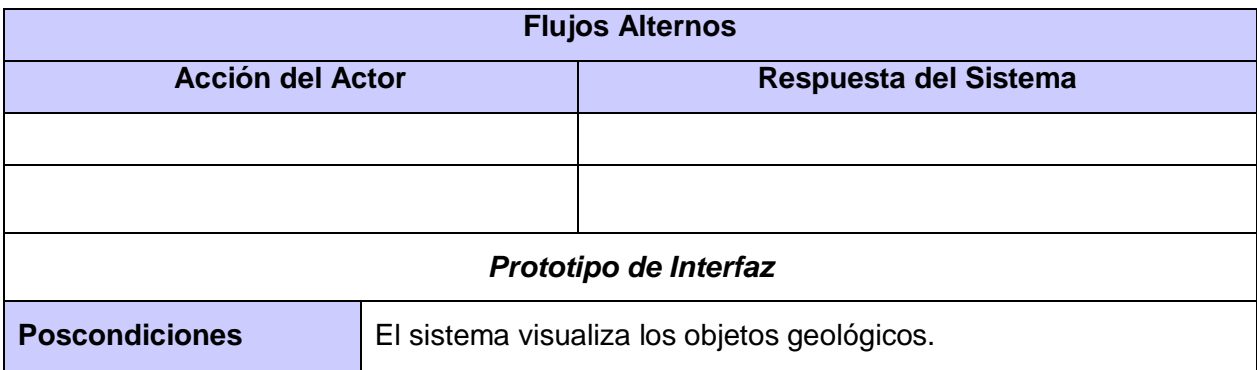

Tabla 18 Descripción textual del CUS Visualizar Objetos Geológicos.

## **Caso de Uso del Sistema: Visualizar Información del Pozo de Sondaje.**

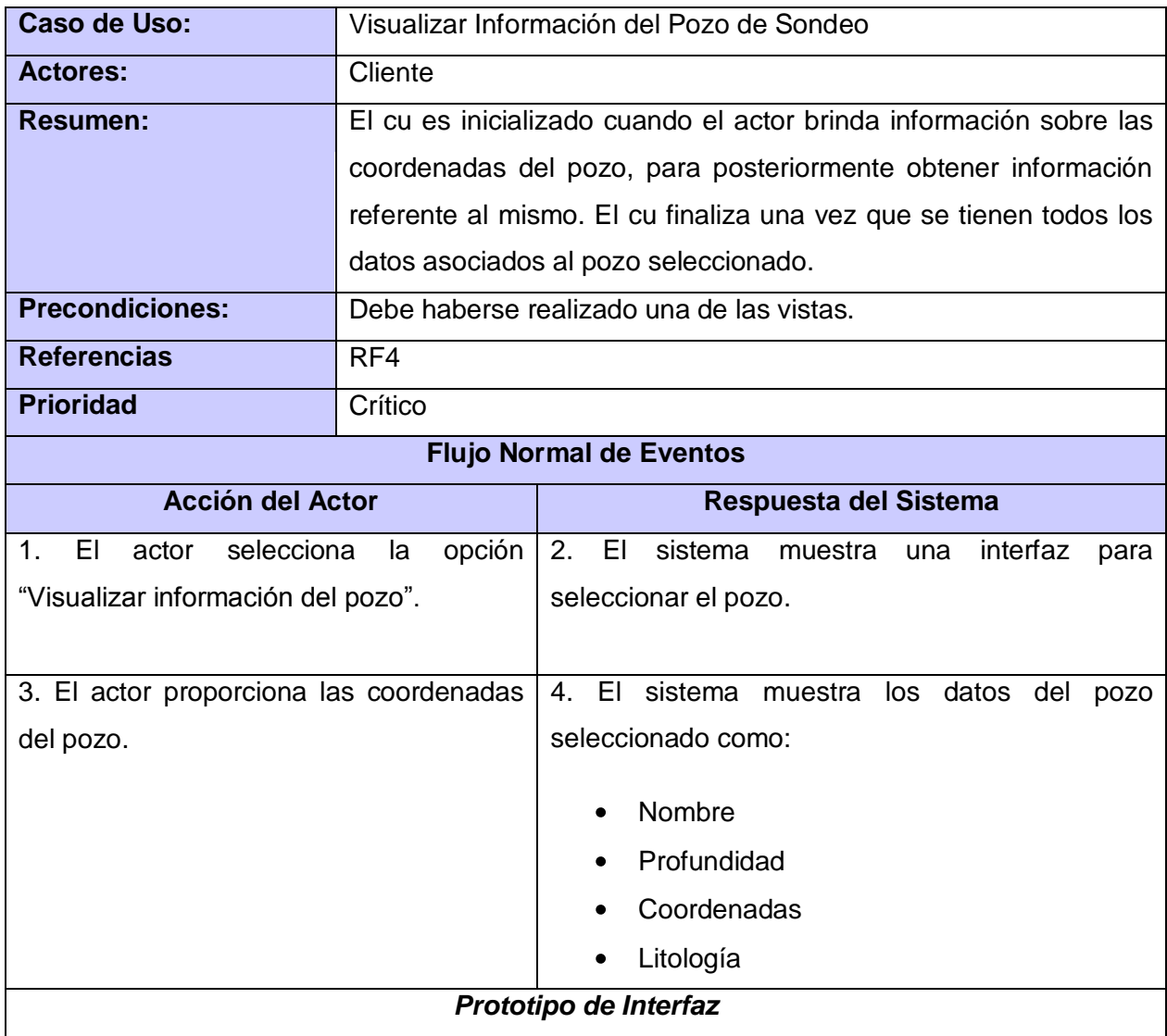

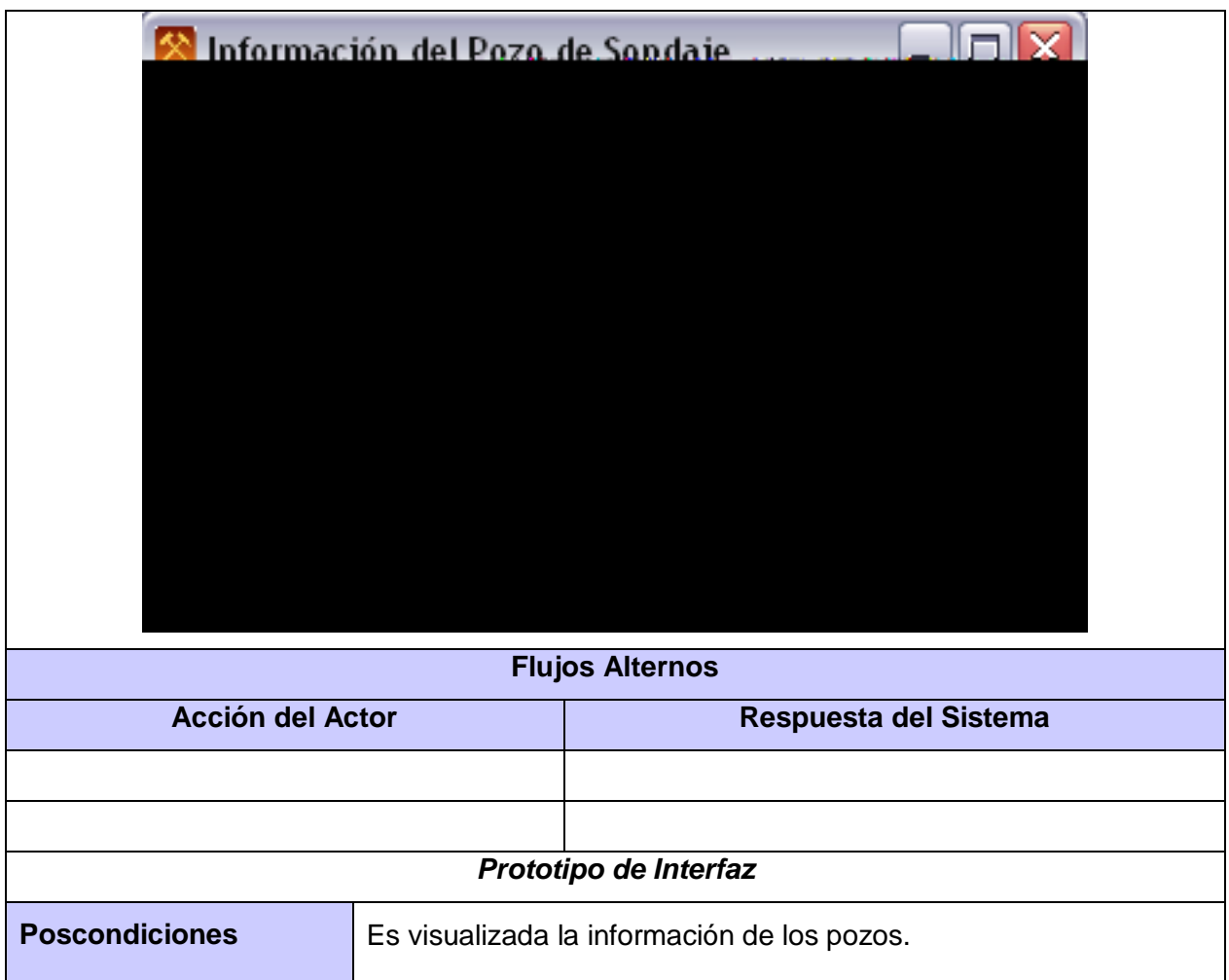

Tabla 19 Descripción textual del CUS Visualizar Información del Pozo de Sondaje.

#### **Caso de Uso del Sistema: Visualizar concentración de minerales.**

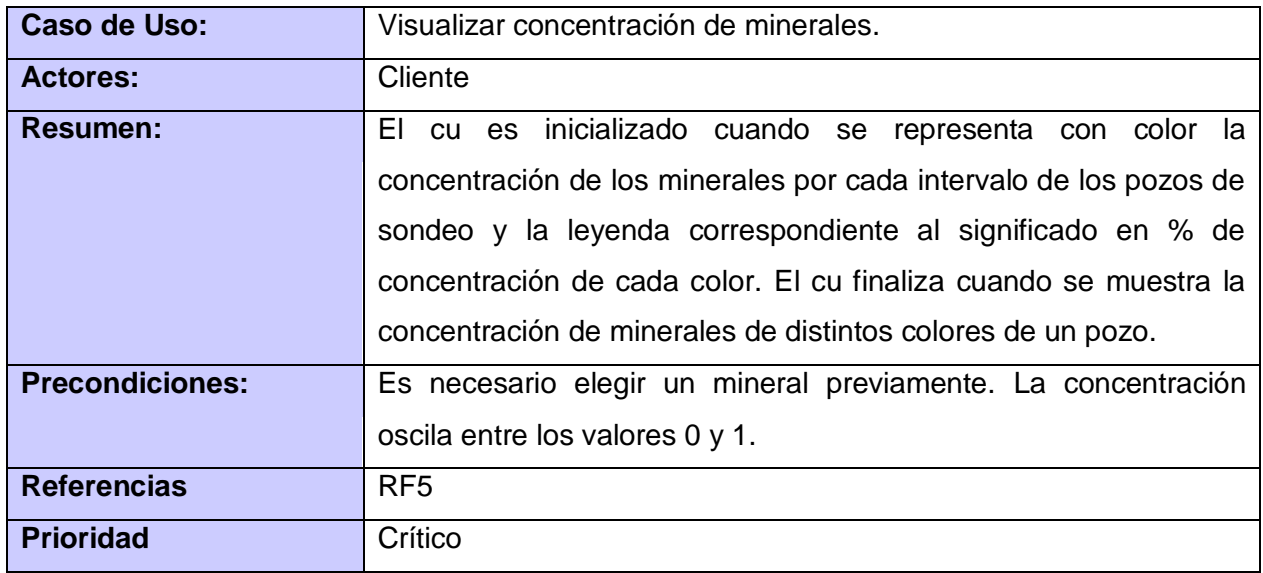

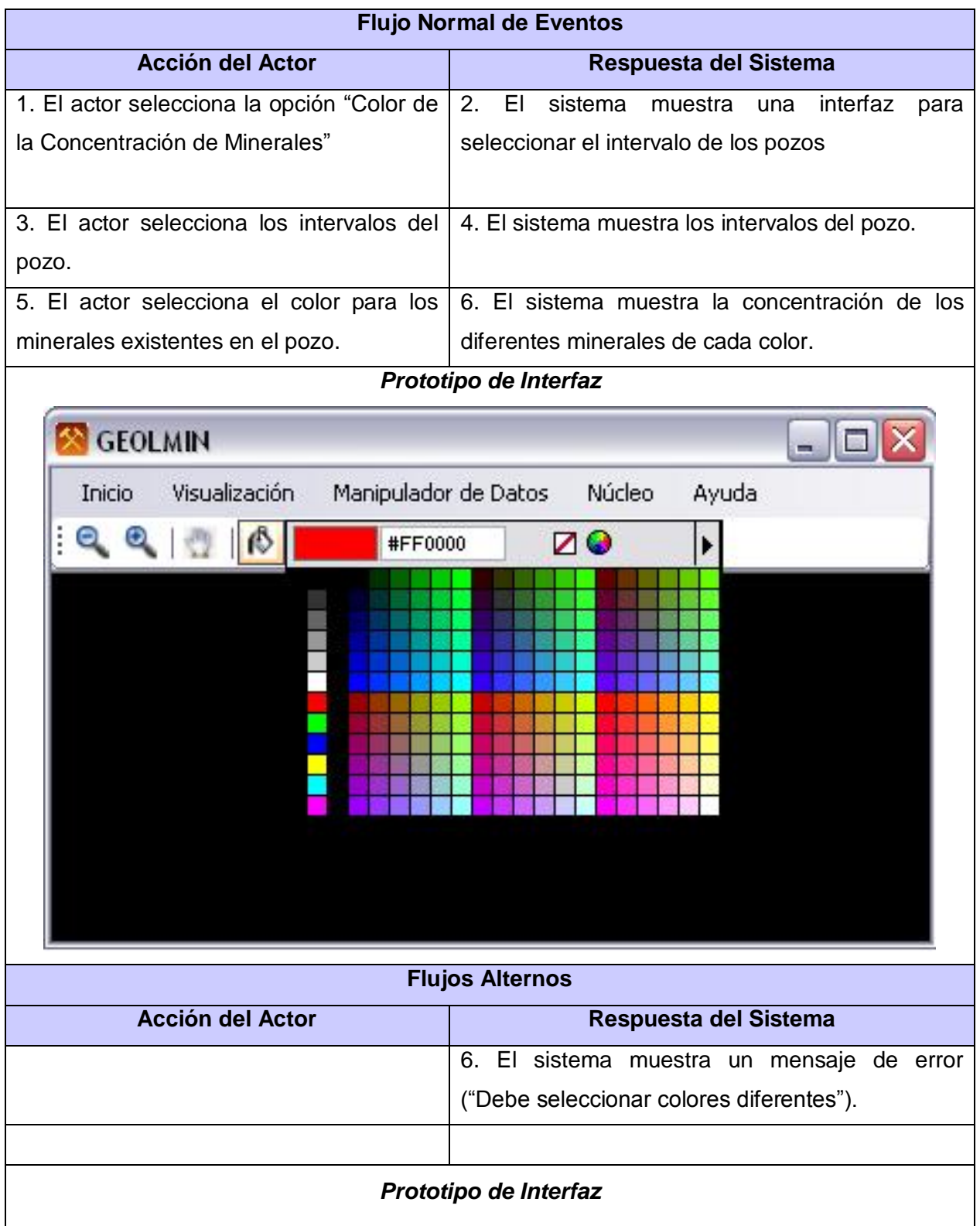

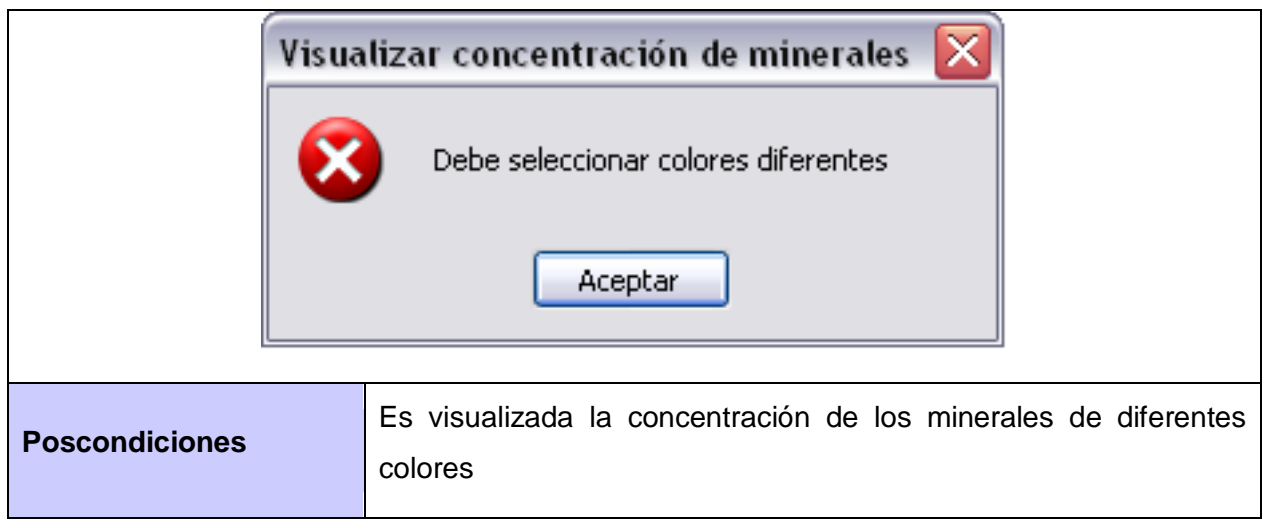

Tabla 20 Descripción textual del CUS Visualizar concentración de minerales

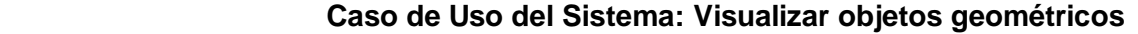

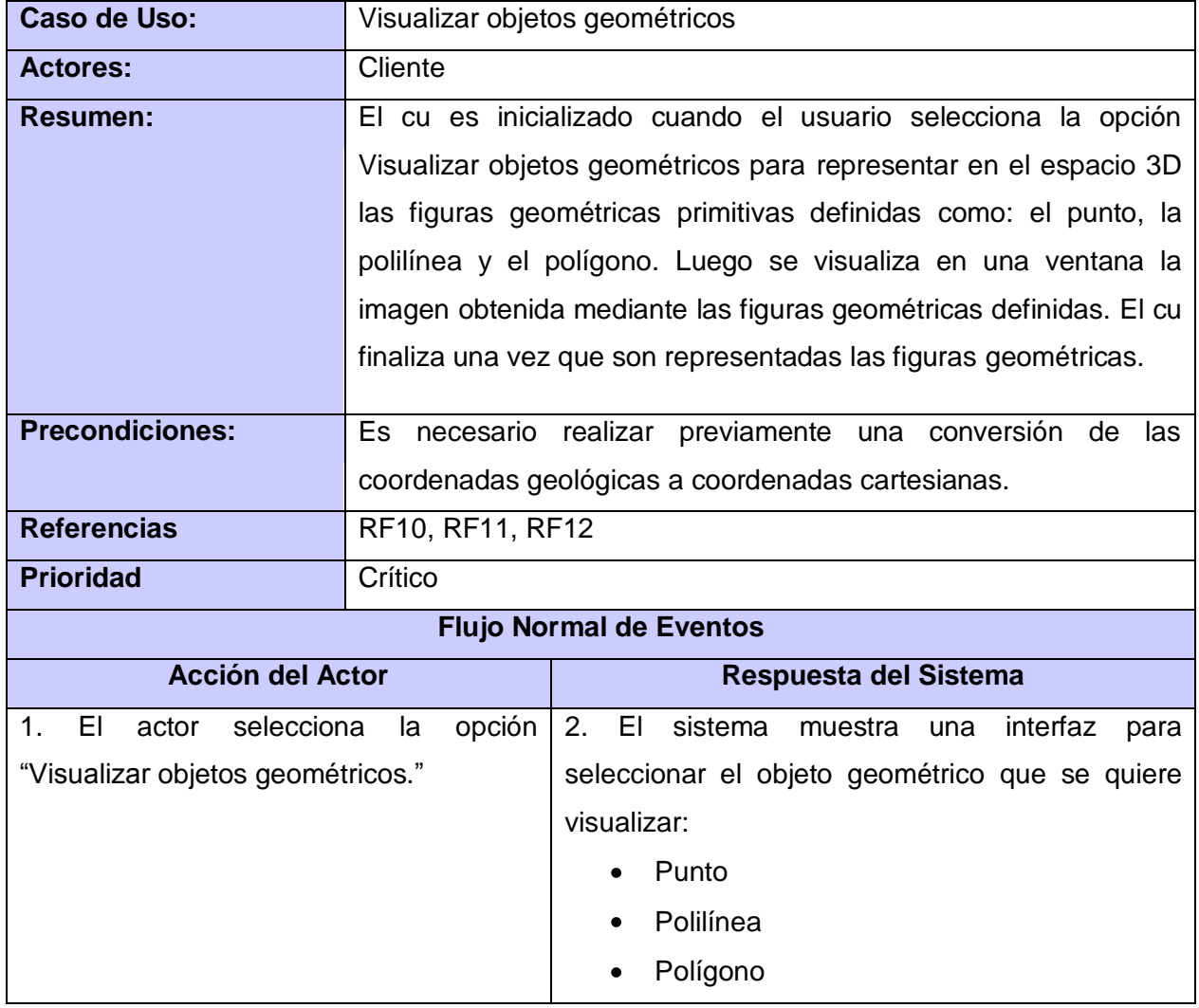
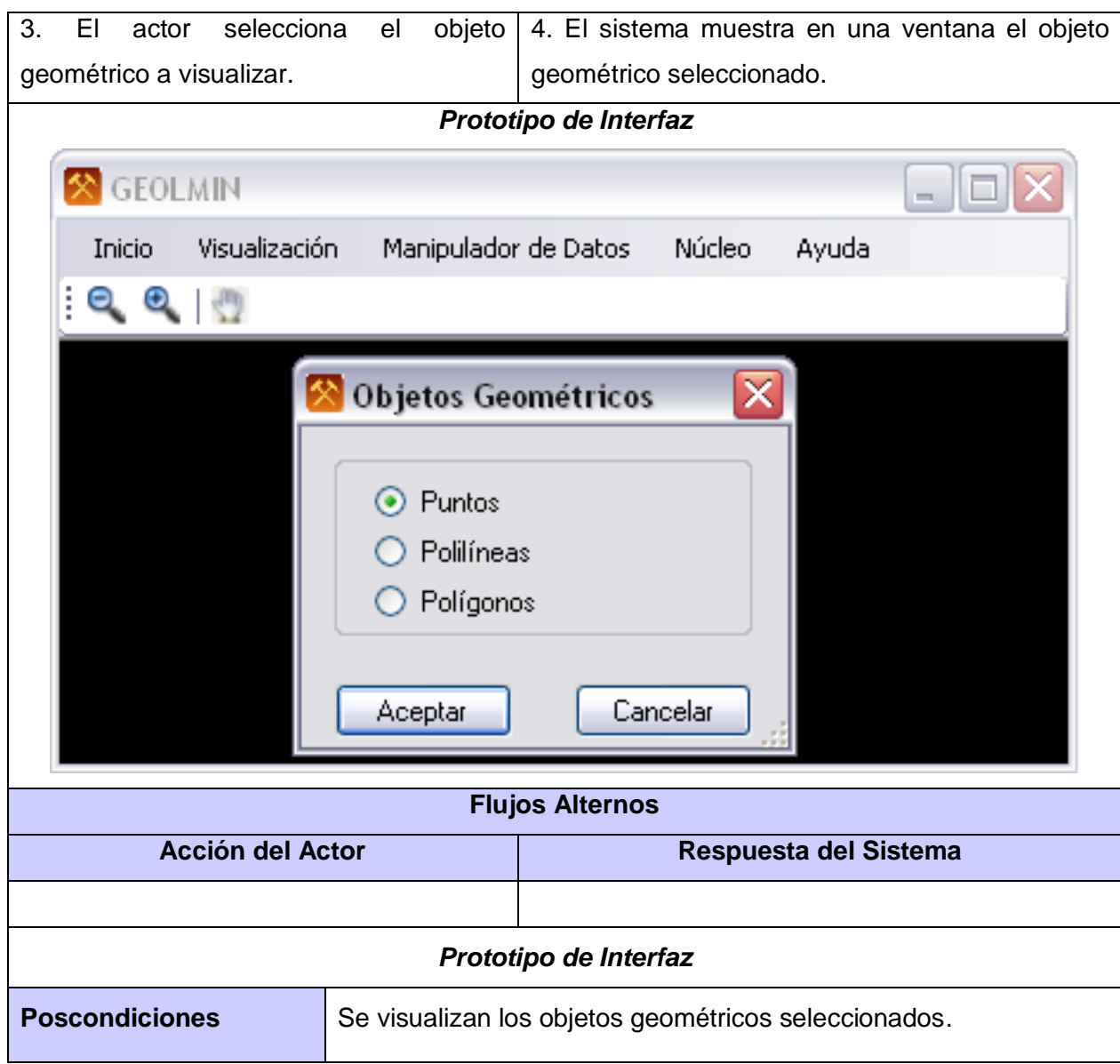

**T**abla 21 Descripción textual del CUS Visualizar Objetos Geométricos.

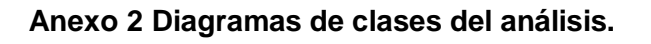

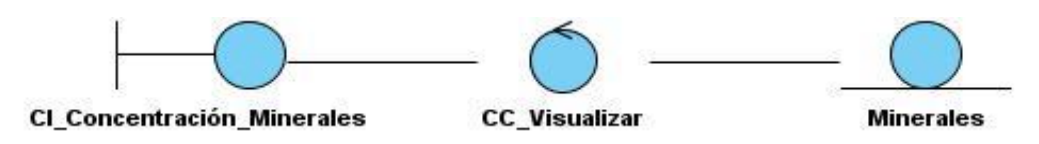

Figura 5 Diagrama de Clases del análisis CU\_Visualizar\_Concentración\_Minerales.

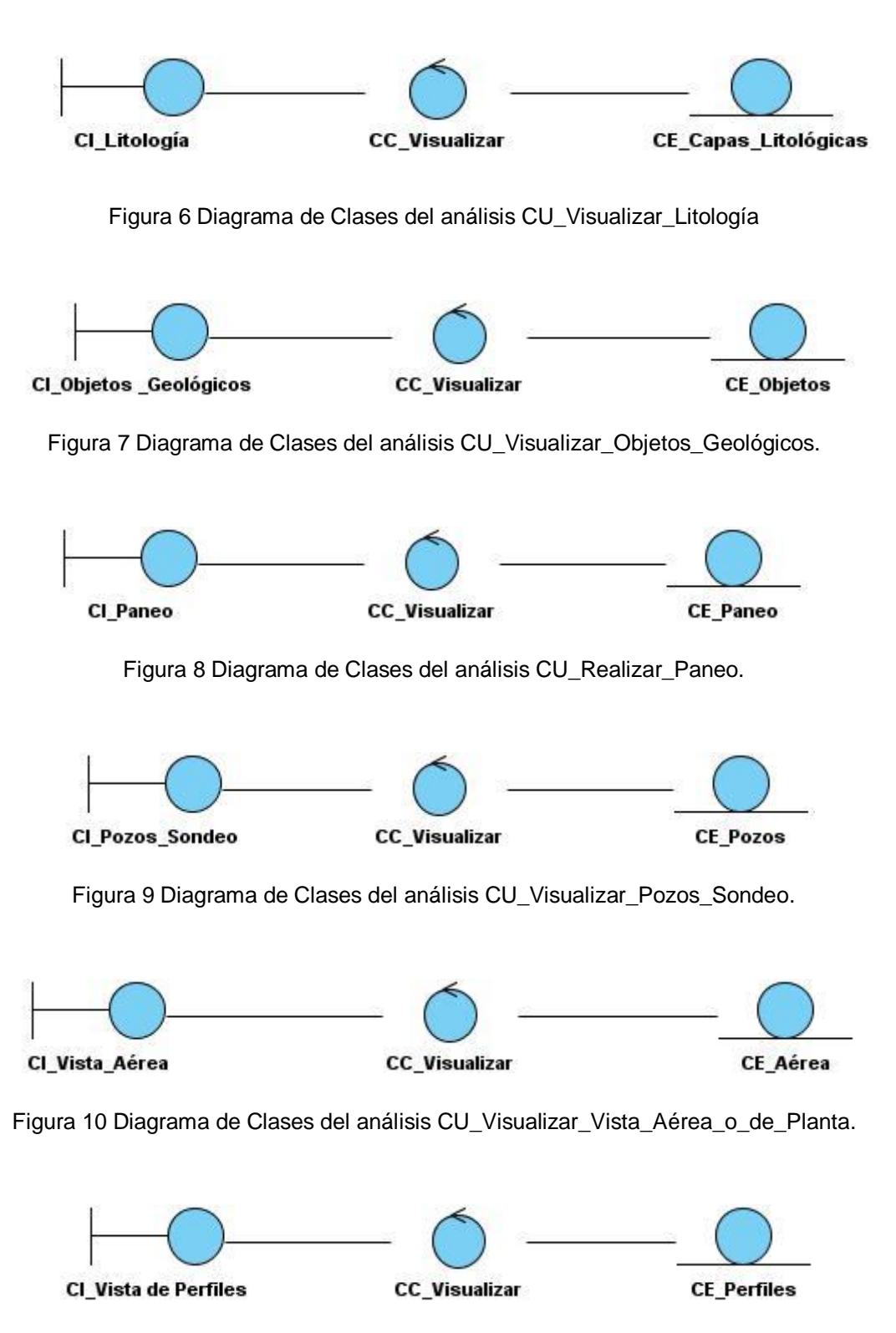

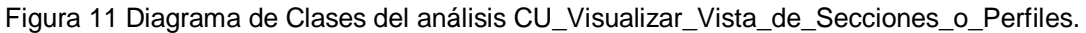

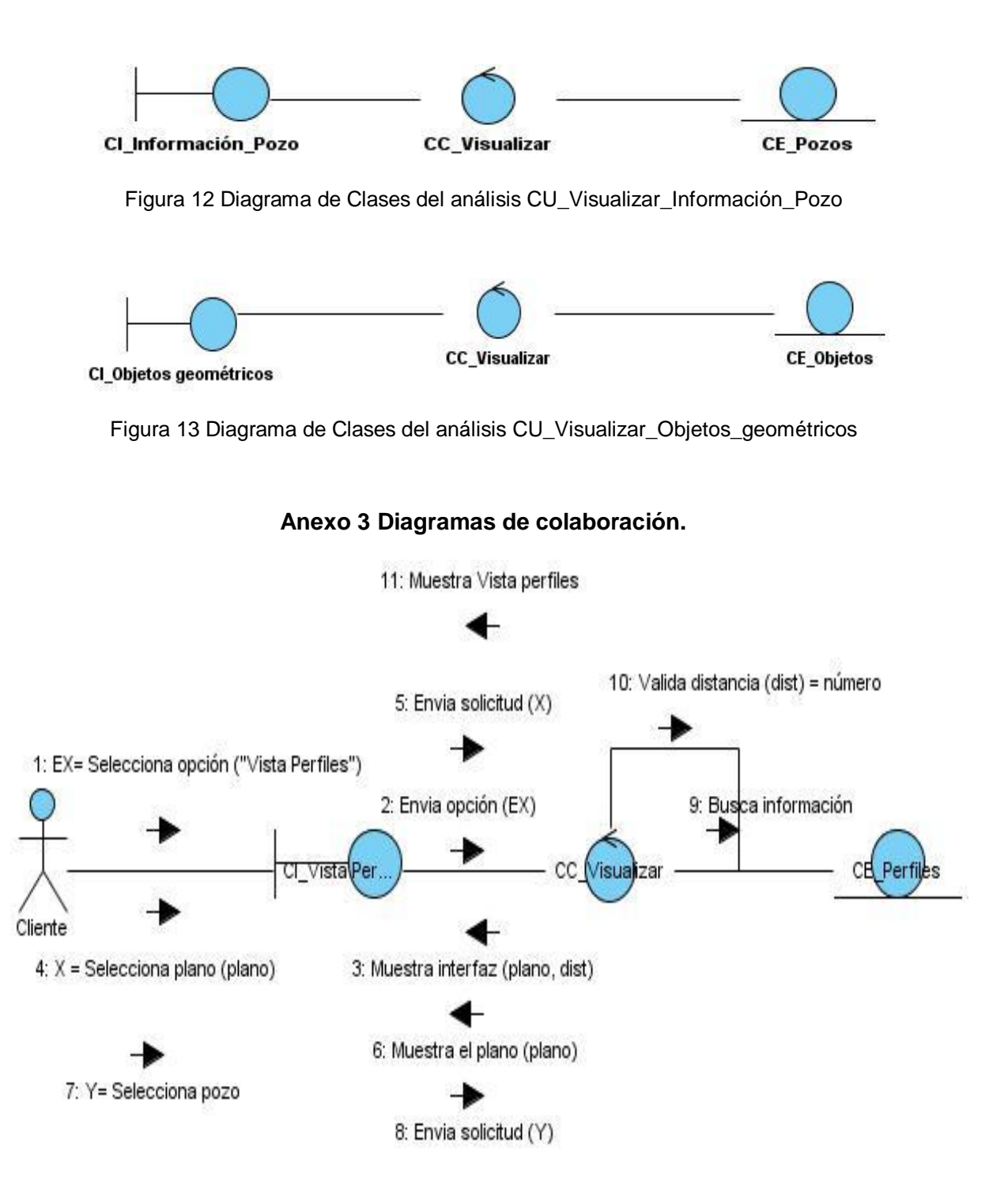

Figura 14 Diagrama de Colaboración CU\_Visualizar\_Vista\_Perfiles

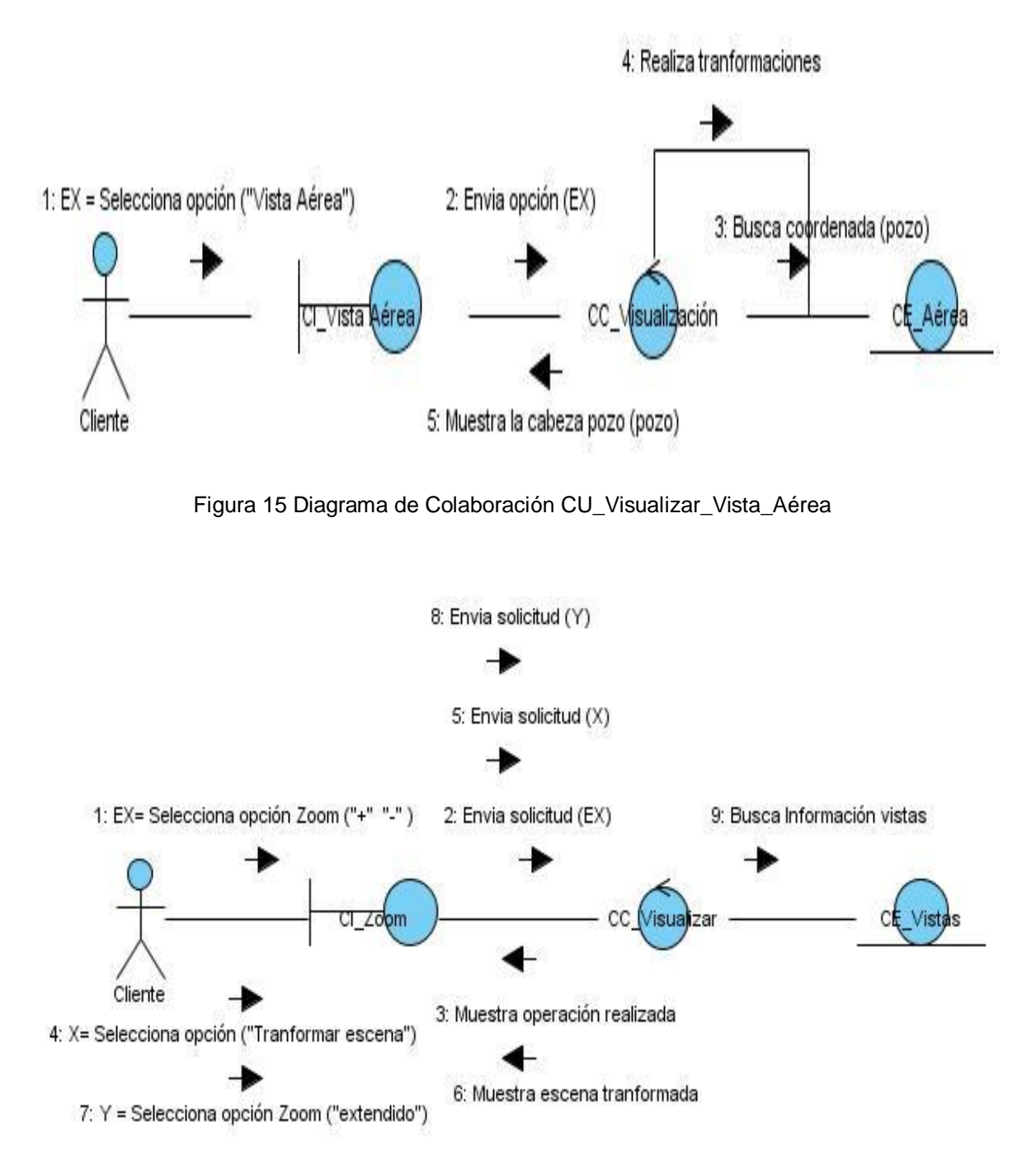

Figura 16 Diagrama de Colaboración CU\_Acercar\_o\_Alejar\_las\_Vistas.

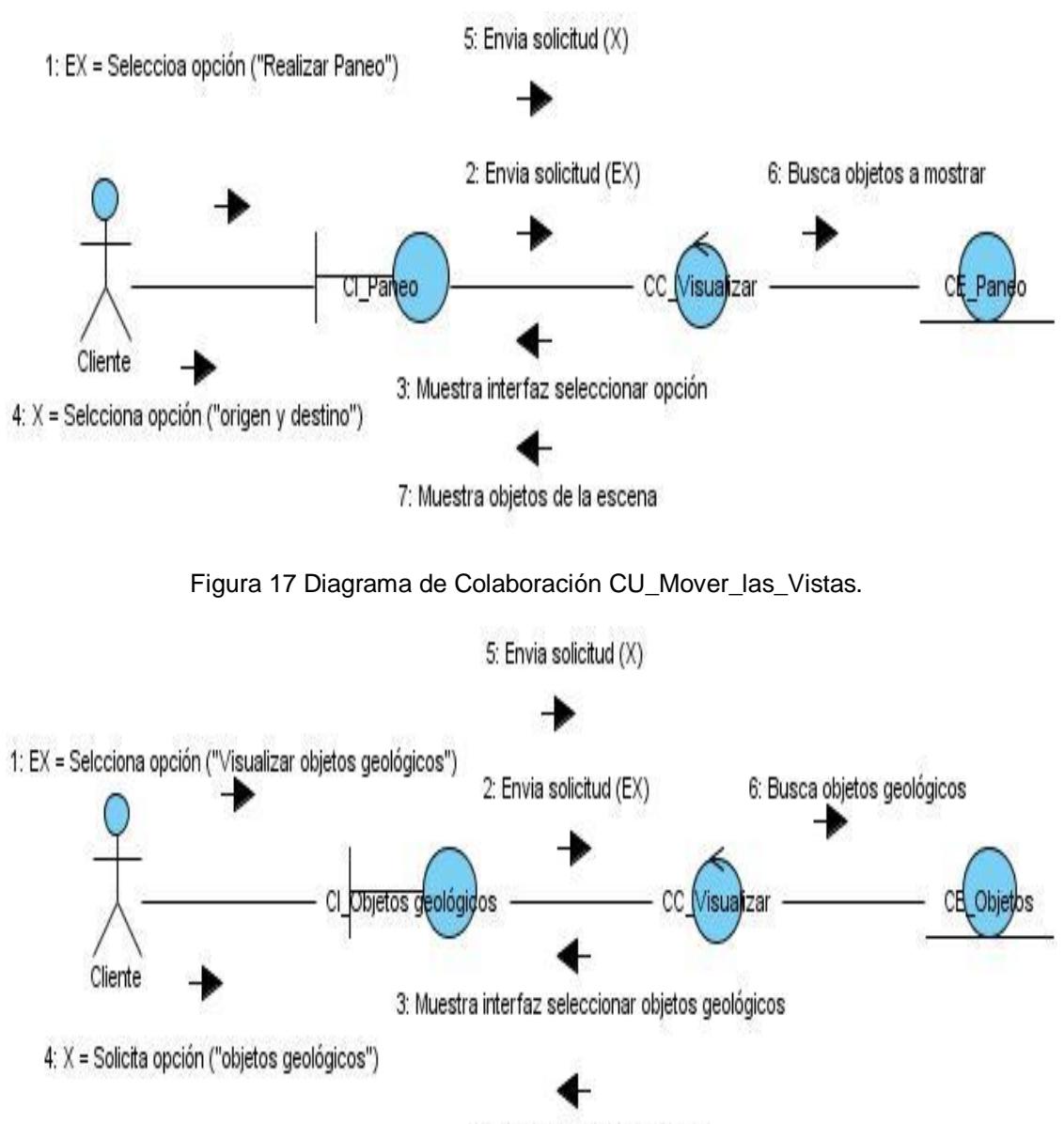

7: Muestra objetos geológicos

Figura 18 Diagrama de Colaboración CU\_Visualizar\_ Objetos\_ Geológicos

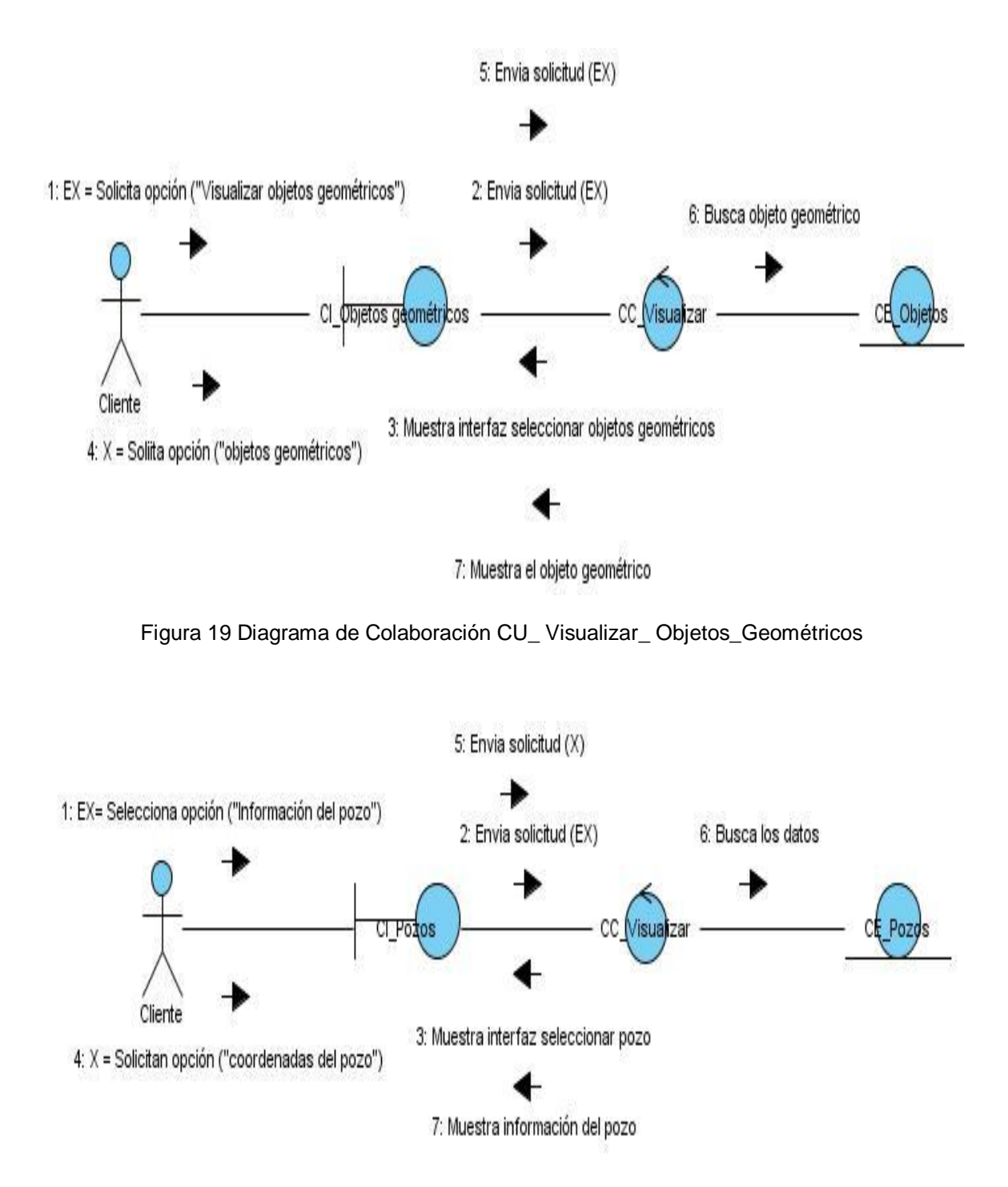

Figura 20 Diagrama de Colaboración CU\_ Visualizar\_ información\_ pozo\_sondeo.

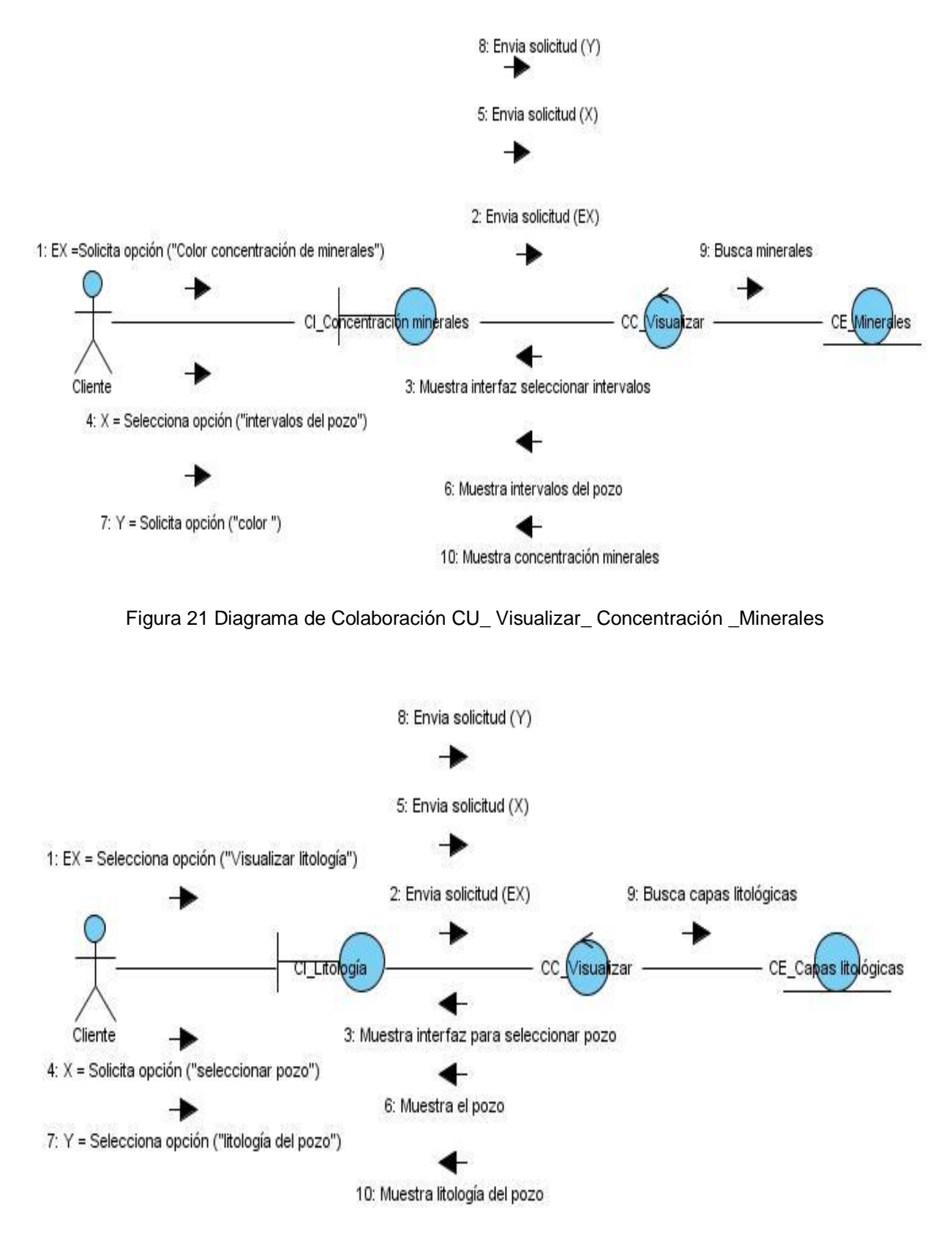

Figura 22 Diagrama de Colaboración CU\_ Visualizar\_ Litología.